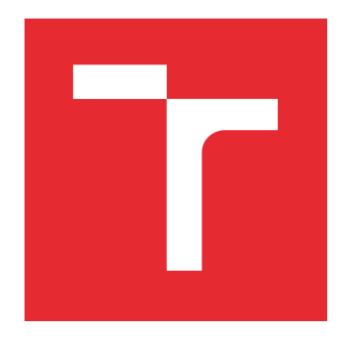

# VYSOKÉ UČENÍ TECHNICKÉ V BRNĚ

BRNO UNIVERSITY OF TECHNOLOGY

# FAKULTA PODNIKATELSKÁ

FACULTY OF BUSINESS AND MANAGEMENT

# ÚSTAV INFORMATIKY

INSTITUTE OF INFORMATICS

# APLIKACE FUZZY LOGIKY PŘI HODNOCENÍ STAVU INFORMAČNÍCH SYSTÉMŮ

THE APLICATION OF FUZZY LOGIC IN EVALUATION STATE OF INFORMATION SYSTEMS

## DIPLOMOVÁ PRÁCE

MASTER'S THESIS

#### AUTOR PRÁCE AUTHOR

Bc. David Kocman

VEDOUCÍ PRÁCE SUPERVISOR

Ing. et Ing. Zuzana Janková, Ph.D.

BRNO 2023

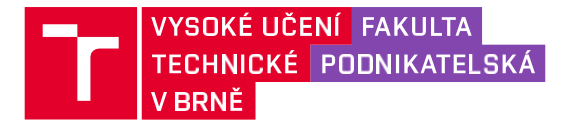

# Zadání diplomové práce

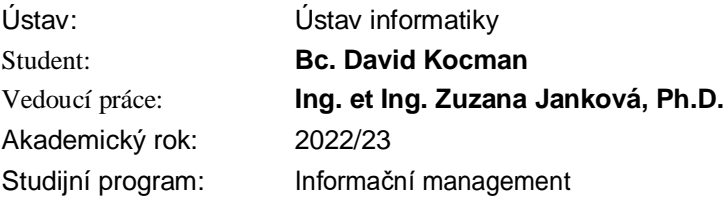

Garant studijního programu Vám v souladu se zákonem č. 111/1998 Sb., o vysokých školách ve znění pozdějších předpisů a se Studijním a zkušebním řádem VUT v Brně zadává diplomovou práci s názvem:

## **Aplikace fuzzy logiky při hodnocení stavu informačních systémů**

## **Charakteristika problematiky úkolu:**

Úvod Cíle práce, metody a postupy zpracování Teoretická východiska práce Analýza současného stavu Vlastní návrhy řešení, přínos návrhů řešeníZávěr Seznam použité literaturyPřílohy

## **Cíle, kterých má být dosaženo:**

Diplomová práce se zabývá aplikací fuzzy logiky při hodnocení stavu informačních systémů. Řešení bude využívat programové prostředí MS Excel a MATLAB.

## **Základní literární prameny:**

BASL, Josef a Roman BLAŽÍČEK. Podnikové informační systémy: podnik v informační společnosti. 3. aktualiz. a dopl. vyd. Praha: Grada, 2012. 323 s. ISBN 978-80-247-4307-3.

DOSTÁL, P. Advanced Decision Making in Business and Public Services. Brno: CERM, 2011. 168 s. ISBN 978-80-7204-747-5.

HANSELMAN, D. a B. LITTLEFIELD. Mastering MATLAB. Pearson Education International Ltd., 2012. 852 s. ISBN 978-0-13-185714-2.

MAŘÍK, V., O. ŠTĚPÁNKOVÁ a J. LAŽANSKÝ. Umělá inteligence. Praha: ACADEMIA, 2013.2473 s. ISBN 978-80-200-2276-9.

MOLNÁR, Zdeněk. Efektivnost informačních systémů. 2. rozš. vyd. Praha: Ikar, 2000. 178 s. ISBN 80-247-0087-5.

Termín odevzdání diplomové práce je stanoven časovým plánem akademického roku 2022/23

V Brně dne 5.2.2023

L. S.

doc. Ing. Miloš Koch, CSc.garant doc. Ing. Vojtěch Bartoš, Ph.D.děkan

## **Abstrakt**

Diplomová práce se zabývá problematikou aplikace rozhodovacích modelů na proces hodnocení stavu informačního systému. Rozhodovací modely, vyuzívající principy fuzzy logiky a budou realizovány v prostředí MS Excel a MathWorks MATLAB. Práce popisuje teoretická východiska společně s rozborem metodik sloužících k hodnocení informačního systému na jejichž základě byly realizovány rozhodující modely, které byli na danou problematiku aplikovány.

## **Abstract**

The master's thesis deals with the application of decision models to the process of evaluating the state of an information system. Decision models, using the principles of fuzzy logic and will be implemented in MS Excel and MathWorks MATLAB. The thesis describes the theoretical background together with the analysis of methodologies used for the evaluation of the information system on the basis of which decision models were implemented and applied to the problem.

## **Klíčová slova**

Fuzzy logika, fuzzy množiny, hodnocení informačního systému, rozhodovací algoritmy, PESTLE, umělá inteligence, MS Excel, MathWorks MATLAB, kybernetická bezpečnost, management, ICT, informační systémy

## **Key words**

Fuzzy logic, fuzzy sets, information system evaluation, decision-making algorithms, PESTLE, artificial intelligence, MS Excel, MathWorks MATLAB, cyber security, management, ICT, information systems

#### **Bibliografická citace**

KOCMAN, David. *Aplikace fuzzy logiky při hodnocení stavu informačních systémů* [online]. Brno, 2023 [cit. 2023-05-06]. Dostupné z: [https://www.vutbr.cz/studenti/zav-prace/detail/151293.](https://www.vutbr.cz/studenti/zav-prace/detail/151293) Diplomová práce. Vysoké učení technické v Brně, Fakulta podnikatelská, Ústav informatiky. Vedoucí práce Ing. et Ing. Zuzana Janková, Ph.D.

## **Čestné prohlášení**

Prohlašuji, že předložená diplomová práce je původní a zpracoval jsem ji samostatně. Prohlašuji, že citace použitých pramenů je úplná, že jsem ve své práci neporušil autorská práva (ve smyslu zákona č. 121/2000 Sb., o právu autorském a o právech souvisejících s právem autorským).

V Brně dne 6. 5. 2023

Bc. David Kocman autor

### **Poděkování**

Rád bych poděkoval své vedoucí práce Ing. et Ing. Zuzaně Jankové, Ph.D. za její odborné vedení, cenné rady a připomínky při tvorbě téhle práce. Zároveň bych chtěl poděkovat všem rodinným příslušníkům a svým přátelům, kteří mě během psaní téhle práce podporovali.

## Obsah

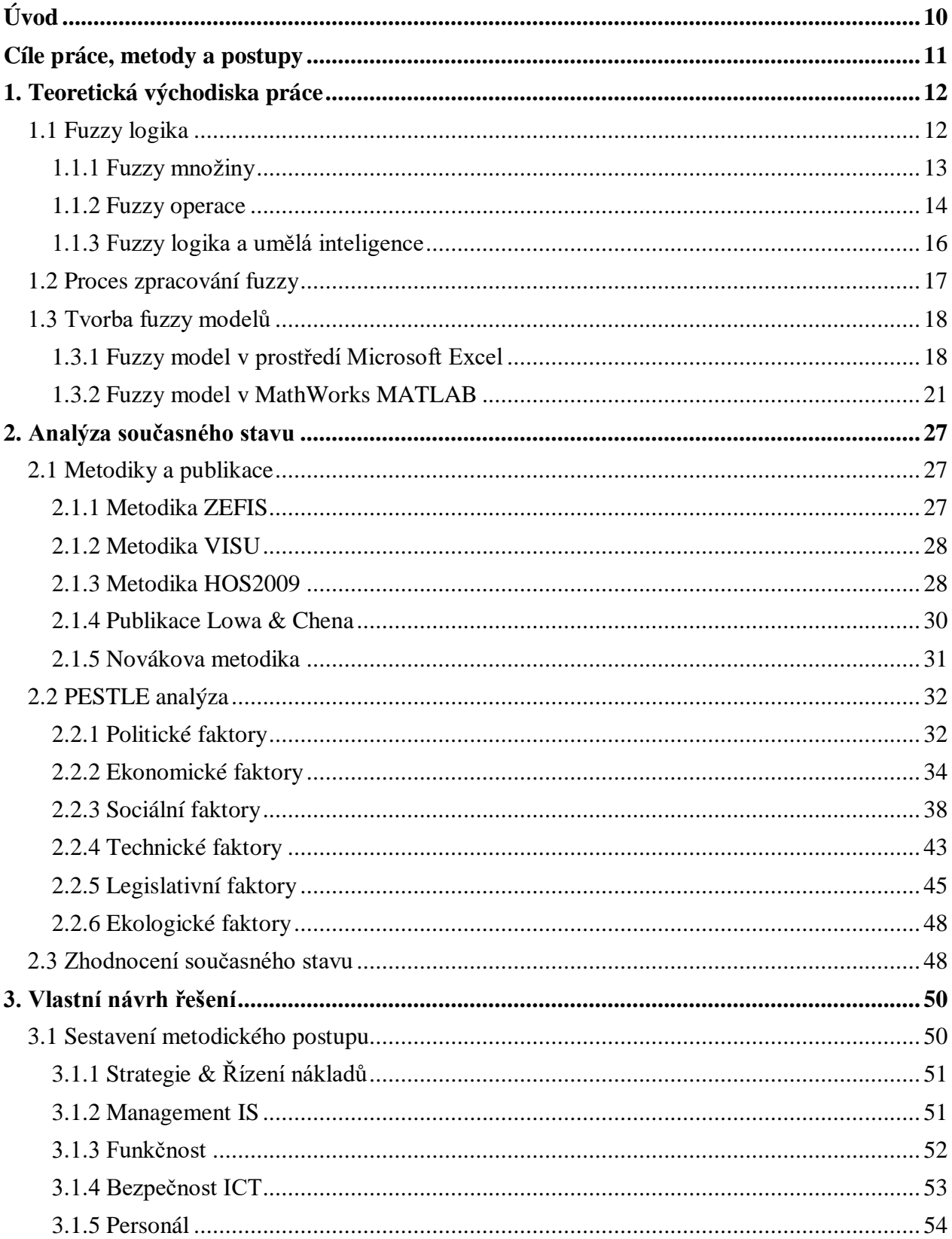

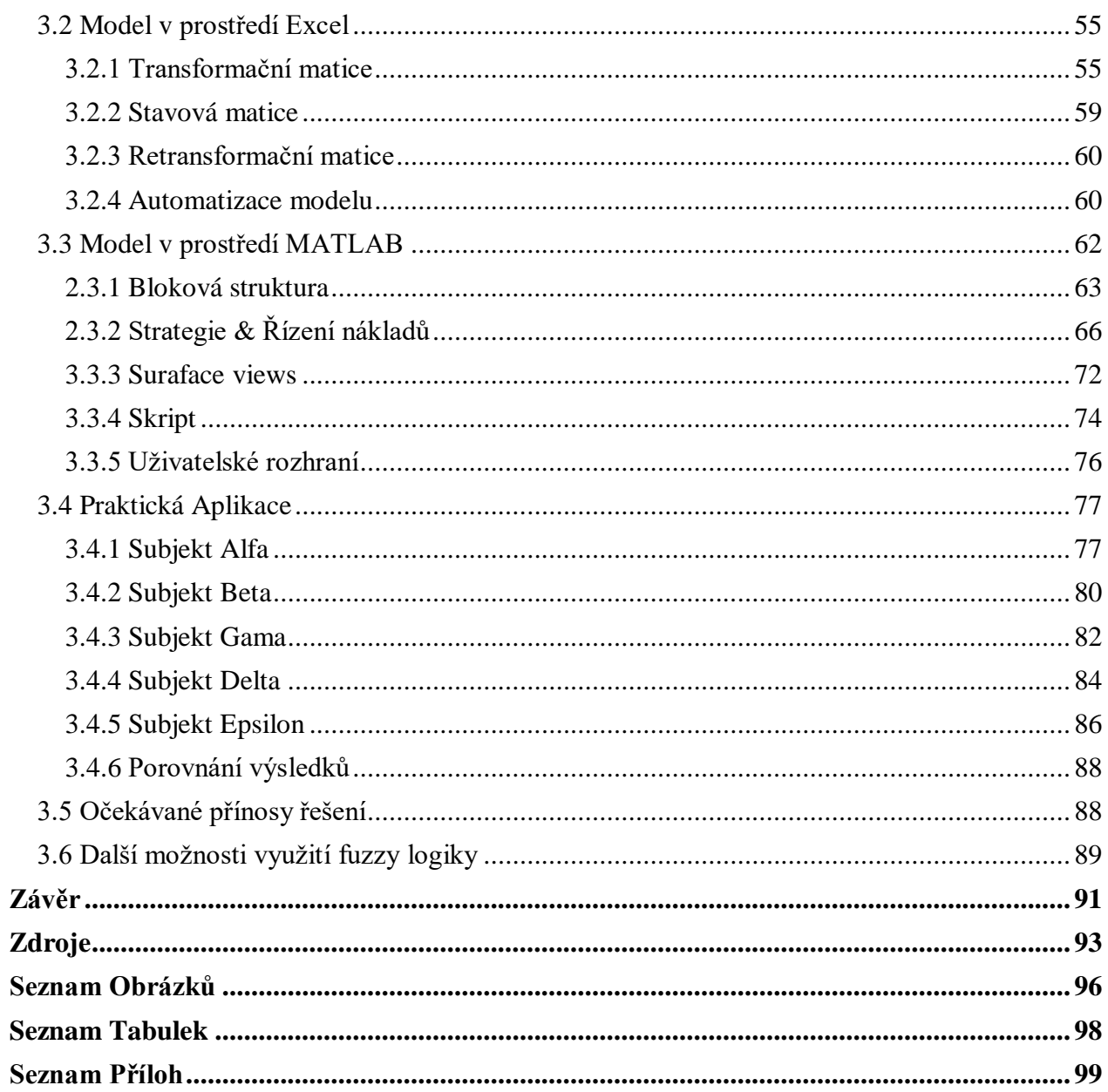

## <span id="page-9-0"></span>**Úvod**

Dnešní společnost je neustále v pohybu a lidé se stávají stále více zaneprázdněni. To vede k tomu, že se často musíme rozhodnout velmi rychle, aniž bychom měli dostatek času na získání všech potřebných informací. Tento typ rozhodování je často nevyhnutelný v dnešním rychle se rozvíjejícím světě. Proces rozhodování se vyskytuje v každodenním životě všech lidí, bez ohledu na to, jakou práci vykonávají. Některá rozhodnutí jsou jednoduchá a rutinní, například rozhodnutí, co si dát k večeři, zatímco jiná jsou složitá a mají větší důsledky, jako například rozhodnutí o změně zaměstnání nebo investice do nového bydlení. Pro manažery je rozhodování zvláště náročné, protože jsou zodpovědní za správnost rozhodnutí, které mají dopad na celou organizaci. V takových případech je tedy velmi důležité mít přístup k včasným, přesným a relevantním informacím. To může být dosaženo pomocí informačních systémů a nástrojů, které dnešní digitální doba nabízí. Informační systémy a nástroje pro analýzu dat umožňují manažerům získat přesné informace o své organizaci, trhu a konkurenci. Tyto nástroje umožňují lépe porozumět prostředí, ve kterém se organizace nachází, a usnadňují tak rozhodování. Díky nim mohou manažeři přijímat informovaná rozhodnutí, která mají lepší šanci na úspěch.

Pokud se kdokoliv spoléhá na informace poskytnuté druhou stranou nebo na nějaký nástroj tak by v ně měl mít důvěru. Z toho důvodu se bude diplomová práce zabývat problematikou hodnocení stavu informačních systémů, které můžeme považovat za páteř podniku 21. století, kde značná část podniků používá nějaký informační systém. Informační systémy je třeba neustále modifikovat, jelikož sice přináší velký užitek s nimi se pojí velké množství zranitelností, které mohou být velmi snadno zneužity a obráceny proti uživatelům daného systému. Především z důvodu kybernetických hrozeb jako jsou hackerské útoky, ransomware a další typy kybernetických útoků, jsou stále větší a sofistikovanější. Proto je třeba zajistit, aby informační systémy byly dostatečně chráněny před těmito hrozbami a aby byla zajištěna bezpečnost dat a informací, které jsou v těchto systémech uloženy.

Proto se bude v rámci diplomové práce řešena možnost využití fuzzy logiky při vytvoření nástroje, který bude zvládat hodnocení informačních systémů ve snaze určit tyhle slabiny, aby bylo možné tyhle slabiny odstranit a tím zajistit bezpečný a spolehlivý provoz daného informačního systému a aby se na něj mohli lidé kteří na jeho základě tvoří rozhodnutí spolehnout.

## <span id="page-10-0"></span>**Cíle práce, metody a postupy**

Hlavním cílem práce je aplikace fuzzy logiky při procesu hodnocení stavu informačního systému. Výstupem práce bude nástroj využívající modely využívající fuzzy logiku k hodnocení stavu informačních systémů. Výsledný nástroj bude zahrnovat grafické rozhraní, které bude uživateli usnadňovat obsluho daného modelu. Samotné hodnocení bude mít za cíl určení slabého místa informačního systému.

Dílčí cíle práce jsou následující:

- Podrobné zpracování teoretických východisek práce.
- Provést analýzu současných metodik pro hodnocení informačních systémů
- Provést analýzu externích faktorů působících na všechny subjekty
- Sestavit metodický postup pro hodnocení
- Vytvořit rozhodovací model v prostředí Excelu a MATLABu
- Provést praktickou aplikaci modelů a jejich následné porovnání

První kapitola se zaměří na představení teoretických východisek práce. Jedná se o fuzzy logiku, proces zpracování fuzzy a způsoby tvorby modelů v prostředí Excelu a MATLABu.

Druhá kapitola bude rozebírat jednotlivé metodiky sloužící k hodnocení stavu informačních systémů na jejichž základě bude sestavený metodický postup. Dále zde bude provedena analýza externích faktorů, které mohou zkoumané subjekty ovlivnit. Výstupem kapitoly je stanovení klíčových oblastí, na které se bude hodnocení zaměřovat.

Třetí kapitola se zaměří na vytvoření způsobu provádění hodnocení a tvorbu samotných modelů. Za pomocí modelů bude provedeno hodnocení informačních systémů ve vybraných subjektech. Na závěr kapitoly proběhne porovnání jednotlivých modelů, stanovení očekáváných přínosů řešení a určení dalších možností aplikace fuzzy logiky.

## <span id="page-11-0"></span>**1. Teoretická východiska práce**

V první kapitole se čtenář seznámí se základními pojmy z oblasti fuzzy logiky a jejich aplikace v řešení diplomové práci. Nejprve bude čtenář seznámen s pojmy fuzzy logika, fuzzy množiny a fuzzy operace. Následně bude představen proces zpracování fuzzy a pojmy fuzzifikace, fuzzy interface a defuzifikace společně s softwarovými prostředími, ve kterých bude výsledné řešení realizováno.

## <span id="page-11-1"></span>**1.1 Fuzzy logika**

Fuzzy logika je forma mnoho hodnotové logiky, ve které pravdivostní hodnoty proměnných mohou být jakékoli reálné číslo mezi nulou a jedničkou včetně. Používá se ke zpracování konceptu částečné pravdy, kde se pravdivostní hodnota může pohybovat mezi zcela pravdivou a zcela nepravdivou. [1]

Vychází z pozorování, že lidé se rozhodují na základě vágně znějících informací, fuzzy modely nebo množiny jsou matematickými prostředky reprezentace vágně znějících výrazů a nepřesných informací, odtud termín fuzzy. Tyto modely mají schopnost rozpoznávat, reprezentovat, manipulovat, interpretovat a využívat data a informace, které jsou vágní a postrádají jistotu. [2]

Hlavní rozdíl mezi fuzzy logikou a klasickou logikou je, že klasická logika uznává závěr buď jako zcela pravdivý nebo zcela nepravdivý. V případě, že budou požity návrhy s proměnlivými odpověďmi, když se zeptáte skupiny lidí na identifikaci určité barvy. V takovém případě se pravda jeví jako výsledek uvažování z nepřesných nebo částečných znalosti, kde jsou odpovědi vzorkovány na mapovaném spektru. Stupně pravdy i pravděpodobnosti se pohybují v rozmezí mezi hodnotami nula a jedna. Může se na první pohled zdát, že se jedná o totéž, ale fuzzy logika používá stupně pravdy jako matematický model vágnosti, zatímco pravděpodobnost je matematický model nevědomosti. [3]

Fuzzy logiku představil Lotfim A. Zadeh v roce 1965 byla představena jako rozšíření klasické, dvouhodnotové logiky založené na klasické teorii množin. Podle Lotfiho A. Zadeha se fuzzy logika zaměřuje na zpracování informací, které jsou nejasné, rozostřené nebo nejisté. Zadeh zdůrazňoval, že mnoho reálných problémů v praxi nelze řešit přesně pomocí klasické, dvouhodnotové logiky, která předpokládá jasně definované a vymezené množiny hodnot a pravdivostních hodnot. [4]

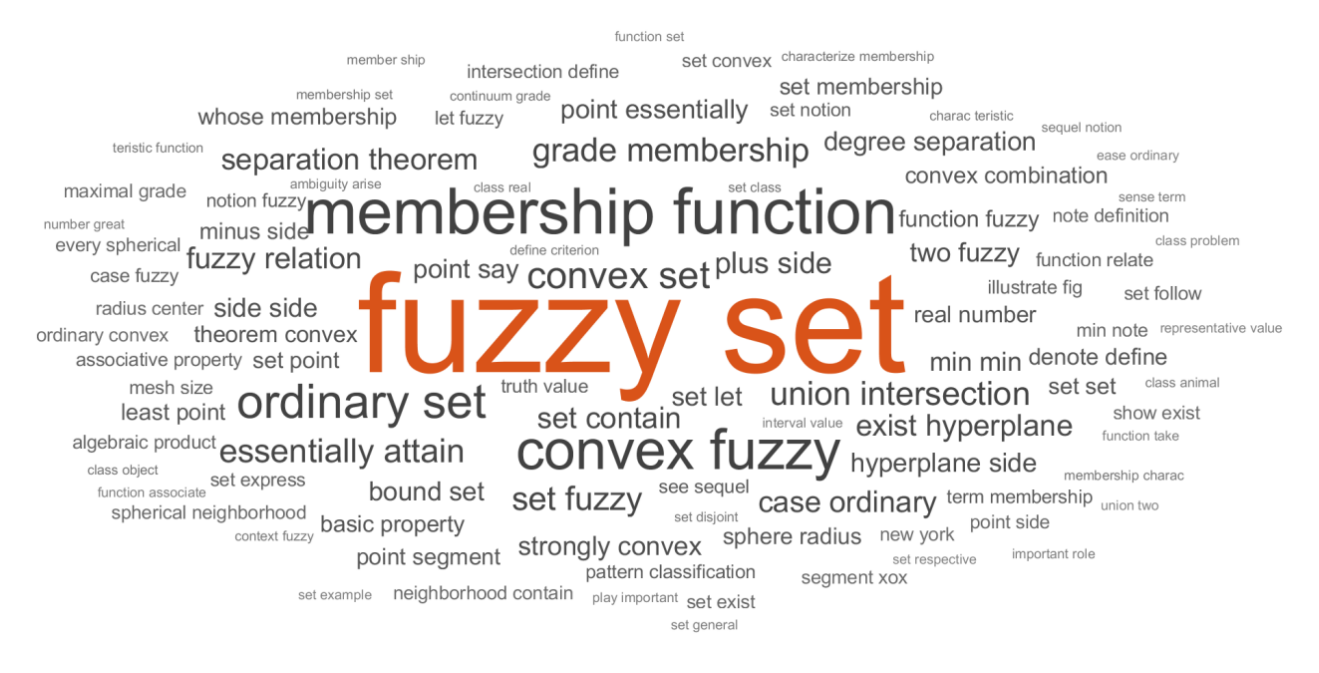

**Obrázek 1: Bigram vytvořený ze zdroje [4]** (Zdroj: vlastní zpracování podle [4])

Fuzzy logika umožňuje určit, jak významně patří určitý prvek do určité množiny. Pokud je prvek v množině s vysokou mírou příslušnosti, znamená to, že je pro danou množinu významný. Naopak, pokud je prvek v množině s nízkou mírou příslušnosti, znamená to, že pro danou množinu není významný. Pro určení této míry příslušnosti se používají funkce příslušnosti, které přiřazují každému prvku v fuzzy množině jeho míru příslušnosti. [4]

## <span id="page-12-0"></span>**1.1.1 Fuzzy množiny**

Hlavním pojmem ve fuzzy logice jsou fuzzy množiny. Fuzzy množina je množina, ve které prvek může mít různou míru příslušnosti. To znamená, že prvky ve fuzzy množině nejsou jasně rozlišitelné jako v klasických množinách, ale mají určitou míru příslušnosti v intervalu mezi 0 a 1. [4]

Množinami se podrobně zabývá teorie množin, která pojem množina definuje pro matematiku a logiku jako sbírku objektů nebo prvků, které mohou být matematické povahy například číslo nebo funkce. Například je-li objekt o členem množina A, značíme zápas **o** ∈ **A**. Množina je běžně reprezentována jako seznam všech jejich členů uzavřený ve složených závorkách. [5]

V teorii množin je definován pojem třída, která je vyjádřena jako sbírkou množin (nebo někdy jiných matematických objektů), které lze jednoznačně definovat vlastností, kterou sdílejí všichni členové množiny. Pro určení, zda prvek náleží do některé třídy na základě jeho vlastnosti lze

postupovat následovně. Vlastnost je vyjádřena jako φ, poté lze tvrdit, že objekt X je prvkem třídy Y. To platí právě tehdy jestli je třída Y určená na základě vlastnosti φ. Zápis by byl následující **Y** = {**X**;  $\phi$  (**X**)} [6]

Pro klasickou množinu uváděn výraz "ostrá množina". Platí je-li X ostrá množina v universu U, pak pro každý prvek **u** ∈ **U** platí buď **u** ∈ **U** nebo **u** ∉ **C**. U fuzzy množin je vlastnost takzvaně zevšeobecněna čili u fuzzy množiny Y nemusí platit jen dvě možnosti, jelikož prvek může do množiny patřit je částečně. [7]

Fuzzy množinu je možné definovat jako třídu objektů se stanoveným členstvím v množině. Daná množina je charakterizována funkcí členství, která má povahu charakteristické funkce tzn. každému objektu přiřazuje určitý stupeň příslušnosti v intervalu od 0 do 1 včetně Prvek značíme x a jeho příslušnost k množině značíme  $\mu(x)$ . Která je definována od 0 do 1. Kde 0 značí úplně nečlenství a 1 úplné členství. S množinami lze provádět operace jako inkluze, sloučení, průnik, doplněk, relace, konvexnost atd. [4]

#### <span id="page-13-0"></span>**1.1.2 Fuzzy operace**

Fuzzy operace se provádějí na fuzzy množinách a tím umožňují manipulaci s fuzzy proměnnými. Mezi nejčastější operace patří sjednocení, průnik a doplněk.

**Sjednocení** – V případě sjednocení ostrých množin je nutné vybrat opakované prvky pouze jednou. V případě fuzzy množiny, kdy jsou v obou fuzzy množinách společné prvky, je potřeba vybrat prvek s maximální hodnotou příslušnosti. Sjednocení dvou fuzzy množin A a B je fuzzy množina C, zapsaná níže. [8]

$$
C = A \cup B \tag{1}
$$

$$
C = A \cup B = \{(x, \mu A \cup B(x)) \mid \forall x \in X\}
$$
 (2)

$$
\mu_C(x) = \mu_{A \cup B}(x) = \mu_A(x) \vee \mu_B(x) = \max(\mu_A(x), \mu_B(x)), \forall x \in X
$$
 (3)

Na obrázku 2 se nachází grafické zpracování, kde je znázorněna červeně a modře funkce příslušnosti představující fuzzy hodnotu v množinách A a B. Kde se tyhle funkce protínají se nachází bod s maximální hodnotou příslušnosti. [8]

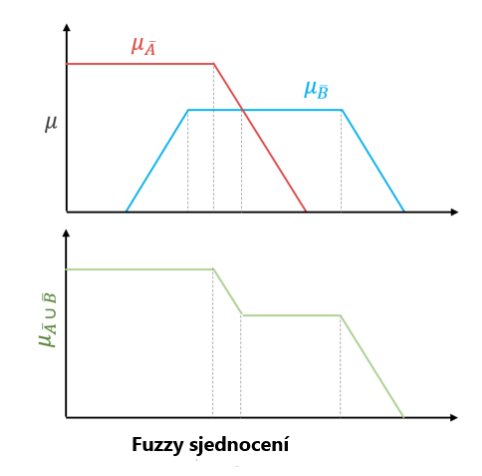

**Obrázek 2: Fuzzy sjednocení** (Zdroj: [8])

**Průnik** – V případě průniku ostrých množin jsou vybrány společné prvky z obou množin. V případě fuzzy množin, kdy jsou v obou fuzzy množinách společné prvky, bychom měli vybrat prvek s minimální hodnotou příslušnosti. Průnik dvou fuzzy množin A a B je fuzzy množina C, zapsaná níže: [8]

$$
C = A \cap B \tag{4}
$$

$$
\mu_C(x) = \mu_{A \cap B}(x) = \mu_A(x) \land \mu_B(x) = \min(\mu_A(x))
$$
\n(5)

$$
\mu_B(x)), \forall x \in X \tag{6}
$$

Graficky lze operaci průniku znázornit následovně: opět je použita červená a modrá funkce příslušnosti představující fuzzy hodnoty pro prvky v množinách A a B. Kdekoli se tyto fuzzy funkce překrývají, máme bod s minimální hodnotou příslušnosti. [8]

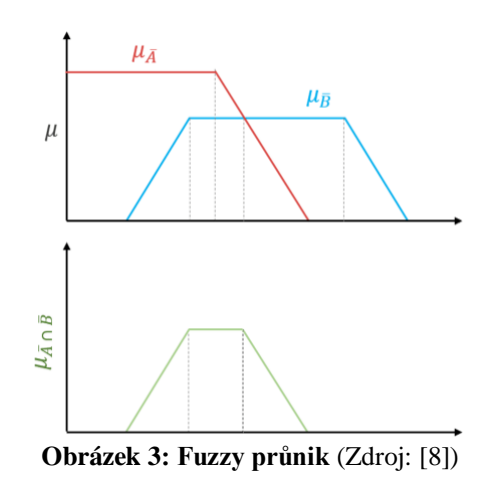

**Doplněk** – Fuzzy komplement je identický s doplňkem ostré množiny. Členská hodnota každého prvku ve fuzzy množině je doplněna s ohledem na 1, tj. je odečtena od 1. Doplněk fuzzy množiny  $\underline{A}$ , označovaný  $\underline{A}^C$ , je definován níže. [8]

$$
\underline{A}^C = \{ (x, \mu_A^C(x)) \mid \forall x \in X \}
$$
 (7)

$$
\underline{A}^{C}(x) = 1 - \mu_{A}(x) \tag{8}
$$

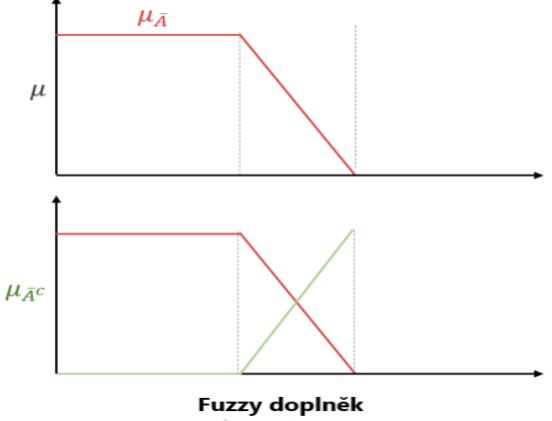

**Obrázek 4: Fuzzy doplněk** (Zdroj: [8])

#### <span id="page-15-0"></span>**1.1.3 Fuzzy logika a umělá inteligence**

Fuzzy logiku jako takovou můžeme vnímat jako podmnožinu umělé inteligence. Po důkladnější analýze je patrné, že základní logika neuronových sítí je fuzzy. Neuronová síť bude mít vždy spoustu různých vstupů, a musí jim přiřadit ve vzájemném stavu různé váhy a dospěje k rozhodnutí a vrátí hodnotu. V tomhle procesu se nenachází rozhodování typu buď anebo, kde by se nacházela matematika používající fuzzy logiku. V osmdesátých letech minulého století byli vědci rozděleni ve svých názorech na nejúčinnější přístup ke strojovému učení. Existovali dva přístupy model "zdravého rozumu", který vyžadoval velké rozhodovací stromy a používal binární logiku, která odpovídala hardwaru, na kterém běžel a neuronové sítě, které využívají umělou inteligenci (zkráceně AI z anglického artificial intelligence), která může pro své výpočty používat software a tím pádem jsou modely založené na fuzzy logice přesnější a našli si cestu do mnoha elektronických zařízení, které používáme dnes. [9]

## <span id="page-16-0"></span>**1.2 Proces zpracování fuzzy**

K vytvoření fuzzy systému je potřeba udělat tři následující kroky fuzzifikace, fuzzy interferenci a defuzzifikaci. [10] Jednotlivé kroky jsou znázorněny na obrázku níže.

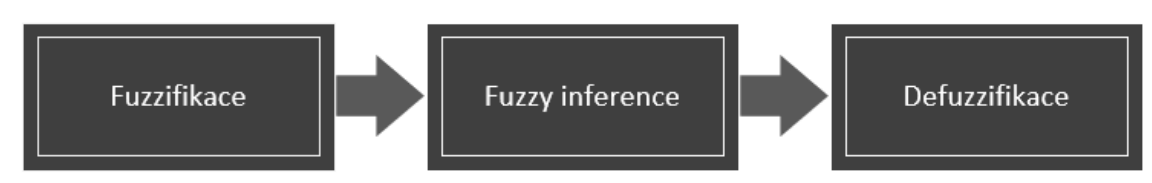

**Obrázek 5: Proces zpracování fuzzy** (Zdroj: vlastní zpracování podle [10])

**Fuzzifikace –** Fuzzifikaci je proces, který se provádí na znalostní bázi tudíž se jedná o převod lingvistické vstupní hodnoty, na fuzzy hodnotu. Jako vstupní atributy si můžeme zvolit hodnoty např. malý, středná nebo velký. Nejčastěji se můžeme setkat s rozsahem tři až sedm atributů základní proměnné. Stupeň členství v množině je vyjádřen za pomoci matematické funkce a týká se jak vstupních, tak výstupních funkcí. Nejčastější tvar členské funkce jsou Gaussova, trojúhelníková a lichoběžníková. [10]

**Fuzzy inference** – Fuzzy inference nebo také Fuzzy inferenční systém je klíčovou součástí jakéhokoli systému fuzzy logiky. Využívá teorii fuzzy množin, pravidla IF-THEN a proces fuzzy logiky, aby našel výstup odpovídající ostrým vstupům. Predikáty v pravidlech IF-THEN jsou spojeny pomocí logických spojek AND nebo OR. [8]

Proces probíhá aplikací fuzzy pravidel ze znalostní báze a vytváří fuzzy výstup, který je opět mezi 0 a 1. Tento výstup nelze použít přímo v žádném procesu nebo systému. Musí být namapován do původní hodnoty. Defuzzifikace je inverzní proces fuzzifikace, převádí fuzzy výstup na ostrý výstup, který může být přiváděn do procesu. Ostré množiny jsou interně převedeny na fuzzy množiny. [8]

**Defuzzifikace** – Defuzzifikace je proces výroby kvantifikovatelného výsledku v ostré logice, dané fuzzy množiny a odpovídající stupni členství. Je to proces, který převádí fuzzy množinu na ostrou množinu. Obvykle je potřeba použít fuzzy interferenci, která má řadu pravidel, jenž transformují řadu proměnných na fuzzy výsledek, to znamená, že výsledek je popsán z hlediska členství ve fuzzy množině. [8]

## <span id="page-17-0"></span>**1.3 Tvorba fuzzy modelů**

Kapitola tvorba fuzzy modelů se zaměřuje na přestavení nástrojů pro tvorbu modelů. Pro potřeby diplomové práce byly vybrány Microsoft Excel a MathWorks MATLAB. Ve kterých budou vytvořeny dva identické modely, které budou realizovány ve třetí kapitole práce.

### <span id="page-17-1"></span>**1.3.1 Fuzzy model v prostředí Microsoft Excel**

Microsoft Excel je špičkový tabulkový software a výkonný nástroj pro vizualizaci a analýzu dat, vyvinutý společností Microsoft. Tenhle software poskytuje širokou škálu funkcí na vykonání všelijakých uživatelských potřeb jako například kontingenční tabulky, grafy, třídění dat, statistické výpočty, maticové součiny a všelijaké finanční funkce. Díky jeho relativně snadnému ovládání se jedná o jeden z nejrozšířenějších tabulkových editorů. [11]

Microsoft Excel pro potřeby případné automatizace dále disponuje programovacím jazykem VBA nebo celým názvem Visual Basic for Applications. Jazyk slouží především pro tvorbu uživatelských rozhraní, maker a uživatelských formulářů. Proto, aby mohl uživatel používat VBA musí jej nejprve naimportovat. Kód lze zapisovat dvěma způsoby. První způsob je uživatelský, kde se zapisují všechny uživatelské úkony a kód se ukládá jako součást daného listu. Druhý způsob je programátorský, kde se kód zapisuje přímo do editoru VBA. [12]

**Transformační matice** – Pomocí transformační matice je definována hodnota pro každé z rozhodovacích kritérii. Hodnota může nabývat číselných hodnot případně číselné intervaly nebo může být zadána slovně. V tabulce níže se nachází transformační matice. Její záhlaví obsahuje kritéria a v jednotlivých sloupcích jsou atributy daného kritéria. [10]

| Transformační matice – slovní popis |           |           |           |  |
|-------------------------------------|-----------|-----------|-----------|--|
| N                                   | Kritérium | Kritérium | Kritérium |  |
| 1                                   | Atribut 1 | Atribut 1 | Atribut 1 |  |
| $\overline{2}$                      | Atribut 2 | Atribut 2 | Atribut 2 |  |
| 3                                   | Atribut 3 | Atribut 3 | Atribut 3 |  |
| 4                                   | Atribut 4 | Atribut 4 | Atribut 4 |  |
| 5                                   | Atribut 5 | Atribut 5 | Atribut 5 |  |
| 6                                   | Atribut 6 | Atribut 6 | Atribut 6 |  |

**Tabulka 1: Transformační matice – slovní popis** (Zdroj: vlastní zpracování)

**Ohodnocená transformační matice** – Ohodnocená transformační matice je ta stejná matice s rozdílem toho, že již máme všechny hodnoty číselně ohodnoceny. Důležitost každého kritéria rozhoduje maximální hodnota v odpovídajícím sloupci. Zvolené hodnoty jednotlivých atributů by měly být přiřazeny na základě vlastních zkušeností nebo požadavků úlohy kterou řešíme. [10]

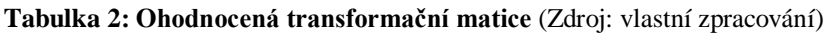

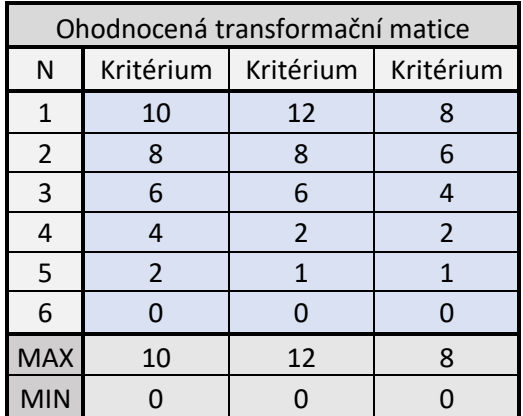

**Stavová matice** – Stavová matice je vytvořena pro sledovaní zvoleného atributu daného kritéria. Kde opět kopíruje vzhled transformační matice jen s rozdílem, že ve všech hodnotách atributu jsou uvedeny 0 kromě hodnoty zvoleného kritéria to nabývá hodnoty 1. Měli bychom dohlédnout na to, aby se v žádném sloupci hodnota 1 nevyskytovala víckrát než jednou. [10]

**Tabulka 3: Stavová matice** (Zdroj: vlastní zpracování)

| Ohodnocená transformační matice |  |                                   |  |  |  |
|---------------------------------|--|-----------------------------------|--|--|--|
| N                               |  | Kritérium   Kritérium   Kritérium |  |  |  |
|                                 |  |                                   |  |  |  |
| $\mathcal{P}$                   |  |                                   |  |  |  |
| 3                               |  |                                   |  |  |  |
|                                 |  |                                   |  |  |  |
|                                 |  |                                   |  |  |  |
| Kontrola                        |  |                                   |  |  |  |

**Retransformační matice** – Retransformační matici můžeme vnímat jako defuzzifikaci, jelikož rozřazuje výsledky podle hodnocení, které jsou stanoveny uživatelem. Samotná matice může být několik stupňů. Jejich počet závisí na tom, kolik jich uživatel ustanoví. [10]

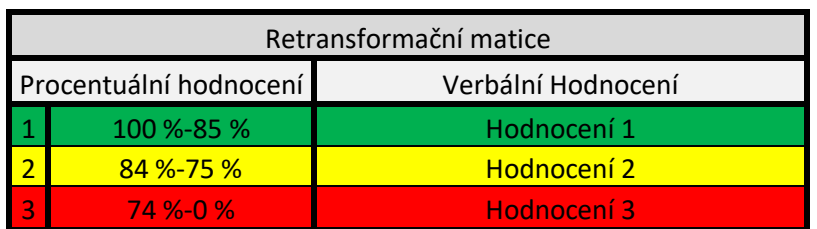

**Tabulka 4: Retransformační matice** (Zdroj: vlastní zpracování)

**Vyhodnocení** – Vyhodnocení zaznamenává výsledky jednotlivých hodnocení. Samotného výsledku je dosaženo pomocí skalárního součinu mezi stavovou maticí a ohodnocenou transformační maticí. V tomhle případě celkové hodnocení nabývalo hodnoty 640 a jeho procentní hodnocení bylo 87 tudíž spadal do oblasti Hodnocení 1.

Obecný vzorec pro výpočet:

SUMPRODUCT((Ohodnocena transformační matice)\*(Stavová matice)) (9)

**Tabulka 5: Vyhodnocení** (Zdroj: vlastní zpracování)

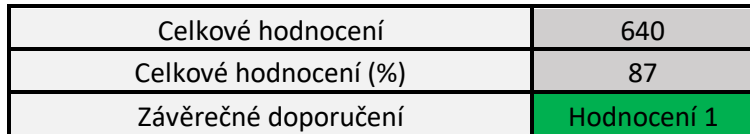

#### <span id="page-20-0"></span>**1.3.2 Fuzzy model v MathWorks MATLAB**

MathWorks MATLAB je inženýrský nástroj využívající interaktivní prostředí pro vědecké a technické výpočty, vývoj algoritmů nebo vizualizaci a analýzu dat. Jedná se o nástroj, který využívá velká spousta inženýrů a vědců po celém světě. MATLAB poskytuje řešení v oblastech jako je strojové učení, aplikovaná matematika, finanční analýza a má mnoho dalších využití. [13]

Příklad využití MATLABu je vývoj systémů pro řízení aktivní bezpečnosti automobilů, robotické sondy ve vesmírném programu, inteligentní energetické sítě, monitorovací nebo LTE systémy apod. [13]

MATLAB jako takový dále nabízí:

- Velmi výkonný programovací jazyk pro vývoj algoritmů a numerických výpočtů.
- Vývojové nástroje pro zlepšení kvality kódu a maximalizací výpočetního výkonu.
- Funkce pro integraci algoritmů s externími aplikacemi používající odlišné programovací jazyky jako je C, Java, .NET, a Microsoft® Excel®.
- Interaktivní prostředí s grafickými nástroji pro návrh, analýzu a řešení problémů.
- Paralelní a distribuované výpočty, GPU výpočty a výpočty s velkými datovými soubory.
- Funkce z oblasti matematiky, statistiky, optimalizace technických výpočtů a manipulaci s daty.
- Grafické funkce pro vizualizaci dat a možnosti vytváření grafů.
- Nástroje pro matematické modelování, simulaci, analýzu a prezentaci dat, dále pak měření a testování.
- Nástroje pro tvorbu aplikací s grafickým uživatelským rozhraním.

MATLAB lze považovat na základě výkonného výpočetního jádra a vývojového prostředí s interaktivními nástroji za jazyk pro technické výpočty. [13]

Pro sdílení výsledků diplomové práce MATLAB poskytuje funkce pro sdílení uživatelských výstupů. Algoritmy zahrnující výpočty a aplikace mohou být dále publikovány. Může k tomu být použito více způsobů. Můžou být publikovány jako samostatně spustitelné programy, po případě jako komponenty při interakci s jinými softwarovými prostředky nebo ve formě vygenerovaného kódu v jazyce C za pomoci algoritmů prostavěných na podmnožině jazyka MATLABu. [13]

**Fuzzy Logic Toolbox** – Fuzzy Logic Toolbox rozšiřuje výpočetní prostředí MATLABu o nástroje pro návrh systémů na bázi fuzzy logiky. Grafická uživatelská rozhranní usnadňují všechny kroky návrhu inferenčního fuzzy systému. K dispozici jsou funkce pro mnoho obvyklých metod používaných ve fuzzy logice, včetně fuzzy clusteringu nebo adaptivního neurofuzzy učení. Součástí toolboxu je i blok Fuzzy regulátoru pro použití v Simulinku, který umožní modelování a simulaci řídicích systémů. Dále Fuzzy Logic Toolbox poskytuje funkce MATLABu® pro analýzu, navrhování a simulaci systémů fuzzy logiky. Které jsou nezbytné pro praktickou část práce. [14]

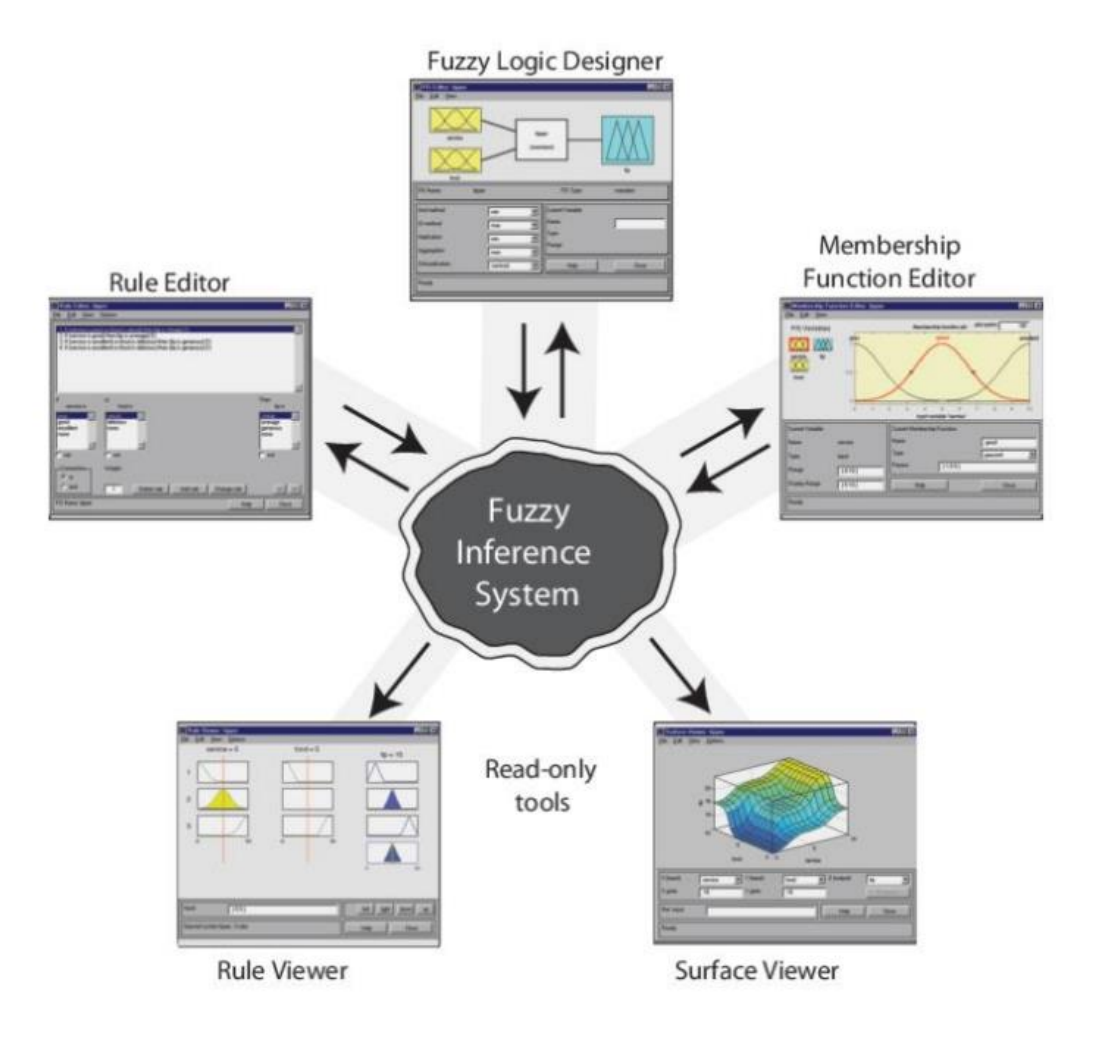

**Obrázek 6: Fuzzy Logic Toolbox** (Zdroj: [14])

**Fuzzy Logic Designer** – Fuzzy Logic Designer je základní nástroj, který umožnuje spouštět jednotlivé moduly a nástroje. Za jeho hlavní funkci můžeme považovat vytváření nových vstupů a výstupů. Pro tvorbu fuzzy inferenčního systému si může vybrat ze dvou typů, a to konkrétně z typu Mamdani a Sugeno. [14]

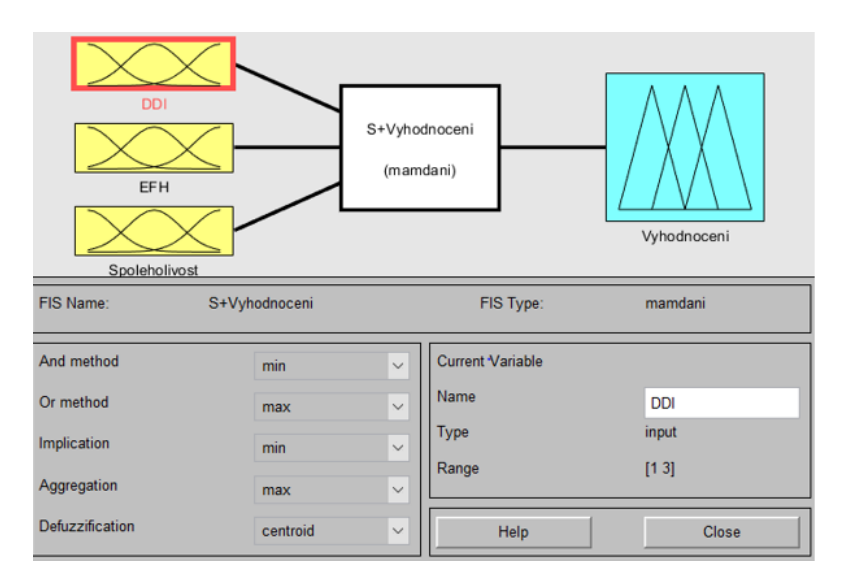

**Obrázek 7: Fuzzy logic designer** (Zdroj: vlastní zpracování podle [14])

**Fuzzy inferenční systémy Mamdani –** Mamdaniho fuzzy inference byla poprvé představena jako metoda k vytvoření řídicího systému syntézou sady lingvistických řídicích pravidel získaných od zkušených lidských operátorů. V systému Mamdani je výstupem každého pravidla fuzzy množina. Vzhledem k tomu, že systémy Mamdani mají intuitivnější a snáze pochopitelné základy pravidel, jsou vhodné pro aplikace expertních systémů, kde jsou pravidla vytvářena z lidských odborných znalostí, jako je lékařská diagnostika. Výstupem každého pravidla je fuzzy množina odvozená z funkce výstupní příslušnosti a implikační metody FIS. Tyto výstupní fuzzy množiny jsou kombinovány do jediné fuzzy množiny pomocí agregační metody FIS. Poté, aby se vypočítala konečná ostrá výstupní hodnota, je kombinovaná výstupní fuzzy množina defuzzifikována pomocí jedné z metod popsaných v části Metody defuzzifikace. [14]

**Fuzzy inferenční systémy Sugeno –** Sugenova fuzzy inference, také označovaná jako Takagi-Sugeno-Kangova fuzzy inference, používá funkce jednotné výstupní příslušnosti, které jsou buď konstantní, nebo lineární funkcí vstupních hodnot. Proces defuzzifikace pro systém Sugeno je ve srovnání se systémem Mamdani výpočetně efektivnější, protože používá vážený průměr nebo vážený součet několika datových bodů místo výpočtu těžiště dvourozměrné oblasti. [14]

**Membership function editor –** Membership function editor je nástroj sloužící k zobrazení a úpravě všech funkcí členství se všemi vstupními a výstupními proměnnými v celém fuzzy inferenčnímu systému. Dále umožnuje změnit typ neboli tvar funkce členství, nejčastěji používané tvary funkce členství jsou Gaussova křivka (gaussmf), lichoběžník (trapmf) a trojúhelník (trimf). [14]

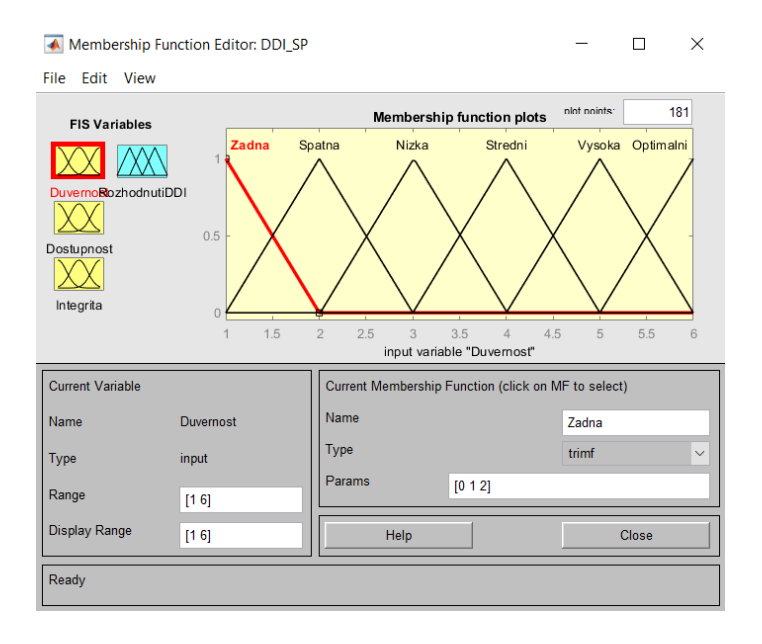

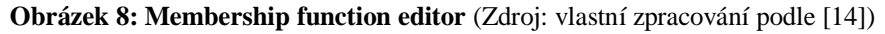

**Rule editor –** Rule editor slouží jako nástroj pro tvorbu a úpravu jednotlivých pravidel fuzzy inferenčního systémů. Pravidla jsou tvořena tak, že jsou mezi vstupní proměnné přidány logické operátory AND, OR a NOT. Pro jednotlivá pravidla lze přidat váhu. Na obrázku 9 můžete vidět uživatelské rozhraní rule editoru, které je určené ke správě jednotlivých pravidel. [14]

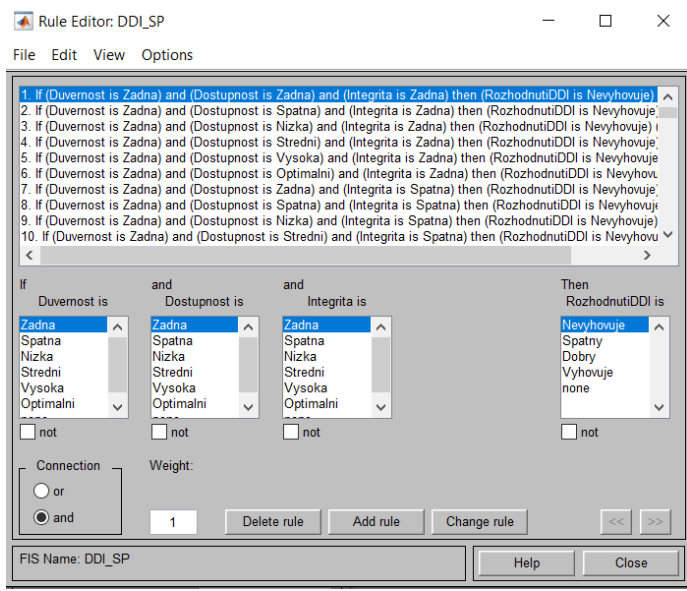

**Obrázek 9: Rule editor** (Zdroj: vlastní zpracování podle [14])

**Rule Viewer –** Rule Viewer zobrazuje jednotlivá pravidla vytvořená v rule editoru. V případě potřeby změny výstupu pravidla můžeme docílit na základě pohybu červených svislých čar, čímž dojde ke změně vstupu daného pravidla. Hodnoty vstupu lze zapsat také za pomocí číselných hodnot do pole "input" neboli vstup. Vpravo dole na obrázku 10 můžeme vidět ovládací prvky, které umožnují pohyb v modelu. Využívá se spíše u větších modelů, které mají zpravidla větší množství proměnných a tím i pravidel. [14]

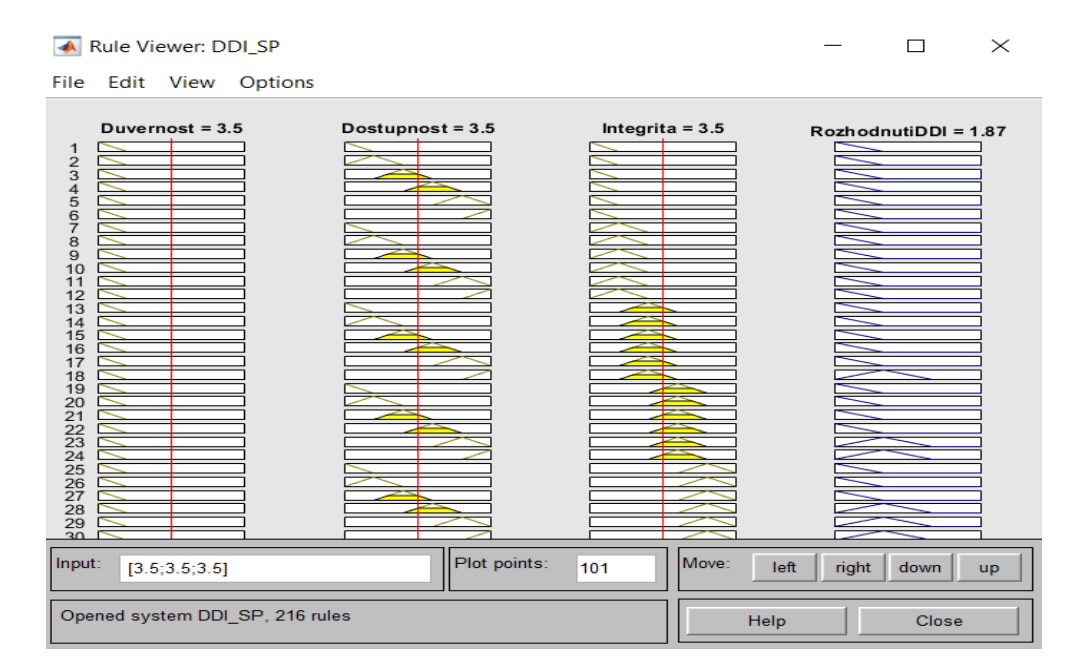

**Obrázek 10: Rule Viewer** (Zdroj: vlastní zpracování podle [14])

**Surface Viewer –** Po otevření prohlížeče Surface Viewer se zobrazí dvojrozměrné zobrazení křivka, která představuje mapování kvality služby. Přesto, že se jedná o případ se třemi vstupy, můžeme vidět celé mapování jedné plochy. Systémy se dvěma vstupy a jedním výstupem také fungují dobře, protože generují trojrozměrné grafy, které MATLAB dokáže obratně spravovat. Když celkově překročíme tři dimenze, začneme mít problémy se zobrazením Výsledek. V souladu s tím je Surface Viewer vybaven vyskakovacími nabídkami, které umožňují vybrat libovolné dva vstupy a libovolný jeden výstup pro vykreslování. Těsně pod rozbalovací nabídkou jsou dvě pole pro zadávání textu, která umožňují určit, kolik čáry mřížky osy x a y, které lze zahrnout. To umožňuje zachovat čas výpočtu přiměřený pro složité problémy. [14]

Surface Viewer má speciální funkci, která je velmi užitečná v případech, kdy je třeba dvěma (nebo více) vstupy a jedním výstupem: můžete vlastně uchopit osy a měnit jejich polohu a získat tak jiný trojrozměrný pohled na data. Stránka Ref. Input se používá v situacích, kdy je požadováno více vstupů, než kolik jich systém zvládne namapovat a vykreslit v povrchu. [14]

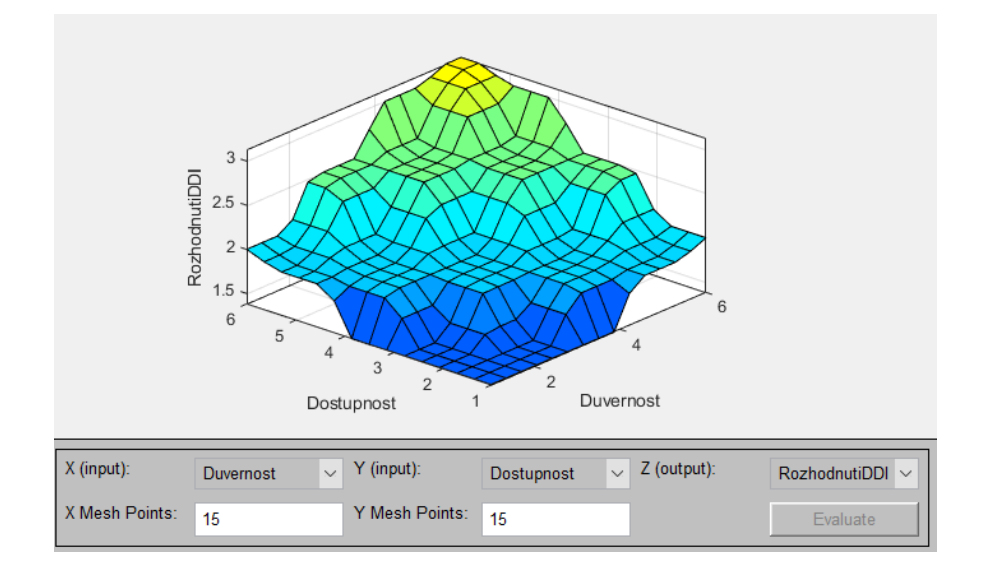

**Obrázek 11: Surface Viewer** (Zdroj: vlastní zpracování podle [14])

## <span id="page-26-0"></span>**2. Analýza současného stavu**

Analytická část práce se zaměří na výběr vhodného postupu pro hodnocení informačních systémů. Kde budou nejprve představeny jednotlivé metodiky a publikace. Z metodik bude sestaven postup, který budu použit pro šetření a bude z něj vycházet model sestavovaný ve třetí kapitole. Po sestavení postupu bude vytvořen způsob, kterým budu prováděno šetření k získaní potřebných informací pro hodnocení informačního systému.

## <span id="page-26-1"></span>**2.1 Metodiky a publikace**

Oblast metodik a publikací se zaměří na zkoumání jednotlivých metodik a publikací zaměřující se na hodnocení stavu informačního systému. Každá metodika nebo publikace cílí na několik dílčích aspektů zkoumaného podniku a některé pro změnu cílí výhradně na informační systémy.

Na základě výsledků získaných pomocí zkoumaných metodik může podnik do budoucna vytvářet bezpečnostní politiky, informační strategie nebo mohou dané analýzy posloužit například pro systémové integrace, implementace informačních systémů apod.

Všechny způsoby hodnocení informačních systémů vychází z podobných předpokladů, ale ne všechny tyhle předpoklady jsou totožné. Lze si to představit jako jiný úhel pohledu na stejnou věc. Dané postupy nejčastěji slouží pro dodávku nového řešení informačního systému pro podnik nebo hodnocení nějakého jeho dílčího aspektu. Ve svém výstupu berou v potaz také lidský faktor a finanční stránku celého projektu, která na celé řešení dopadá.

#### <span id="page-26-2"></span>**2.1.1 Metodika ZEFIS**

Metodika **ZEFIS** jejímž autorem je doc. Ing. Miloš Koch, CSc. (2014) z Vysokého učení technického v Brně, fakulty Podnikatelské. **ZEFIS** se při online hodnocení podniku zaměřuje především na malé a střední podniky, kde se zaměřuje na optimalizaci informačních systémů, procesů a fungování společnosti. Metodika bere v potaz úroveň bezpečnosti včetně GDPR. Způsob, kterým **ZEFIS** zkoumá daný subjekt je dotazníková metoda. Zajímavou výhodu je porovnání se stavem podobných firem a umožnuje posoudit v jakých aspektech je zkoumaný subjekt lepší nebo naopak horší než jeho případná konkurence. [15]

Dotazník se skládal z přibližně 57 otázek ke dnešnímu dni bylo tohle číslo navýšeno a zaměřuje se na kritéria Informační systém, Zaměstnanci, Úroveň podpory, Úroveň řízení, Efektivnost informačního systému, Bezpečnost informačního systému a Chápání informačního systému jako

službu. Samotné vyhodnocení dotazníku probíhá pomocí portálu, kde je možné výsledky porovnat s hodnoceními v databázi a výsledky dále distribuovat například pomocí výstupu v PDF.

#### <span id="page-27-0"></span>**2.1.2 Metodika VISU**

Metodika VISU vychází z článku **Evaluating Information Systems according to Stakeholders: A Pragmatic Perspective and Method**. Samotná metodika se zakládá na hodnocení informačního systému za pomocí systémových dialogů se všemi zainteresovanými stranami. Cílem hodnocení je zlepšit stav informačního systému v podniku. Hodnocení je prováděno ve třech fázích **Arrange**, **Evaluate** a **Develop**. Ve fázi **Arrange** je třeba správně pochopit a popsat styl fungování businessu dále jednoznačně identifikovat všechny zainteresované strany a způsob užití vyhodnocení na jenž naváže stanovení předpokladů pro následující fázi. Fáze **Evaluate** zahrnuje provádění dialogových rozhovorů, rozbor jednotlivých aktivit, případných problémů

a silných a slabých stránek zkoumaného subjektu. Na závěr fáze je proveden společné vyhodnocení, které vychází z jednotlivých dialogů a dojde ke vyhodnocení situace ve společnosti. Poslední fáze **Develop** se vychází z vyhodnocených výsledků a na jejich základě se snaží zlepšit fungovaní informačního systému v podniku a zvýšit znalostní bázi zaměstnanců daného podniku. [16]

<span id="page-27-1"></span>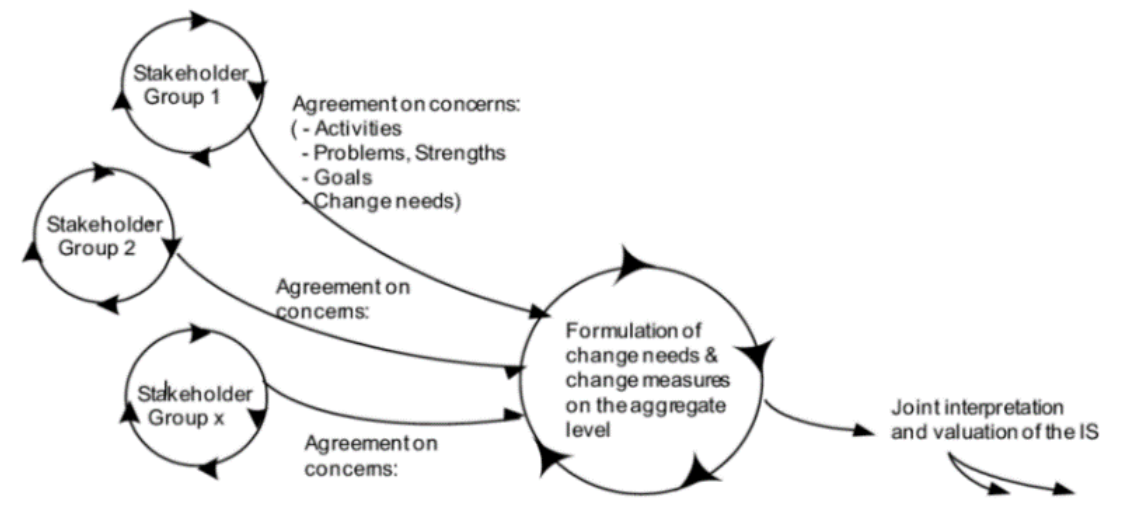

**Obrázek 12: Hodnotící proces podle metodiky VISU** (Zdroj: [16])

#### **2.1.3 Metodika HOS2009**

Metodika **HOS2009** je nadstavbou metodiky **HOS8**, kde se snaží odstranit její nedostatky, které vznikly při jejím užívání. Autorem metodiky je Ing. Bernard Neuwirth, Ph.D., MSc (2009) z Vysokého učení technického v Brně, fakulty Podnikatelské ve své disertační práci. Metodika se zaměřuje na podporu manažerského rozhodování v oblastech odhalování potenciálních problémů v systému, podpora rozvoje systému a využití jako kontrolní mechanismus pro daný systém. [17]

Metodika se při svém hodnocení zaměřuje na osm aspektů informačního systému, konkrétně se jedná o **Orgware** (OW), **Peopleware** (PW), **Dataware** (DW), **Security** (SE), **Suppliers** (SU), **Customers** (CU), **Management IS** (MIS) a **Management** (MA). Dále se pak odděleně zaměřuje na oblast **Hardware** (HW) a **Software** (SW). [17]

V oblasti **Orgwaru** se metodika zaměřuje na pravila užívání IS, informační politiku, příručky a doporučení pro užívání IS. Oblast **Peopleware** zkoumá chování uživatelů IS. Oblast **Dataware** se zaměřuje na způsoby nakládání s daty a jejich následné využívání v rámci IS, kde hodnotí jak samotné užití, tak jejích úplnost a strukturu. V oblasti **Security** se metodika zaměřuje na bezpečnost celého IS z hlediska dodržování bezpečnostních opatření a norem. V oblasti **Suppliers** je zkoumána schopnost komunikace IS se IS dodavatele a informace sdílené mezi zkoumaným subjektem a dodavatelem. V oblasti **Management IS** je zkoumána oblast řízení IS ve vztahu k vnitropodnikovým nařízením a politice. Další oblastí je **Management**, který zkoumá řízení IS ve vztahu ke koncovým uživatelům z hlediska podpory jejich činnosti a rozhodování. V samostatně vyhodnocovaných oblastech **Hardware** a **Software** je kladen důraz na vybavení, které zaměstnanci využívají a jeho softwarové nástroje, kde se zaměřuje na jejich funkčnost, ovládání a rychlost odezvy na požadavky [17]

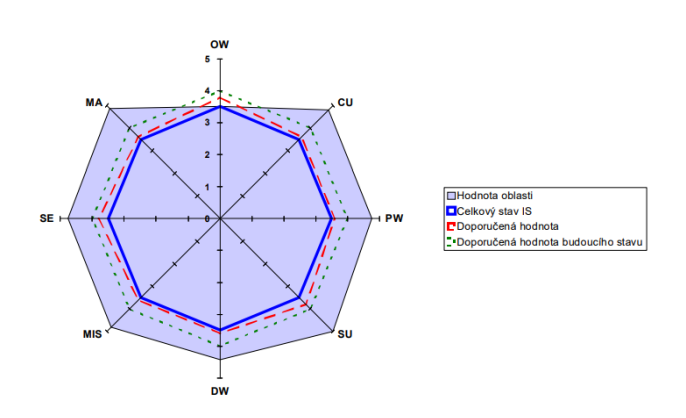

**Obrázek 13: Hodnotící proces podle metodiky HOS2009** (Zdroj: [17])

#### <span id="page-29-0"></span>**2.1.4 Publikace Lowa & Chena**

V publikaci **Criteria for the Evaluation of a CloudBased Hospital Information System Outsourcing Provider** se autoři Chinyao Low a Ya Hsueh Chen (2012) zabývají výběrem cloudového řešení v oblastí zdravotnictví. Výběr daného řešení je prováděn na základě vícekriteriálního procesu rozhodování, který z celkem pěti kategorií konkrétně **System Function**, **Servise Quality**, **Integration**, **Economics** a **Professionalism**. Tyhle kategorie se následně dělí na dalších 28 dimenzí. Samotné rozhodování modelu je založené na metodách FDM (Fuzzy Delphi Method) a FAHP (Fuzzy Analytic Hierarchy Process), které slouží k vícekriteriálnímu rozhodování. [18]

Kategorie **System Function** se zaměřuje na hodnocení práce se systémem z hlediska vybavení systému a jakým způsobem podporuje práci zaměstnanců. Další kategorie **Service Quality** se zaměřuje na kvalitu poskytovaného servisu pro informační systém. V kategorii **Integration** se zaměřuje na oblast kompatibility a customizace. Kategorie **Economics** řeší náklady spojené se systémem a reputaci daného systému nebo jeho dodavatele. Poslední kategorie **Professionalism** se zabývá oblastí vývoje systému. [18]

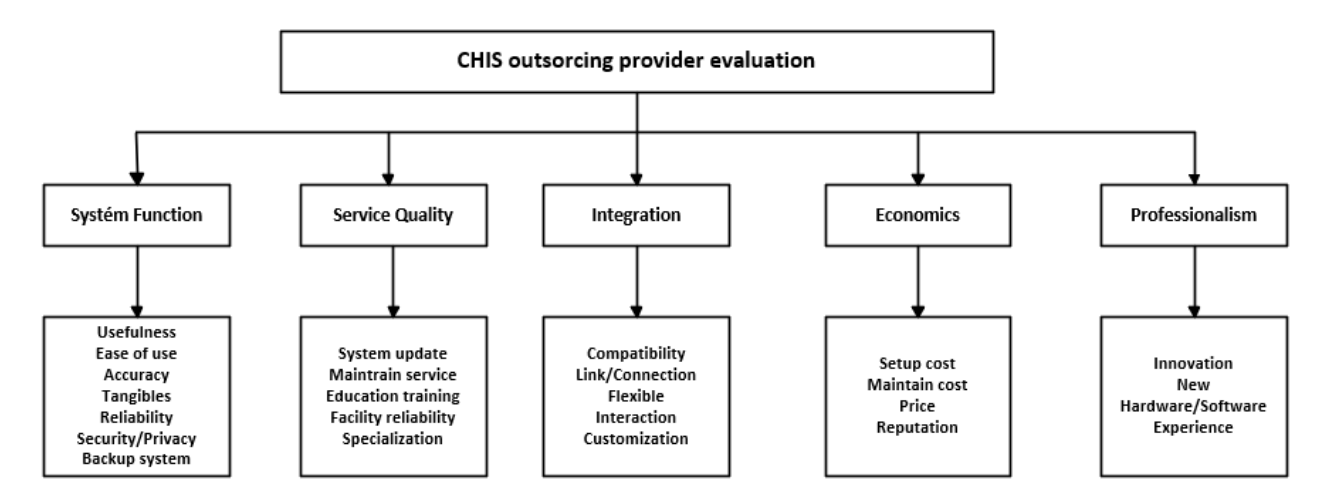

**Obrázek 14: Hodnocení IS podle Lowa & Chena** (Zdroj: Vlastní zpracování podle [18])

#### <span id="page-30-0"></span>**2.1.5 Novákova metodika**

V rámci své disertační práce vytvořil Ing. Lukáš Novák, Ph.D. (2017) z Vysokého učení technického v Brně, fakulty Podnikatelské metodiku pro hodnocení informačních systémů. Metodika jako taková nemá vlastní název, tak bude pro účely téhle práce označována jako Novákova metodika. Samotná metodika není postavená na určité normě nebo standardu, ale snaží se identifikovat možné nedostatky v oblasti provozu a řízení informačních systémů a jejím následném odstranění. Metodika je rozdělena do šesti fází. Stanovení rozsahu, dotazníkové šetření, analýza dokumentů, rozhovory se zaměstnanci, identifikace nedostatků a vyhotovení závěrečné zprávy. V rámci diplomové práce jsou nejdůležitější způsoby získávání informací. [19]

Metodika využívá šetření pomocí dotazníku a hloubkových rozhovorů samotný dotazník je rozdělený do čtyř úrovní. Pro každou úroveň je vytyčeno deset oblastí a pro každou oblast existuje jedna otázka na kterou lze odpovědět pouze jednou odpovědí. Samotný počet možných odpovědí se pohybuje mezi dvěma až pěti odpověďmi. První úroveň je **Podniková úroveň**, kde se zkoumají prostředky vynaložené na IS/ICT. Výstupem je zjištění, kolik prostředků podnik investuje do dané oblasti. Druhá úroveň je **Uživatelská úroveň,** v níž se zjišťují, jaké přínosy představuje daný informační systém, jaká je spojenost uživatelů a jakým způsobem probíhá podpora. Výstupem je vyjádření celkových přínosů pro podnik. Ve třetí úrovni s názvem **Provozní úroveň** je zkoumáno, jakým způsobem podnik plní své strategie, dosahuje svých cílů a jak podnik pokrývá své potřeby. Výstupem je zjištění, jakým způsobem může firma využívat informační systém. V poslední čtvrté **Strategické úrovni** se zjišťuje tok informací mezi jednotlivými procesy a správa IS/ICT. Výstupem je zjištění, jakým způsobem firma využívá informační systém. Dalším způsobem, kterým jsou v metodice získávány informace jsou rozhovory se zaměstnanci, kde je kladen důraz na způsob organizace a plánování v IT, přístupová oprávnění v podniku, provoz podnikové informatiky a řízení změn a vývoje. [19]

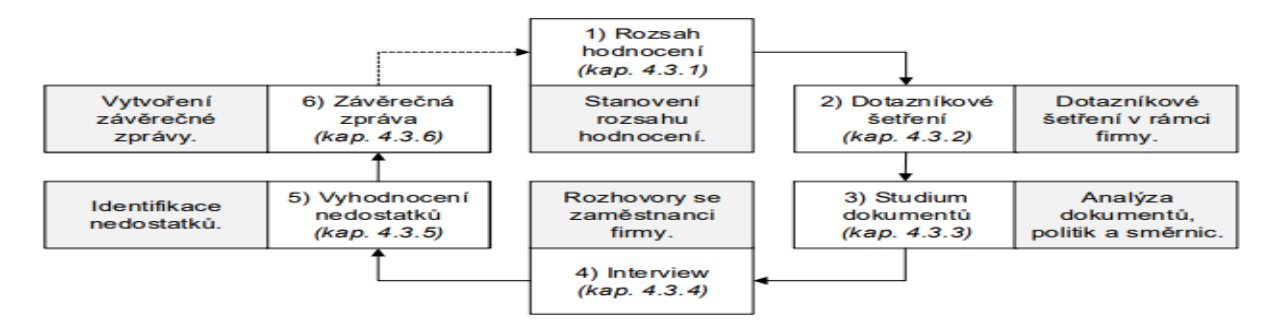

**Obrázek 15: Fáze Novákovi metodiky hodnocení informačních systémů** (Zdroj: [19])

#### <span id="page-31-0"></span>**2.2 PESTLE analýza**

V předchozí podkapitole Metodiky a publikace byly podrobně rozebrány způsoby hodnocení informačních systémů v podnicích. Podkapitola se zaměří na analýzu externího okolí, které ovlivňuje střední podniky. V analýze budou rozebrány politické, ekonomické, sociální a technické faktory se kterými se firmy tohohle typu potýkají.

#### <span id="page-31-1"></span>**2.2.1 Politické faktory**

Z hlediska demokracie můžeme Českou republiku považovat za relativně stabilní demokraticky smýšlející zemi. **Index of Democracy** sestavovaný **EIU** (Economic Intelligence Unit) udělil České republice 7,97 z možných 10 bodů a ta se nyní nachází v celosvětovém žebříčku na 25. místě z celkem 167 zemí. Lze ji považovat za demokracii s drobnými nedostatky. [20]

**Rule Law index** je index měřící míru dodržování pravidel určených pro právní stát sestavovaný společností **WJP** (The World Justice Project) získala Česká republika hodnocení za rok 2022 celkem 73 %. V celosvětovém žebříčku se Česká republika nachází na 20. místě ze 140 zemí a v regionálním hodnocení se nachází na 15. místě ze 31 zemí. Obecně můžeme Českou republiku považovat za stát, který dodržuje uzpůsobení právního státu s drobnými nedostatky. Pro Českou republiku jako nejlepší vychází oblasti **Pořádku a bezpečnosti** 89 %, **Základní práva** 78 % a **Omezenost pravomocí vlády** 73 %. Naopak nejhůře si Česká republika vede v oblastech jako je **Absence korupce** 66 %, kde hodnocení nejvíce negativně ovlivňují osoby vykonávající veřejnou funkci k vlastnímu prospěchu. Dalším nízkým hodnocením v rámci regionu je oblast **Open gouvernement** neboli přístup k veřejným datum státní správy 69 %, zde se nachází Česká republika pod průměrem v regionální úrovni. Nejvíce tomu přispívá nízká možnost přístupu k informacím. [21]

Společnosti podnikající v České republice jsou vázány pomocí zákonů, vyhlášek a nařízení spojenými s jejich provozem. Které zajišťují, že podniky budou v případě jejich nedodržení penalizovány. Jedná se především o vyhlášky a nařízení jenž se vztahují na podnikatelskou činnost ve vztahu k oblasti obchodního a občanského pracovního práva souběžně s vyhláškami a normami vztahující se na oblasti daní a vedení účetních uzávěrek.

Pro zajištění dodržování pravidel hospodářské soutěže má Česká republika vytvořené antimonopolní zákony jejíchž cílem je zabránit monopolům, tajným úmluvám a jiným nekalím praktikám. Proto trhu České republiky funguje **Antimonopolní úřad**, který vymáhá dodržování zákonů čímž zajišťuje přínos soutěže pro všechny spotřebitele a přináší hospodářský růst. Další ze zodpovědností úřadu je dohlížení na veřejné zakázky a koncese, kde přezkoumává úkony zadavatelů, provádí kontroly a navrhuje případné úpravy legislativy. Dále na základě zákona o významné tržní síle zabraňuje jejímu zneužití při prodeji zemědělských a potravinářských produktů, kde mimo jiné usiluje o udržování korektních vztahů mezi obchodními řetězci a jejich dodavateli. V neposlední řadě má na starost monitorování a poskytování poradenství v otázkách veřejné podpory, tak aby její poskytování bylo v souladu s platnými pravidly Evropského společenství. [22]

Z hlediska řízení bezpečnosti se v České republice nachází **NÚKIB** (Národní úřad pro kybernetickou a informační bezpečnost) jedná se o nejvyšší správní orgán v oblasti kybernetické a informační bezpečnosti. Mezi jím vykonávané činnosti patří kompletní problematika kybernetické bezpečnosti společně s ochranou utajovaných informací v oblasti ICT (Informační a komunikační technologie) a kryptografické ochrany. Výkonnou organizační složkou NÚKIB pro uplatňování povinností vyplývajících ze současné legislativy je **NCKB** (Národní centrum kybernetické bezpečnosti). Úlohou centra je koordinace spolupráce na národní i mezinárodní úrovni při předcházení kybernetickým útokům i při návrhu a přijímání opatření při řešení incidentů i proti probíhajícím útokům. Úřad jako takový provádí mimo jiné taky výzkum, vývoj a osvětu společnosti v oblasti kybernetických hrozeb včetně úpravy legislativy spojené s touhle činností. [23]

Vzhledem k tomu, že je Česká republika členem EU (Evropská unie) tak se na ni vztahují její nařízení, směrnice a doporučení. V rámci EU působí hlavně na vnitrostátní úrovni a jen malý počet z nich se věnuje přeshraničnímu obchodování. Navzdory tomu se jich týkají právní předpisy EU v širokém spektru podnikání, jako je zdanění, jež definují články 110-113. Dále jsou zde články 101-109 které souvisejí s pravidly hospodářské soutěže v rámci EU a práva obchodních společností definují články 49-54, které jsou součástí Smlouvy o fungování EU. [24]

Dále se Česká republika nachází v tzv. Schengenském prostoru, který vznik na základě Schengenské dohody o volném pohybu osob, který je v současné době největším prostorem, ve kterém je možné volně cestovat. Členství v tomhle prostoru zajištuje vytváření lepších obchodník podmínek se zahraničím a čerpání dotací v rámci EU.

Česká republika je také členem tzv. Visegrádské čtyřky, která je založena na vzájemné podpoře všech jejich členských zemí, ale jedná se o neinstitucionalizované společenství. Jedinou výjimkou je Visegradský fond, který podporuje regionální partnerství mezi nevládními organizacemi a organizacemi občanské společnosti, veřejnými institucemi a obcemi, soukromými společnostmi a neziskovými organizacemi a vzdělávacími a výzkumnými středisky, jež přispívají ke spolupráci ve visegrádském regionu. Samotná skupina, ale spíše funguje na základě maximálně možného průniku množin národních zájmů jednotlivých účastnických zemí a posiluje postavení zúčastněných zemí v rámci EU.

#### <span id="page-33-0"></span>**2.2.2 Ekonomické faktory**

Ekonomické faktory, které nejčastěji ovlivňují subjekty působící na trhu jsou vývoje hospodářského cyklu a HDP (Hrubý domácí produkt), vývoj devizových kurzů, vývoj kupní síly obyvatelstva a peněz, stav úrokových měr, vývoj inflace, zaměstnanost, vývoj mezd, vývoj cen energii a daňového zatížení obyvatel a podniků.

Česká republika má jako člen EU v platnosti 46 preferenčních obchodních dohod. Obchodně vážená průměrná celní sazba (běžná mezi členy EU) je 2,9 % a v platnosti je 640 netarifních opatření nařízených EU. Česká republika má dalších 83 netarifních překážek pro jednotlivé země. Investiční rámec obecně usnadňuje nové obchodní aktivity. Odolný bankovní sektor nabízí širokou škálu finančních produktů. [25]

Pro mezinárodní srovnání jednotlivých zemí je sestavován **Index of Economic Freedom** (EFI) sestavovaný **The Heritage foundation** a **The Wall Street Jurnal**, samotný index měří míru ekonomické volnosti ve světě na základě dvanácti kvantitativních a kvalitativních faktorů seskupených do čtyř pilířů: **Právní stát** (vlastnická práva, integrita vlády, účinnost soudnictví) **Velikost vlády** (vládní výdaje, daňové zatížení, fiskální zdraví) **Regulační efektivita** (svoboda podnikání, pracovní svoboda, peněžní svoboda) **Otevřené trhy** (svoboda obchodu, svoboda investic, finanční svoboda) Každá z dvanácti ekonomických svobod v rámci těchto kategorií je hodnocena na stupnici od 0 do 100. Celkové skóre země je odvozeno z průměru těchto dvanácti ekonomických svobod, přičemž každé je přikládána stejná váha. [25]

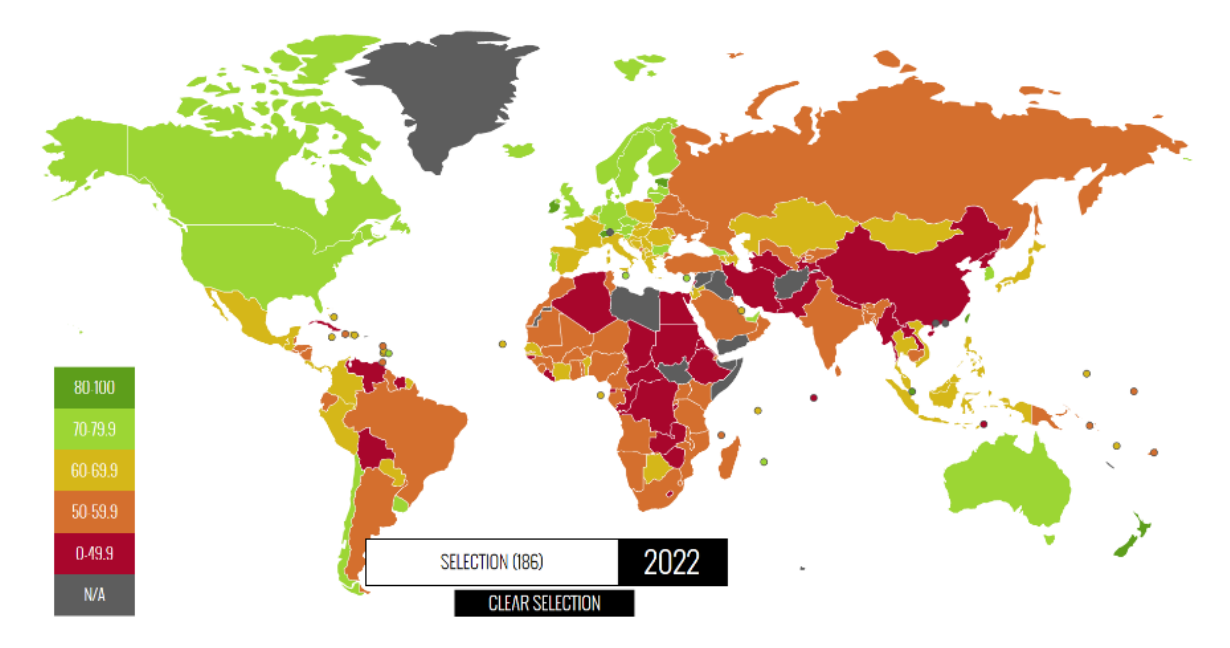

**Obrázek 16: Mapa světa podle EFI** (Zdroj: [25])

V rámci tohohle indexu se Česká republika nachází na 21. místě ze 184 zkoumaných zemí v celosvětovém žebříčku. V oblasti EU je Česká republika na 14. místě ze 45 zemí. Index klasifikuje Českou republiku jako **Moustly Free** (Spíše volná) a její hodnocení je 74,4 bodů ze 100 možných. Nejsilnější stránky jsou dle zjištění oblasti: **Fiscal Health** (93,2 bodů) zjišťuje, jak lidé v zemi zachází se svými prostředky v rámci utrácení, spoření, půjčování se a finančním plánování. V datech zpravidla nebývají zahrnuti lidé v existenční krizi nebo v exekuci. V oblasti **Property Rights** (88,8 bodů) čili respektování vlastnických práv se Česká republika pohybuje vysoko nadprůměrem. Další oblast, ve které je Česká republika nad průměrem je **Business Freedom** (80,6 bodů) reprezentující svobodu podnikání v České republice. V hodnocení jsou zahnuty regulace a omezení pro provoz vlastního podnikání včetně efektivity vlády v regulačním procesu. [25]

Naopak nejslabší stránky České republiky jsou podle EFI: **Government Spending** (44,7 bodů) neboli vládní výdaje, které v letech 2019-2021 došlo k navýšení státního dluhu z přibližně 1,6 bilionu na 2,5 bilionu Kč a míra zadluženosti byla a míra zadlužení sektoru vládních institucí stoupla meziročně o 4,8 p. b. na 45,2 % HDP v návaznosti na to vláda ČR prozatím neuvedla nutné kroky k jeho snížení. **Labor Freedom** (56,5 bodů) označovaný jako Svoboda práce se zaměřuje na právní aspekty a regulačního rámce trhu. Zde je situace ovlivňována faktory jako je podíl minimální mzdě na přidané hodnotě na pracovníka, překážky při najímání zaměstnanců, které v ČR představují problém z důvodu dlouhodobém přehřátí trhu práce, kde se celková míra

zaměstnanosti obyvatelstva v produktivním věku (15-64 let) v prosinci roku 2022 dosáhla 75,5 %. Míra nezaměstnanosti byla v prosinci roku 2022 na 2,2 %. Z tohohle hlediska vzniká problém, jelikož je poptávka po zaměstnancích dlouhodobě větší než nabídka. Výsledkem je tlak na zaměstnavatele k většímu nárůstu mezd nebo poptávání pracovní síly v zahraničí. **Government Integrity** (59,6 bodů) se zabývá problémem korupce vládních činitelů a stejně jako v hodnocení které provedl **Rule Law index** (66 %) tak i v případě tohohle indexu je i zde hodnocení relativně nízké. Především díky nejasné strategii boje proti korupci ve státě, tak i míře veřejných činitelů zneužívající svou pozici k osobnímu obohacení. Z celkového hlediska lze Českou ekonomickou situaci považovat z hlediska národního srovnání za stabilní s pár nedostatky, které nikterak nebrání subjektům v provozování ekonomické aktivity. [21] [25] [26] [27]

Podle prognózy zpracované společností **Deloitte** pro vývoj ekonomiky v České republice zaznamenáno snížení HDP o přibližně 1,1 % tím by se jednalo o další pokles od počátku pandemie v roce 2020, kdy nastal pokles o 5,5 %. Hlavním faktorem, který dle prognózy bude způsobovat pokles je snížená spotřeba domácností zapříčiněná vysokou inflací, jenž snižuje reálný příjem domácností. Celkové snížení spotřeby je očekáváno přibližně (-3 %). Dále vývoj v oblasti mezd je předpokládán vzrůst průměrné mzdy o 4,6 %, ale z důvodu vysoké inflace lze očekávat pokles reálných mezd o 3,7 %. Stejně tak tomu bylo v minulém roce, kdy byl podle odhadů růst průměrné mzdy o 5,7 %, ale reálné mzdy se dle odhadů propadli o 8,2 %. Vývoj inflace za rok 2022 zaznamenal nejvyšší hodnotu od roku 1993 a to 15,1 %. Pro rok 2023 je očekáván pokles, nikoliv však k inflačnímu cíli, ale k hodnotě 8,5 %. K hodnotě 2 % jenž je považována za inflační cíl by se měla inflace dostat až v roce 2024. V oblasti státního rozpočtu, kde se počítalo se schodkem 280 mld Kč, který musel být dvakrát novelizován z důvodu dopadů vypuknutí války na Ukrajině a následně byl schodek 360,4 mld Kč. Pro rok 2023 je schválen schodek rozpočtu na 295 mld Kč. [28]
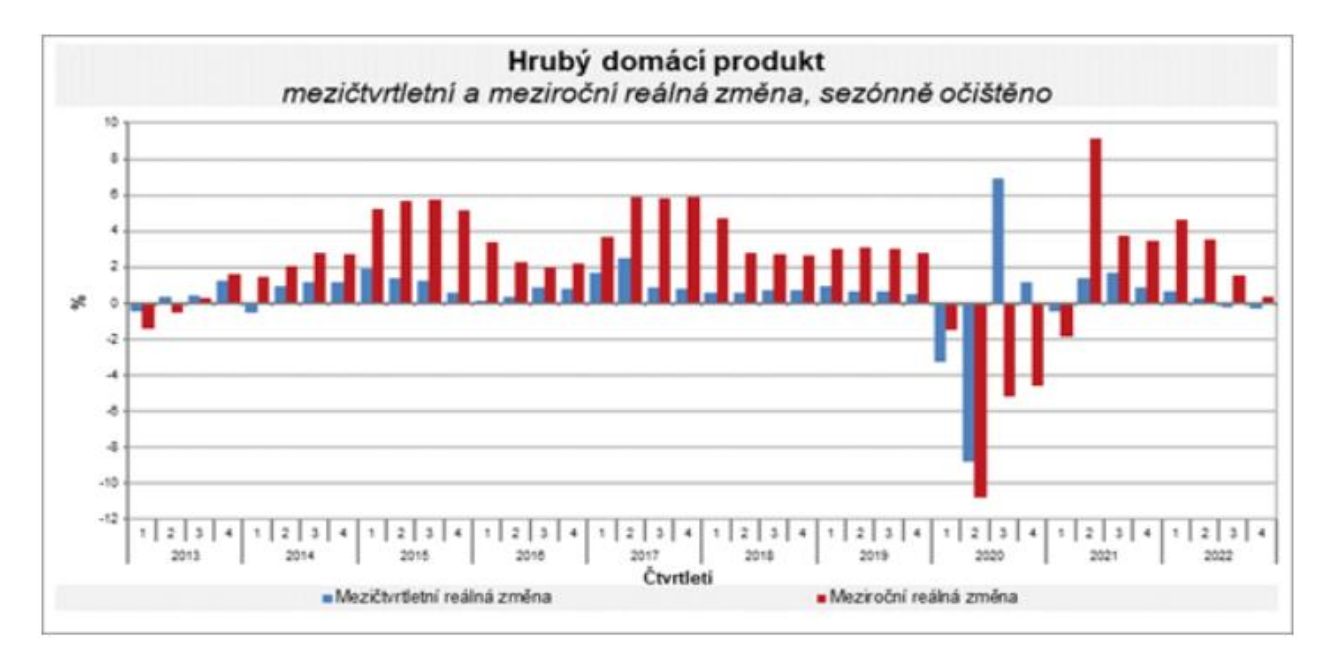

**Obrázek 17: Vývoj HDP v ČR** (Zdroj: [29])

Dle prognózy zveřejněné **ČNB** (Česká národní banka), která se v dlouhodobé horizontu shoduje s prognózou společnosti Deloitte v oblasti vývoje ekonomiky. V otázce měnového kurzu je očekávána hodnota 24,5 Kč / EUR pro rok 2023 a pro rok 2024 je očekávána hodnota 24,6 Kč / EUR. Je patrné, že není předpokládán nějaký zásah, který by měl nějak výrazně ovlivnit měnový kurz například zvyšování kurzu za účelem podpory exportu firem. [29]

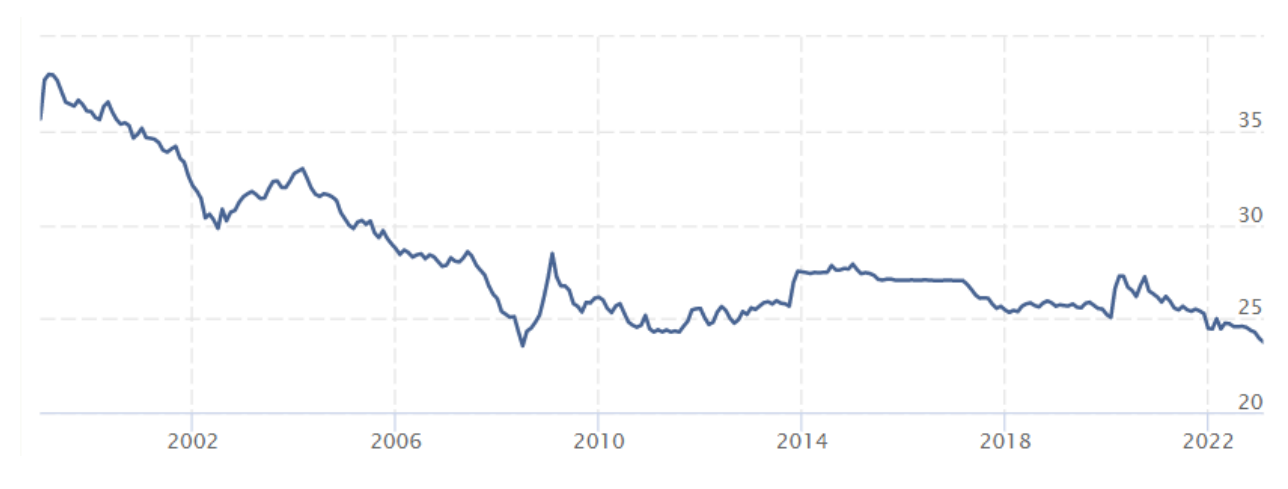

**Obrázek 18: Vývoj kurzu Kč / EUR** (Zdroj: [29])

### **2.2.3 Sociální faktory**

Sociální faktory, které nejčastěji ovlivňují subjekty působící na trhu v České republice jsou demografický vývoj populace, možnosti mobility obyvatelstva, úroveň vzdělání, přístup obyvatel k práci a jejich vnímání volného času. Dále vzhledem k tomu, že velké množství subjektů se pohybuje v prostředí internetu tak zde budou zmíněny i možné kybernetické vlivy, které by mohli daný subjekt ohrozit.

Z hlediska vývoje počtu obyvatel tak Česká republika měla v září 2022 přibližně 10 526 937 obyvatel. Počet obyvatel České republiky během prvních tří čtvrtletí roku 2022 vzrostl o 10,2 tisíce na 10,527 mil. O veškerý přírůstek se postaralo kladné saldo zahraničního stěhování (21,4 tisíce). Přirozenou měnou obyvatel ubylo, když počet zemřelých byl vyšší o 11,2 tisíce, než počet nově narozených dětí. Z trendu je patrné, že v dlouhodobé perspektivy se počet obyvatel bude zvyšovat. V obrázku níže lze vidět vývoj jednotlivých přírůstku počtu obyvatel v České republice za poslední roky. [30]

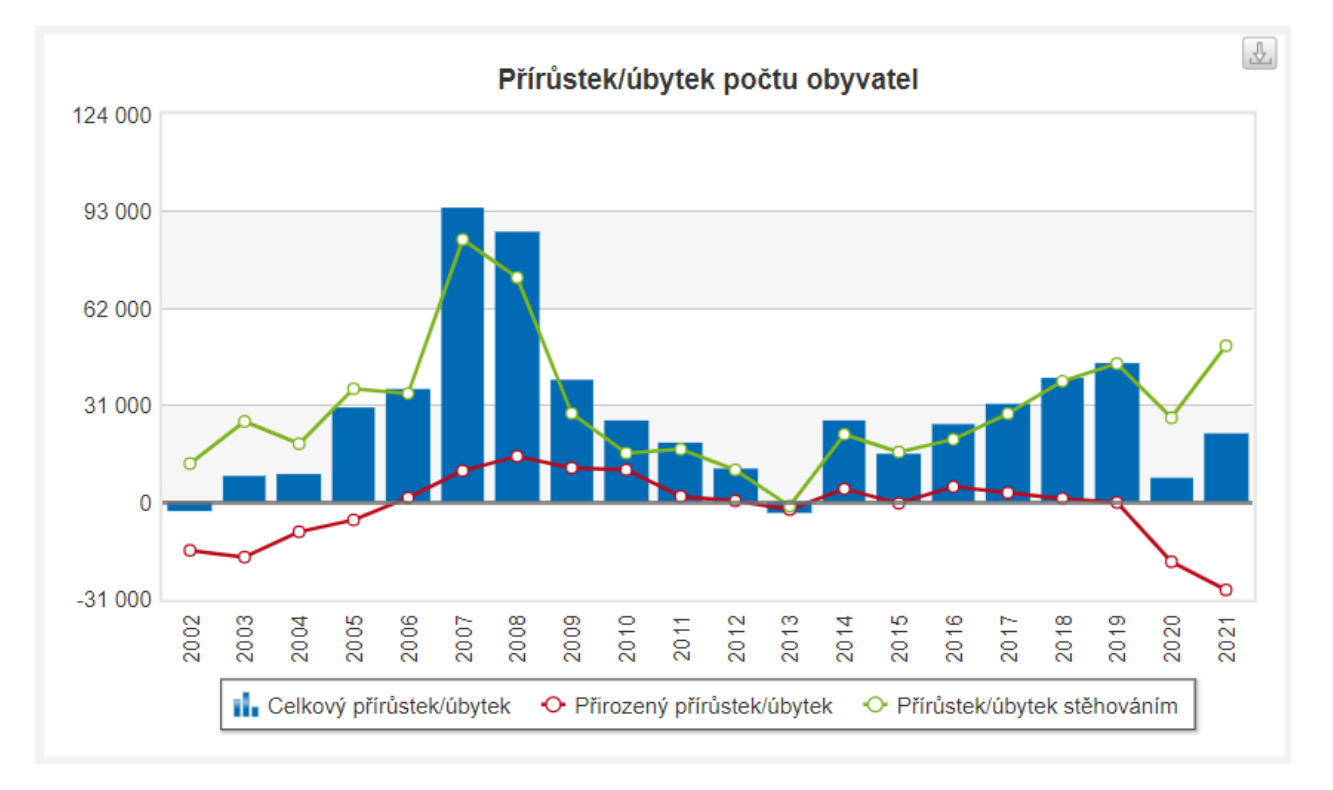

**Obrázek 19: Přírůstek / Úbytek počtu obyvatel** (Zdroj: [30])

Většina lidí v České republice žije ve městech. Úroveň urbanizace dosáhla v roce 2021 hodnoty 74,21 %. To znamená, že téměř tři čtvrtiny obyvatel České republiky žijí ve městech a můžeme očekávat, že se trend přesouvání lidí do měst bude i nadále více. V celosvětovém měřítku dosahuje míra urbanizace 56 % a předpokládá se, že do roku 2050 dosáhne míry 70 %. Lidé se do měst přesouvají především za prací a z důvode větší dostupnosti služeb. [31]

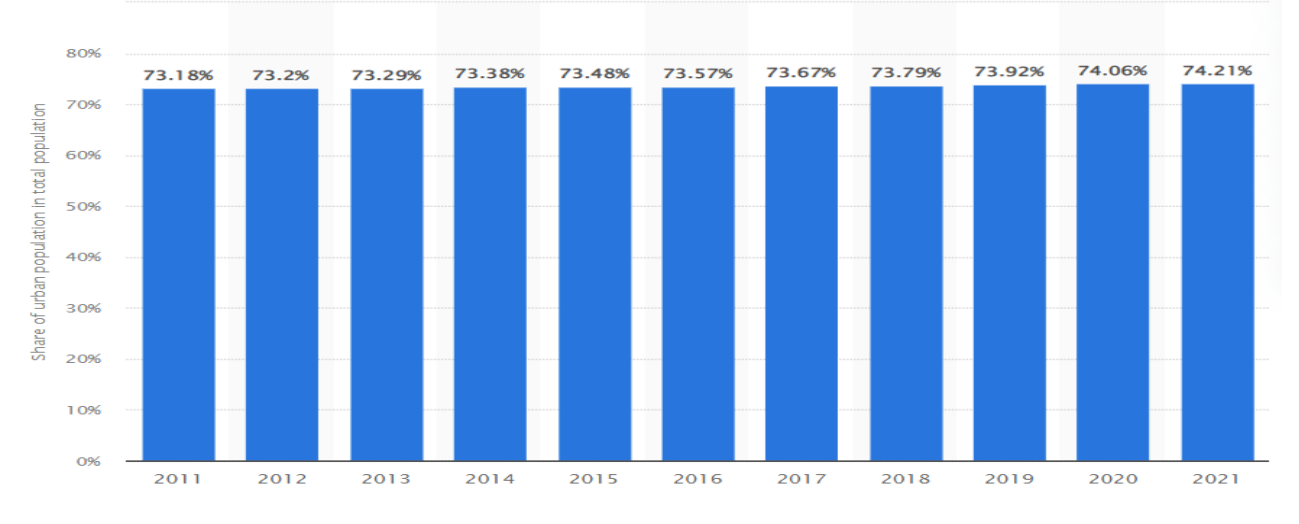

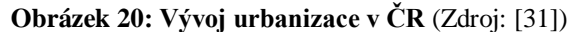

Z hlediska vývoje dosaženého vzdělání v produktivní populaci (15–65 let) je patrné, že dochází nárůstu počtu vysokoškolsky vzdělaných lidí ke zbytku populace, který nyní činí 18 %. Dále je z dlouhodobého trendu patrný pokles obyvatel, kteří mají pouze základní vzdělání. Tyhle vlivy vycházejí z čím dál více požadavků na kvalifikaci zaměstnanců. V případě vysokoškolsky vzdělaných osob je to tlak na nedostatek odborníků v mnoha nejen průmyslových odvětvích. Z dlouhodobého hlediska můžeme předpokládat nárůst vysokoškolsky vzdělaných osob, a ještě větší pokles osob s pouze základním vzděláním. Dále jsou to snahy EU, aby do roku 2023 přibližně 45 % lidí ve věku (25–34 let) v rámci celé EU mělo terciální neboli vysokoškolské vzdělání. V České republice je evidováno přibližně 1,3 % obyvatel, kteří nemají žádné vzdělání. [32]

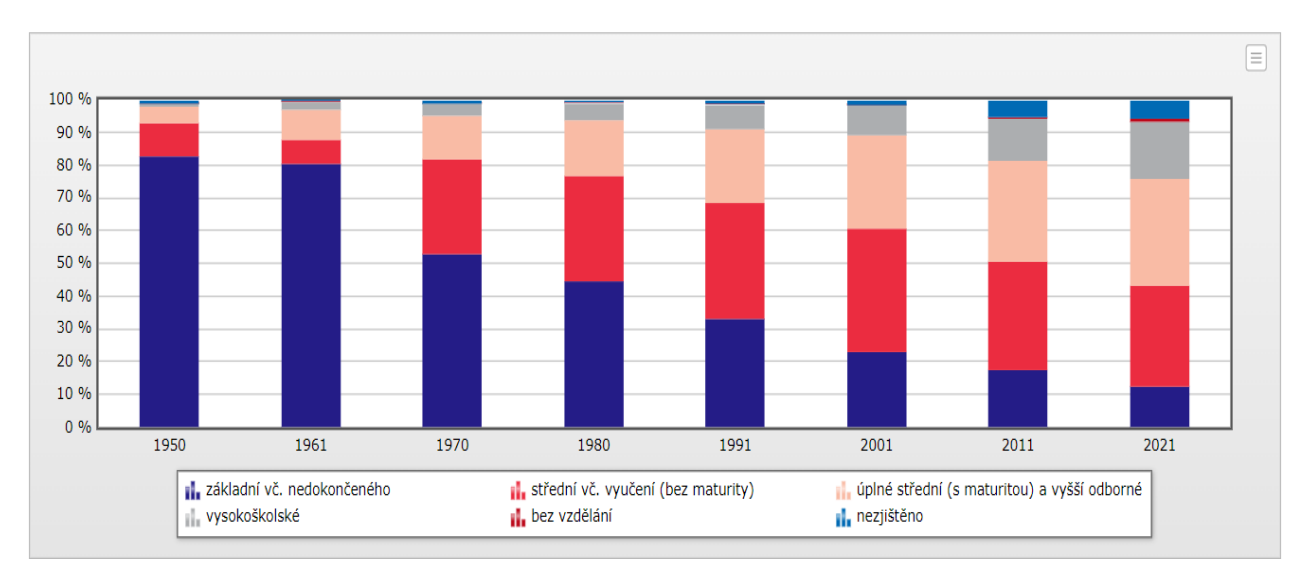

**Obrázek 21: Úroveň vzdělání obyvatelstva** (Zdroj: [32])

Všechny subjekty působící na území České republiky svou činnost přímo i nepřímo vykonávají v kyberprostoru. Souběžně s dynamickým rozvojem způsobu podnikání v kyberprostoru nastal rozvoj kyberkriminality a počet kyberútoků každým dnem roste. Souběžně s nárůstem útoků vznikají i čím dál více specifikované metody provádění útoků. Celkový počet útoků odehrávajících se během jediného dne se celosvětově pohybuje v řádu desítek miliónů nezřídka se tohle číslo překročí hranici sto milionů. Nejčastějším cílem útoků jsou vzdělávací instituce, vládní instituce a zdravotnická zařízení. Nejvíce kyberútoků se odehrává v Asii s meziročním zvýšením počtu útoků o 22 % dále v Latinské Americe s nárůstem o 32 % a Africe, kde došlo naopak k poklesu počtu útoků o 6 %. Evropu můžeme považovat za relativně bezpečnou oblast ve srovnání s ostatními, přesto došlo k meziročnímu zvýšení počtu kyberútoků o 22 %. [33]

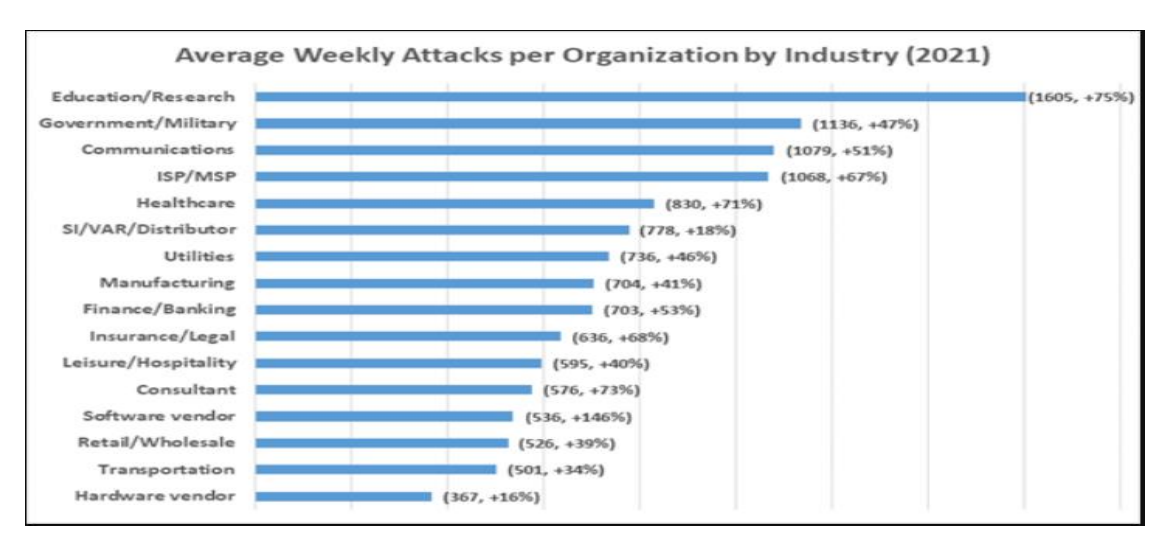

**Obrázek 22.: Týdenní počet kyberútoků na jednu organizaci za týden podle odvětví** (Zdroj: [33])

Nejčastější typy útoků jsou **malware**, **exploit** a **phishing**. **Malware** je software, který na napadeném zařízení provádí změny proti vůli uživatele. Příkladem malwaru je **Ransomware**, jedná se o software, který nejčastěji infikovanému subjektu zašifruje data a poté požaduje výkupné. Po zaplacení výkupném si zpravidla řekne o další peníze a oběť útoku nemá žádnou jistotu, že se ke svým datům dostane. Za pomoci ransomwaru jsou nejčastěji napadány zdravotnická zařízení. Dalším častým typem útoku je exploit. **Exploit** zneužívá slabých míst v softwaru například programátorské chyby k provádění činnosti o které uživatel neví. Může například instalovat nežádoucí software, který bývá z pravidla malware. Cílem exploitu je získat kontrolu nad infikovaným zařízením. Často je infikované zařízení použito k dalšímu šíření virů nebo je začleněno do schéma zvaného jako botnet. **Botnet** je síť infikovaných počítačů slouží k provádění nezákonné činnosti od rozesílání spamu po provádění **DDoS** (Distributed denial-ofservice) útoků s cílem zahltit server poskytující nějakou službu a tím ji znepřístupnit. Třetím nejčastějším typem útoku je phishing. **Phishing** se nejčastěji vyskytuje jako součást e-mailové komunikace. Zpravidla se jedná o odkaz na nějaký web doprovázený urgentní zprávou, která uživatele nabádá k otevření daného odkazu a vyzrazení svých přístupových údajů. Lze se setkat s variantou, která jen pomocí proxy serveru odchytí komunikaci mezi uživatelem a aplikací. Uživateli v tomhle případě přijde oznámení, aby se neprodleně přihlásil do své aplikace například bankovnictví přes odkaz v e-mailu. Poté co provede přihlášení jsou jeho přístupové údaje přenášeny přes proxy server pomocí souborů cookies, které postačují útočníkovi k získání přístupu k účtu uživatele. [34]

Pro hodnocení kyber bezpečnosti na národní úrovni vznikl **NCSI** (National Cyber Security Index) sestavovaný **e-Governance Academy**, který hodnotí daný stát z hlediska vlády na základě dvanácti ukazatelů: Policy (Rozvoj politiky kybernetické bezpečnosti), Threats (Analýza kybernetických hrozeb a informací), Education (Vzdělávání a profesní rozvoj), Global (Přínos globální kybernetické bezpečnosti), Digital (Ochrana digitálních služeb), Essential (Ochrana základních služeb), eID & TS (Elektronická identifikace a trustové služby), Personal (Ochrana osobních údajů), CIRC (Schopnost reagovat na kybernetický incident), Crisis (Zvládání kybernetických krizí), Police (Boj proti kyberzločinu), Military (Vojenské kyber operace). V tomhle indexu Česká republika obdržela překvapivě vysoké hodnocení a v současné době se pohybuje na 5. pozici s hodnocením 92,21 / 100. Dle indexu splňuje všechny ze zkoumaných disciplín na výbornou úroveň. Za nejslabší aspekt kyberbezpečnosti v České republice považují

Autoři indexu přínos světové kyberbezpečnosti, zvládání krizí v kyber prostoru a zavádění elektronické identifikace. Autoři indexu své výsledky srovnávají s dalšími indexy, které již situaci v česku nehodnotí tak velkoryse. Z hlediska **GCI** (Global Cybersecurity Index) se ČR nachází na 68. pozici z hlediska **IDI** (ICT Development index) se ČR nachází na 43. místě a z hlediska **NRI** (Networked Readiness Index) se ČR nachází na 25. místě. Každý z indexů hodnotí situaci z trochu jiné perspektivy. GCI se zaměřuje především na hodnocení v závislosti ke globální úrovni kyber bezpečnosti. Index IDI vytvořený Mezinárodní telekomunikační unií sleduje a porovnává vývoj v oblasti ICT (informační a komunikační technologie) v čase mezi jednotlivými zeměmi. Třetím srovnávaným indexem je NRI, který každoročně zveřejňuje Světové ekonomické fórum jako součást jejich výroční zprávy o vytváření příležitostí, které nabízejí informační a komunikační technologie. Jeho cílem je měřit stupeň připravenosti zemí využívat příležitosti, které nabízejí informační a komunikační technologie. Na základě srovnání indexů, je stav kybernetické bezpečnosti následující. Vláda a instituce k tou pověřené mají k dispozici legislativní rámce, normy apod., které umožňují subjektům působícím na trhu jasně stanovit pod jakou skupinu subjektů spadají a co je od nich očekáváno a co oni mohou očekávat v případě problémů. Ze srovnání je patrné, že ne všechny subjekty berou kyberhrozby v potaz a vynakládají dostatek finančních prostředků na jejich zamezení. Z hlediska rozvoje a využívání nejnovějších technologií subjekty působící v České republice mírně zaostávají což může do jisté míry dané subjekty ohrozit z důvodu používání zastarávající technologie. [35]

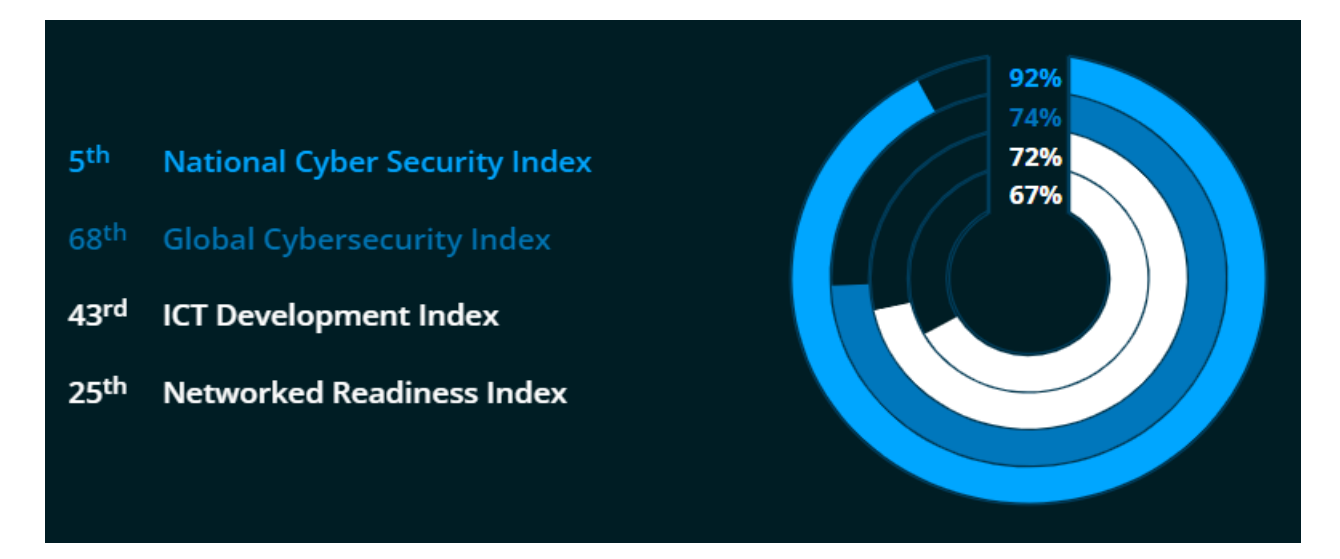

**Obrázek 23: Srovnání indexů hodnocení rozvoj v oblasti bezpečnosti a využívání ICT** (Zdroj: [35])

V české republice se od roku 2011 rapidně zvýšil počet kybernetických trestných činů. Zatímco v roce 2011 bylo vyšetřováno pouze 1502 kybernetických trestných činů, v roce 2021 to bylo 9518. Tato stoupající tendence kolísala až v roce 2020, což koresponduje s novelizací trestního zákoníku. Tenhle trend nárůstu útoků vychází především z rychlého technologického rozvoje v oblasti ICT. Do budoucna můžeme předpokládat narůstající tendenci kybernetických útoků a s tím související počet kybernetických trestných činů. Společnosti budou muset do budoucna vynakládat více prostředků do svého zabezpečení před útočníky. [36]

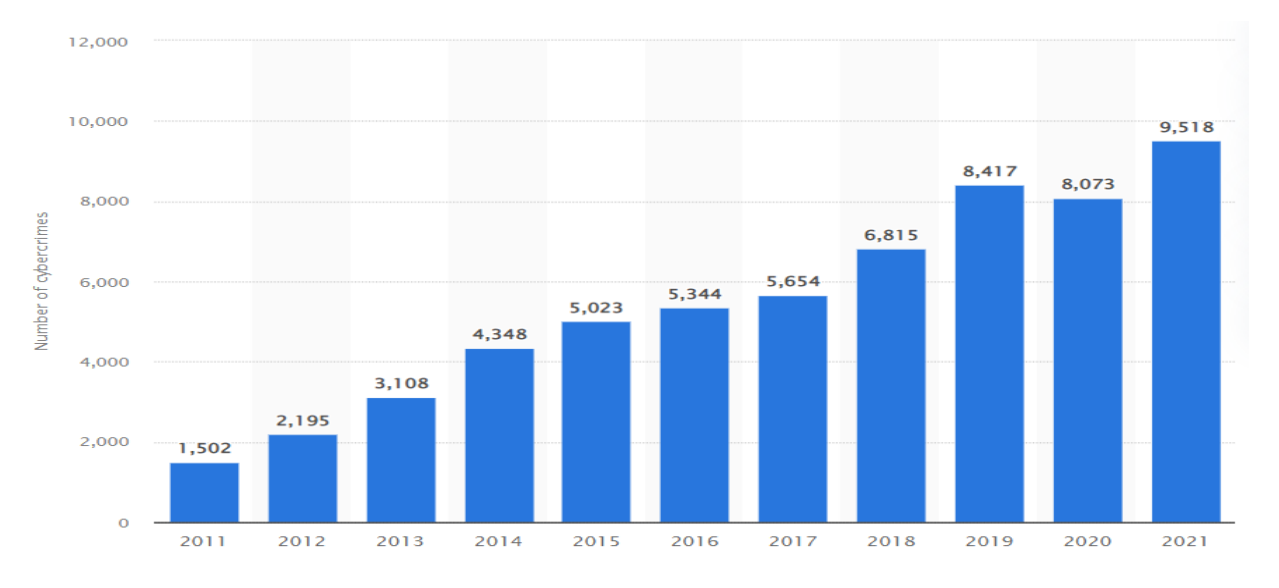

**Obrázek 24: Počet kybernetických trestných činů podle jednotlivých let** (Zdroj: [36])

#### **2.2.4 Technické faktory**

Česká republika v současné době investuje do oblasti **R&D (Výzkum a Vývoj)** 1,78 % svého hrubého domácího produktu. Kde zaznamenal pokles oproti roku 2020 kdy se hodnota pohybovala na 1,99 %. Ve srovnání s okolními státy tak Německo investovalo v roce 2020 celkem 3,14 %, Rakousko 3,20 %. Oba tyhle státy se dlouhodobě řadí mezi nadprůměrné v rámci EU. Naopak Polsko investovalo v roce 2020 pouze 1,37 % a Slovensko 0,91 % a řadí se mezi podprůměrné státy. Průměr v rámci EU se pohybuje okolo 2,3 % hrubého domácího produktu. [37]

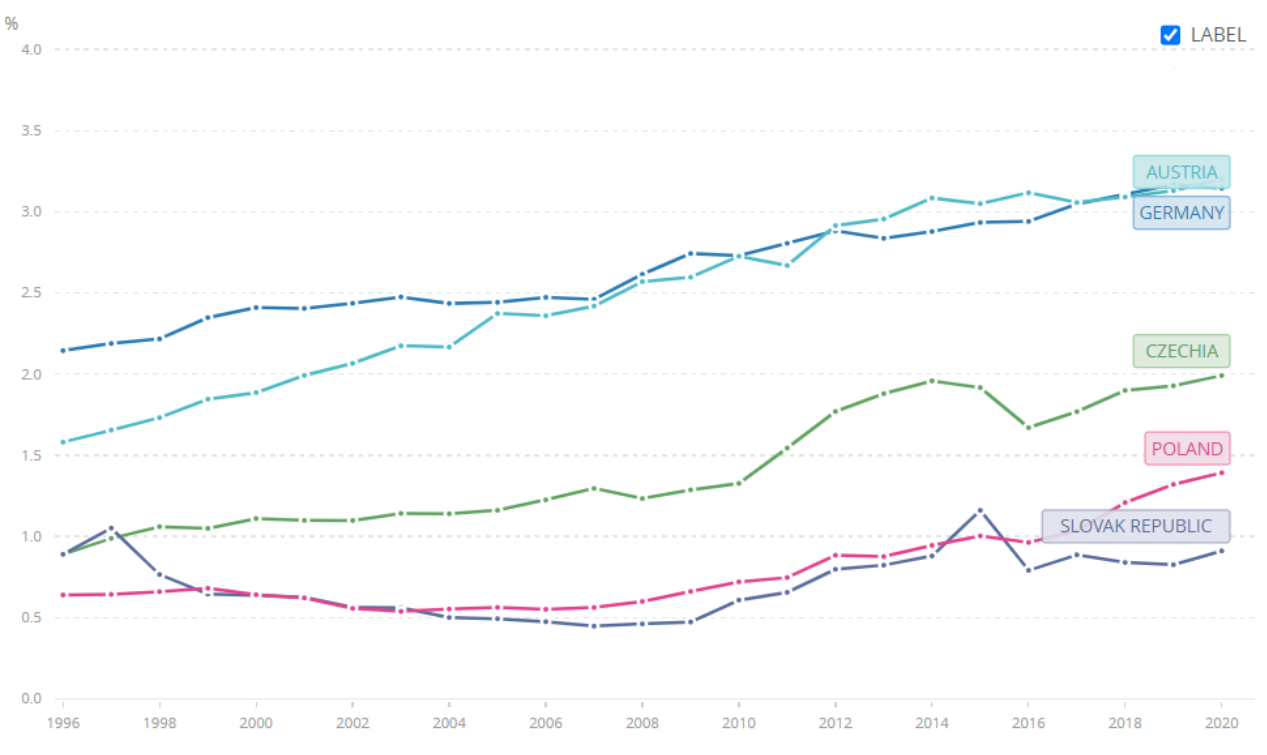

**Obrázek 25.: Porovnání vládních investic (%) do R&D v letech 1996-2020** (Zdroj: [37])

Podle hodnocení **DESI** (Indexu digitální ekonomiky a společnosti) za rok 2022 se Česko mezi 27 členskými státy EU řadí na 19. místo. Nejlepší výsledky vykazuje země v oblasti lidského kapitálu. Od roku 2017 dosahuje Česko významného pokroku v rámci DESI, kde se jeho výsledky pohybují nad očekávanými podle křivky konvergence tzn., že se skóre zvyšuje rychleji než průměr EU. Ve srovnání s rokem 2021 se Česko zlepšilo v oblasti digitálních veřejných služeb a v konektivitě, avšak zhoršilo se v integraci digitálních technologií. [38]

Pro oblast integrace digitálních technologií se se podíl malých a středních podniků s alespoň základní úrovní míry digitalizace (53 %) je jen mírně pod průměrem EU (55 %). Dále podíl podniků využívající software pro elektronické sdílení informací, zůstává stabilní a odpovídá průměru EU (38 %). Využívání dvou nebo více sociálních médií mezi podniky roste (z 20 % v roce 2019 na 24 % v roce 2021), ale zatím nedosahuje průměru EU (29 %). Všechny ukazatele výkonnosti elektronického obchodování jsou vyšší než průměr EU, ale oproti roku 2021 se snížily. Česko je stále daleko od cíle Evropské digitální dekády, kterým je, aby alespoň 75 % podniků využívalo cloud computing, big data nebo umělou inteligenci. [38]

Nová vláda se ujala úřadu v prosinci 2021 a digitální transformaci představila jako důležitý úkol čtyřletého pracovního programu. Vláda pokračuje v provádění strategie Digitální Česko přijaté v roce 2018 a aktualizované v roce 2020. Další aktualizaci nový kabinet plánuje v roce 2022. Strategie se stala významným zdrojem projektů pro digitální části českého plánu pro oživení a odolnost (Národní plán obnovy). Ten se má také stát nejdůležitějším zdrojem financování. Doplňkové zdroje financování zajistí evropské strukturální a investiční fondy, výzkumná a inovační strategie pro inteligentní specializaci **RIS3** (Research and Innovation Strategy), program Digitální Evropa a Státní rozpočet. [38]

Česká vláda aktivně podporuje digitální transformaci svého hospodářství a společnosti. Česko se dlouhodobě angažuje ve většině klíčových evropských technologických aliancí a sítí. Očekává se, že aktivní síť center pro digitální inovaci a podpůrné programy, jako je TREND, zvýší úroveň míry digitalizace malých a středních podniků, a přispějí tak k dosažení souvisejícího cíle Evropské digitální dekády, kterým je dosažení alespoň základní úrovně míry digitální transformace u více než 90 % malých a středních podniků. V oblasti výzkumu jsou prioritou oblastmi umělá inteligence a vysoce výkonná výpočetní technika, avšak nedostatek odborníků na digitální technologie brání podnikům, zejména malým a středním, v dynamičtějším rozvoji. [38]

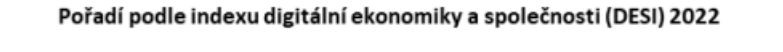

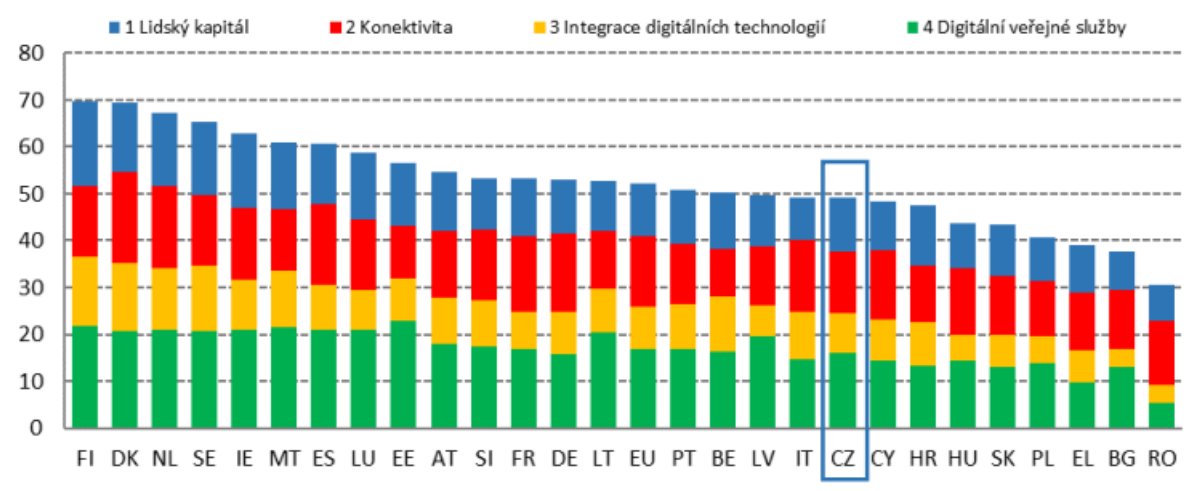

#### **Obrázek 26: Pořadí zemí EU podle indexu DESI** (Zdroj: [38])

### **2.2.5 Legislativní faktory**

Z hlediska legislativy působí na podniky především nařízení EU zvané **GDPR** (Obecné nařízení o ochraně osobních údajů) které vešlo v platnost v roce 2016 a jeho záměr je ochrana práv občanů proti neoprávněnému zacházení s jejich osobními data a tím předcházet případnému zneužití. U GDPR je kladen velký důraz na vymahatelnost práv lidí a odpovědnost správců což jsou v tomhle případě firmy, které data uchovávají. Za správu osobních údajů zodpovídá osoba označována jako pověřenec pro ochranu osobních údajů. Ti mají dále povinnost ohlašovat případné narušení zabezpečení osobních údajů dozorovanému úřadu a občanům, jejichž se porušení zabezpečení týká. [39]

Další legislativní omezení podniků je zákon č. 226/2022 Sb., což je "Zákon o kybernetické bezpečnosti", ke kterému patří vyhláška o kybernetické bezpečnosti č. 82/2018 Sb., celým názvem "Vyhláška o bezpečnostních opatřeních, kybernetických bezpečnostních incidentech, reaktivních opatřeních, náležitostech podání v oblasti kybernetické bezpečnosti a likvidaci dat". Tenhle zákon udává práva a povinnosti osob včetně jejich pravomocí a způsobilosti v oblasti kybernetické bezpečnosti. [40][41]

Řízením informační bezpečnosti se rovněž zabývají mezinárodní normy ISO/IEC ze skupiny norem 27000.

Norma 27001, která se zaměřuje na procesní orientaci při řízení bezpečnosti informací. Norma **ISO/IEC** 27001 – "Informační technologie – Bezpečnostní techniky – Systémy řízení bezpečnosti informací" popisuje rámec pro systém řízení bezpečnosti informací (zkráceně ISMS) - a to pro společnosti bez ohledu na organizační strukturu, velikost nebo zaměření. Nosným prvkem je zde řízení rizik. Měnící se kybernetické hrozby neustále využívají nová potenciální zranitelná místa ve firmách s cílem napadnout a ohrozit informační toky, a tím i obchodní procesy. Rizika vyplývající z tohoto mechanismu na tři základní cíle ochrany bezpečnosti informací – důvěrnost, integritu a dostupnost – je třeba identifikovat a řídit. Aktualizace normy ISO/IEC 27001:2022 se zabývá osvědčenými postupy pro řízení těchto rizik v oblasti bezpečnosti informací. Výstupem z normy je stanovení specifických požadavků pro vytvoření, implementaci, údržbu a neustálé zlepšování managementu řízení bezpečnosti informačních systémů a informací, které obsahují. [42]

Norma **ISO/IEC 27002** - "Informační technologie – Bezpečnostní techniky – Soubor postupů pro opatření bezpečnosti informací" představuje seznam specifických požadavků na bezpečnost. Tato norma navrhuje a podrobně popisuje použití bezpečnostních kontrol v organizacích. Sestává ze specifických pokynů týkajících se vývoje standardů organizační bezpečnosti a účinných postupů řízení bezpečnosti, které pomáhají budovat důvěrnost v rámci organizačních činností. [43]

Norma **ISO/IEC** 27005:2022 s názvem "Řízení rizik informační bezpečnosti" řeší situaci v současném propojeném, globalizovaném a digitálně závislém světě se kybernetické útoky staly hlavním problémem. Kromě toho legislativa, jako je obecné nařízení o ochraně osobních údajů (GDPR), vyvíjela na organizace tlak, aby uchovávaly své informace v bezpečí. Celkově lze říci, že rizika jsou hojná a potřeba uznat a řešit přetrvávající potenciál narušení dat činí ISO/IEC 27005:2022 tak významným. ISO/IEC 27005:2022 podporuje koncepty uvedené v ISO/IEC 27001:2022. [44]

Další ISO normou s řady 27000 je **ISO/IEC 27007:2022** "Informační bezpečnost, kybernetická bezpečnost a ochrana soukromí – Směrnice pro audit systémů řízení bezpečnosti informací" ISO/IEC 27007 poskytuje kromě pokynů obsažených v ISO 19011:2011 pokyny pro řízení programu auditu ISMS (systému řízení bezpečnosti informací), provádění auditů a způsobilost auditorů ISMS. ISO/IEC 27007 je použitelná pro ty, kteří potřebují porozumět nebo provádět interní nebo externí audity ISMS nebo řídit program auditu ISMS. [45]

Další z norem ISO je norma **ISO 20000** - "Management služeb pro informační technologie" Standard ISO 20000 vychází z britského standardu BS 15000, který řeší certifikaci systému **ITSM** – (systém řízení IT služeb). ISO 20000 se zaměřuje na zlepšování kvality, zvyšování efektivity a snížení nákladů u IT procesů, popisuje procesy řízení pro poskytování služeb IT a obsahově se řídí úspěšnými ustanoveními **ITIL** – (IT Infrastructure Library). Jedná se o normu orientovanou na IT služby, která obsahuje referenční procesy (jak mají procesy řízení IT služeb vypadat). Stejně jako ostatní normy ISO vyžaduje následnou certifikaci zavedeného systému řízení (zavedených procesů) v organizaci. Výsledkem je certifikát, který je mezinárodně uznávaný a je předpokladem určité zralosti a vyspělosti organizace. Využití normy ISO 20000 v praxi znamená, že normu ISO 20000 lze využít ve všech sektorech a odvětvích, ale větší význam má u firem, které dodávají IT nebo poskytují IT služby. Vlastnictvím certifikátu ISO 20000 organizace prokazuje vysokou úroveň řízení svých IT procesů a zvyšuje tím důvěryhodnost u zákazníků a partnerů. Je zaměřená na řízení IT procesů, konkrétně na procesy v rozsahu odpovědnosti a kompetence **CIO** (IT manažer). [46]

**ISO 22301:2019** "Bezpečnost a odolnost – Systémy managementu kontinuity podnikání – Požadavky" Tahle norma specifikuje požadavky na implementaci, údržbu a zlepšení systému managementu, aby se chránil před narušením, snižoval pravděpodobnost případných narušení, reagovat na narušení a co nejrychleji obnovit činnost v případě, že nějaké narušení nastane. Požadavky stanovené v normě jsou obecné a jsou určeny pro všechny organizace nebo jejich části bez ohledu na typ, velikost a povahu organizace. Rozsah aplikace těchto požadavků závisí na provozním prostředí a složitosti organizace. Tuhle normu mohou použít všechny společnosti usilující o:

- Implementaci, udržují a zlepšují BCMS (Business Continuity Management System) nebo o zvýšení jejich odolnosti prostřednictvím účinné aplikace BCMS.
- Snahu o zajištění souladu se stanovenou politikou zajišťující business kontinuitu podnikání.
- Zajistit schopnost zajistit dodávky produktů a služeb i v době během případného výpadku. [47]

# **2.2.6 Ekologické faktory**

Mezi ekologické faktory, které na subjekty působící v České republice působí jsou způsoby nakládání s odpady, ochrana ohrožených druhů, míra využívání obnovitelných zdrojů, způsob vnímání klimatických změn a přístup k ochraně životního prostředí.

U většinu společností jsou to jejich enviromentální závazky vůči svému okolí, kde se zavazují být co nejvíce ohleduplné k životnímu prostředí především z hlediska zpracování odpadu a recyklace. V poslední době narůstá tlak na čím dál větší využívání obnovitelných zdrojů a větší důraz na ochranu ohrožených druhů.

Pro hodnocení států z hlediska ekologie lze použít index **EPI** (Environmental Performance Index), který hodnotí státy z hlediska přístupu k životnímu prostředí. Česká republika v tomhle indexu dosáhla hodnocení 59,90 / 100 a řadí a nachází se na 19. místě. Index se zaměřuje na kategorie Ekosystémová vitalita, Zdraví a Klimatická politika. Česká republika má nejkladnější hodnocení v oblasti zvládání emisí, zpracování odpadu. Ale z hlediska odlesňování a ztráty travních porostů se ČR nachází pod světovým průměrem. [48]

# **2.3 Zhodnocení současného stavu**

Během analýzy současného stavu byly podrobně rozebrány metodiky sloužící k hodnocení stavu informačního systému a následně byla provedena rozsáhlá analýza vnějšího okolí podniku, která byla zaměřená na nejširší možný rozsah.

V rámci hodnocení metodik byly hodnoceny metodiky ZEFIS, VISU, HOS2009, Novákova metodika a výstup publikace Lowa & Chena. Z hlediska faktorů vstupujících do hodnocení se metodiky shodují na především na potřebě řídit informační systémy a udržovat je aktualizované. Dalším faktorem, který všechny metodiky zohledňují je lidský faktor, který bývá zpravidla nejslabším článkem v řetězu z hlediska řízení informační systémů. Metodiky ZEFIS, HOS2009 a Novákova metodika také upozorňují na potřebu, aby informační systém podporoval procesy v dané společnosti a tím zvyšoval efektivitu jejich zaměstnanců. Rovněž tyhle metodiky používají pro získávání informací dotazníkové šetření na základě něho je prováděno vyhodnocení. Metodika VISU se zaměřuje především na hodnocení pomocí dialogů se zainteresovanými stranami. Publikace Lowa & Chena se zaměřuje na hodnocení za pomoci vícekriteriálního rozhodování a je metodicky nejblíže k očekávanému výstupu téhle práce. Samotná metodika se zaměřuje především na funkcionality systému a už se příliš nevěnuje podpoře rozhodování managementu a práci zaměstnanců se systéme se ve srovnání s oblastí funkcionalit věnuje spíše okrajově.

Z hodnocení metodik je více než jasné, že je informační systém je velice komplexní záležitost, proto je třeba jej hodnotit z více úhlů. V rámci návrhu řešení bude model vyhodnocovat stav informačního systému vícekrát na základě rozdílných pohledů, aby bylo možno lépe určit aktuální stav systému a snadněji identifikovat slabá místa. Jednotlivá hodnocení budou hodnotit daný systém z následujících oblastí: **Strategie & Řízení nákladů** (Podpora rozhodování společnosti a řízení nákladů na IS), **Management IS** (Řízení informačního systému), **Funkčnost** (Funkčnost IS), **Bezpečnost ICT** (Řízení kybernetické bezpečnosti ve společnosti) a **Personál** (Práce zaměstnanců s informačním systémem).

Z analýzy PESTLE vyplívá, že pro subjekty podnikající na území ČR nejsou nikterak ohrožovány z hlediska politických faktorů, jelikož na území ČR je dostatek úřadů pro zajištění férovosti hospodářské soutěže. Nejvíce jsou subjekty ovlivňovány především ekonomickými faktory jako je v aktuální době vysoká inflace a z hlediska sociálních faktorů jsou to hrozby v kyberprostoru, které jsou v aktuální době na vzestupu a očekává se, že tenhle trend bude dlouhodobé tendence. Proto je třeba bedlivěji sledovat stavy IS především z důvodu narůstajících kybernetických hrozeb a zabránit tak případným finančním nebo až existenčním potížím do, kterých by se společnost mohla na základě nespolehlivého IS dostat.

# **3. Vlastní návrh řešení**

V předchozí kapitole byla provedena analýza metodik sloužící pro hodnocení IS a analýze externích faktorů působících na podnik a zároveň by mohli mít vliv na stav IS.

V návrhové části práce bude nejprve sestaven metodický postup, který se zaměří na způsob získání potřebných informací na jejichž základě budou pracovat následující modely sestavované v prostředích Excel a MATLAB. Následně bude provedeno vyhodnocení dat získaných pomocí metodického postupu a vzájemné porovnání modelů. Na závěr bude provedeno vyjádření očekávaných přínosů řešení a určení dalších oblastí ve kterých by bylo možné aplikovat fuzzy logiku.

# **3.1 Sestavení metodického postupu**

V předchozí kapitole byly rozebrány jednotlivé metodiky sloužící pro hodnocení informačních systémů. Mnoho metodik sbírá data na základě rozhovorů nebo dotazníkových šetření. Pro potřeby získání dat bude využita dotazníková metoda. Samotný dotazník bude určen pro osoby zodpovědné za řízení podnikové informatiky např. **CIO**.

Dotazník se bude zaměřovat na pět oblastí vycházejících z analýzy a bude vyhodnocovat každou zvlášť ve snaze zhodnotit informační systém z více perspektiv a tím zajistit věrohodnější pohled na jeho fungování. V rámci samotného dotazníků bude pokládáno přibližně 15-17 pro každou oblast. Jelikož není možné mít v rámci fuzzy modelu takové množství vstupů tak samotné otázky budou rozděleny pod určité oblasti, které samotné budou rozhodovací kritéria a každá odpověď na otázku bude ohodnocena určitým počtem bodů. Na základě počtu bodů za oblast bude stanovena hodnota atributu daného kritéria.

Samotný rozhodovací model se bude skládat z pěti na sobě vzájemně nezávislých matic. V podkapitolách níže bude sestavený dotazník pro získání dat pro jednotlivé matice. Samotné pohledy na hodnocení neboli matice budou pojmenovány následovně: **Strategie & Řízení nákladů**, **Management IS**, **Funkčnost**, **Bezpečnost** a **Personál**. Jednotlivá kritéria vychází z nejdůležitějších aspektů informačního systému spadajících pod danou oblast. Samotný dotazník v plné velikosti bude uveden v příloze. V následujících kapitolách jsou uvedeny pouze otázky a kritéria na která se vztahují. Pro každou otázku budou 2-4 možné odpovědí. Pro každou odpověď bude určeno její bodové hodnocení, na jehož základě bude vybrán správný atribut.

# **3.1.1 Strategie & Řízení nákladů**

Oblast **Strategie & Řízení nákladů** se zaměřuje na soulad informačního systému s celkovou strategií podniku a jeho ekonomický dopad. Zahrnuje faktory, jako je přínos systému k dosažení obchodních cílů, jeho nákladová efektivnost a schopnost podporovat budoucí růst. Samotná hodnotící kritéria budou následující: Rozhodování společnosti (R), Řízení nákladů (N), Dopad na podnik (D), Řízení informací (I) a Rozvoj společnosti (RO). V tabulce jsou jednotlivé otázky seřazené podle jednotlivých kritérii.

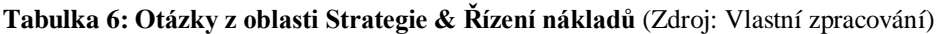

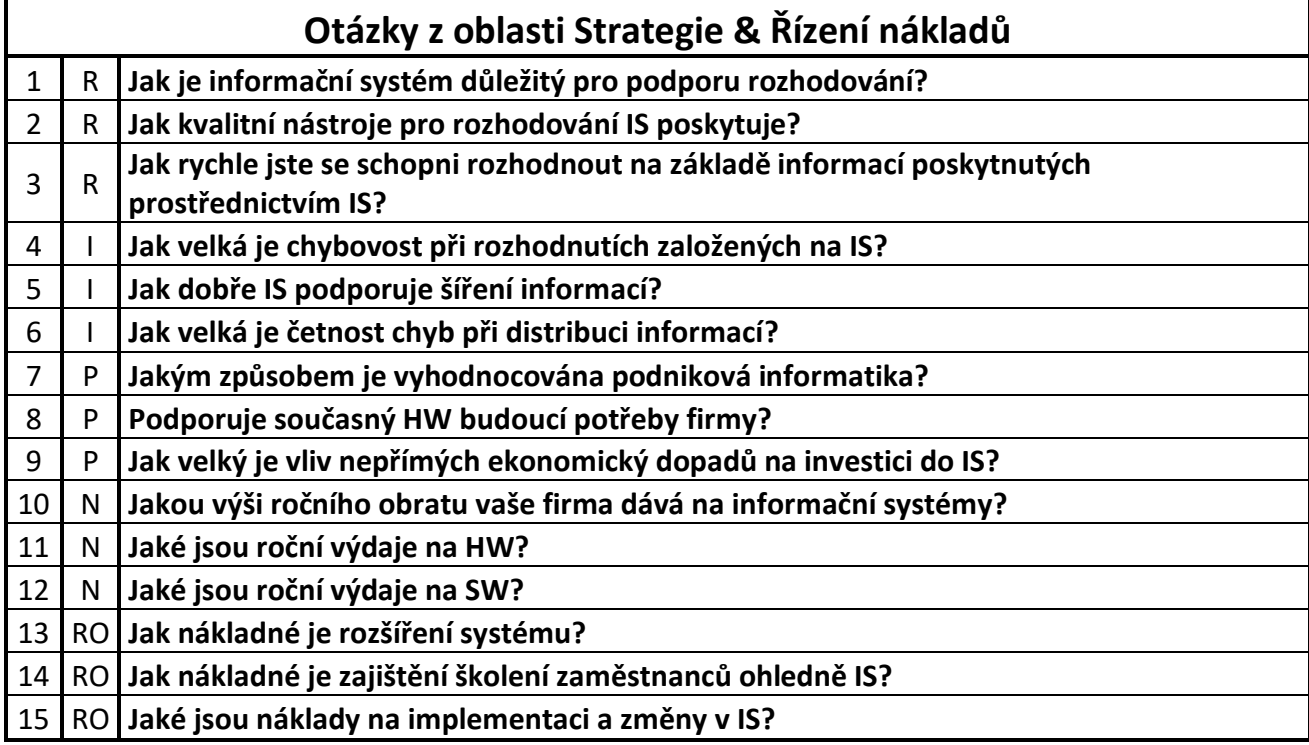

# **3.1.2 Management IS**

Z hlediska perspektivy **Management IS** se zaměřuje na účinnost řídicích procesů a postupů, které se používají při vývoji, údržbě a používání informačního systému. Hodnotící kritéria jsou následující: Data (D), Software (S), Hardware (H), Management (M) a Strategie (ST).

**Tabulka 7: Otázky z oblasti Managment IS** (Zdroj: Vlastní zpracování)

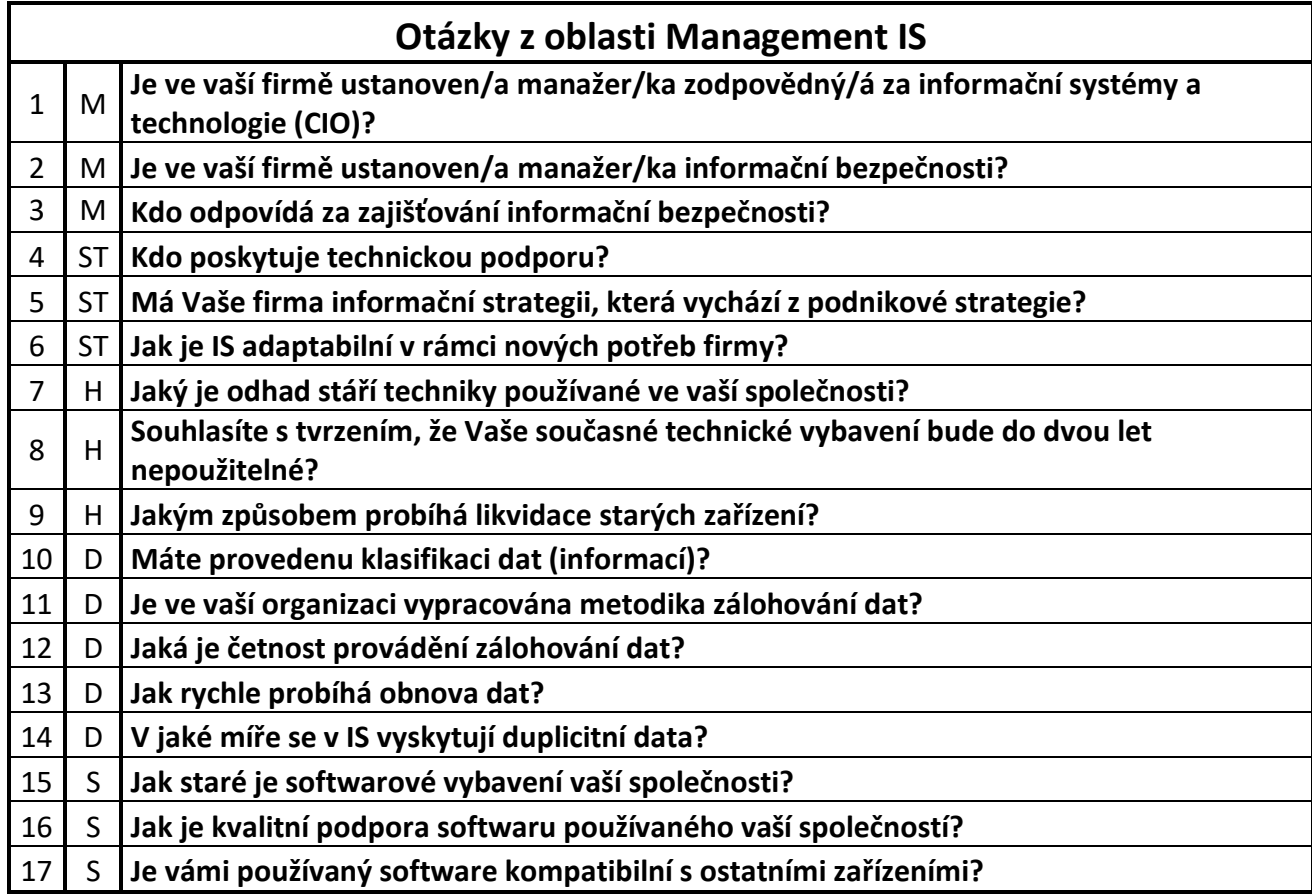

# **3.1.3 Funkčnost**

Oblast **Funkčnost**, se zaměřuje na schopnost systému uspokojovat potřeby a požadavky jeho uživatelů. Vstupují následující hodnotící kritéria: Vybavení (V), IT podpora (IT), Organizace (O), Distribuce informací (I) a Procesy (P).

**Tabulka 8: Otázky z oblasti Podpora** (Zdroj: Vlastní zpracování)

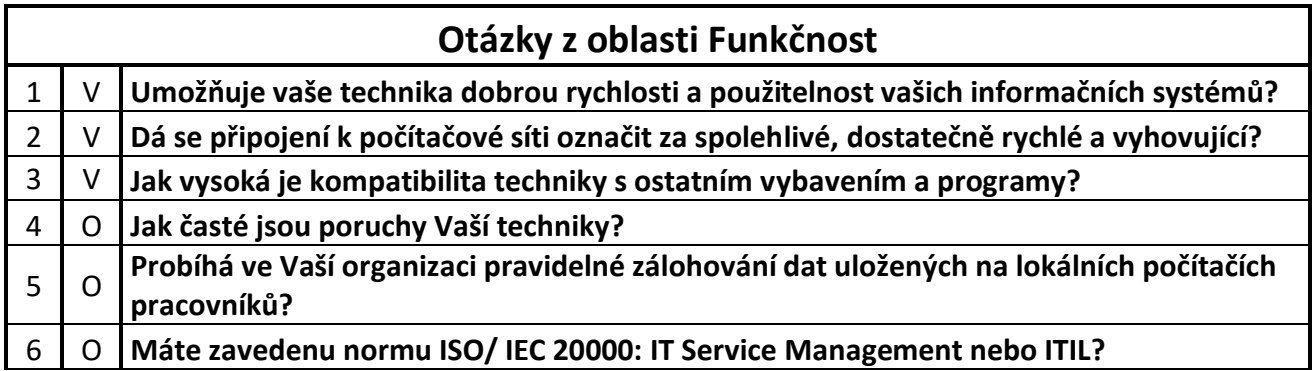

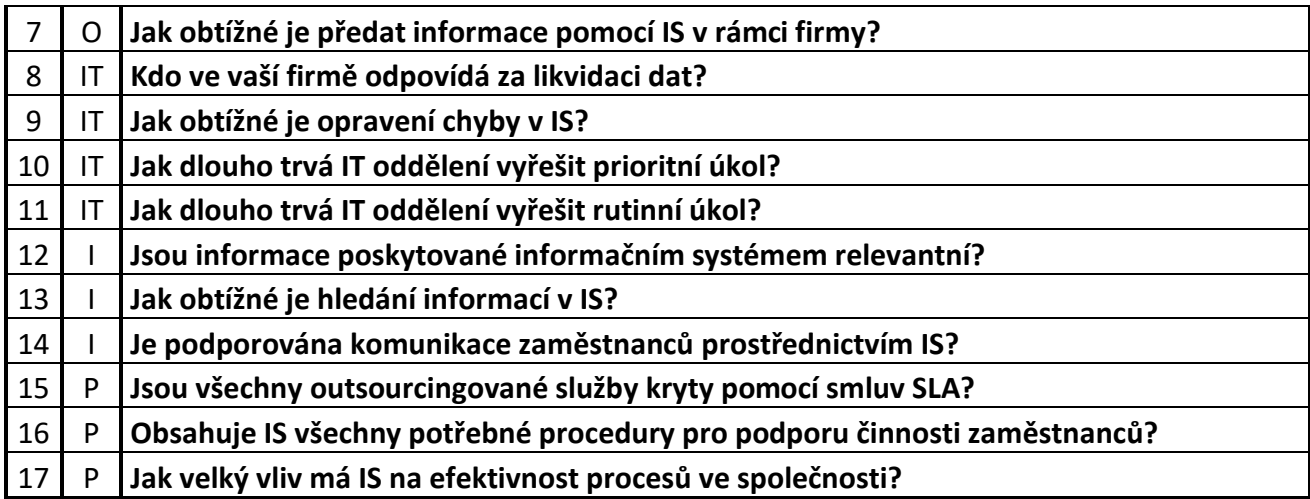

# **3.1.4 Bezpečnost ICT**

V oblasti **Bezpečnost ICT** bude hodnoceno, jakým způsobem probíhá řízení kybernetické bezpečnosti v dané společnosti z hlediska schopnosti systému chránit data a další citlivé informace před hrozbami a zranitelnostmi. Hodnocení bude probíhat na základě kritérii: Strategie bezpečnosti (S), Adaptabilita (A), Zaměstnanci (Z), Přístupová oprávnění (P) a Informační bezpečnost (I).

**Tabulka 9: Otázky z oblasti Bezpečnost ICT** (Zdroj: Vlastní zpracování)

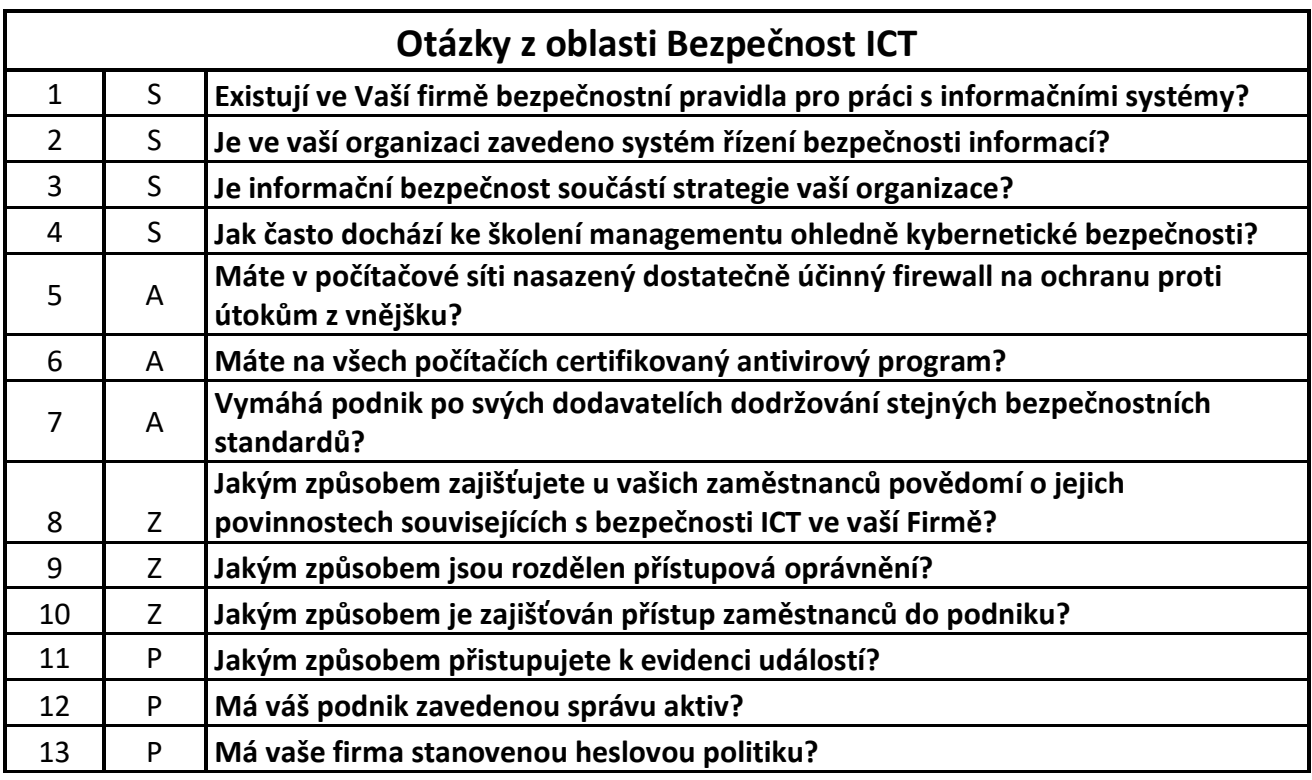

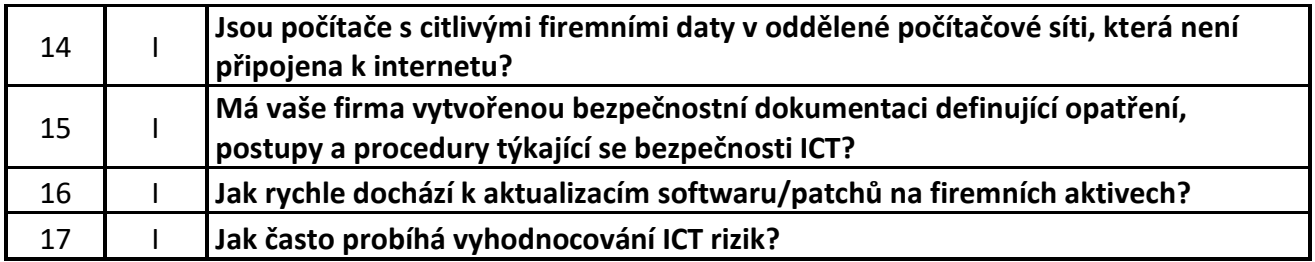

# **3.1.5 Personál**

Hodnocení oblasti **Personál** se zaměřuje na schopnosti, dovednosti a motivaci pracovníků zapojených do vývoje, údržby a používání informačního systému. Zahrnuje faktory, jako je školení a rozvoj. Zaměstnanci budou hodnoceni na základě kritérií: Kvalita (KV), Kompetentnost (KO), Svědomitost (S), Rozvoj (R), Bezpečnost (B).

**Tabulka 10: Otázky z oblasti Zaměstnanci** (Zdroj: Vlastní zpracování)

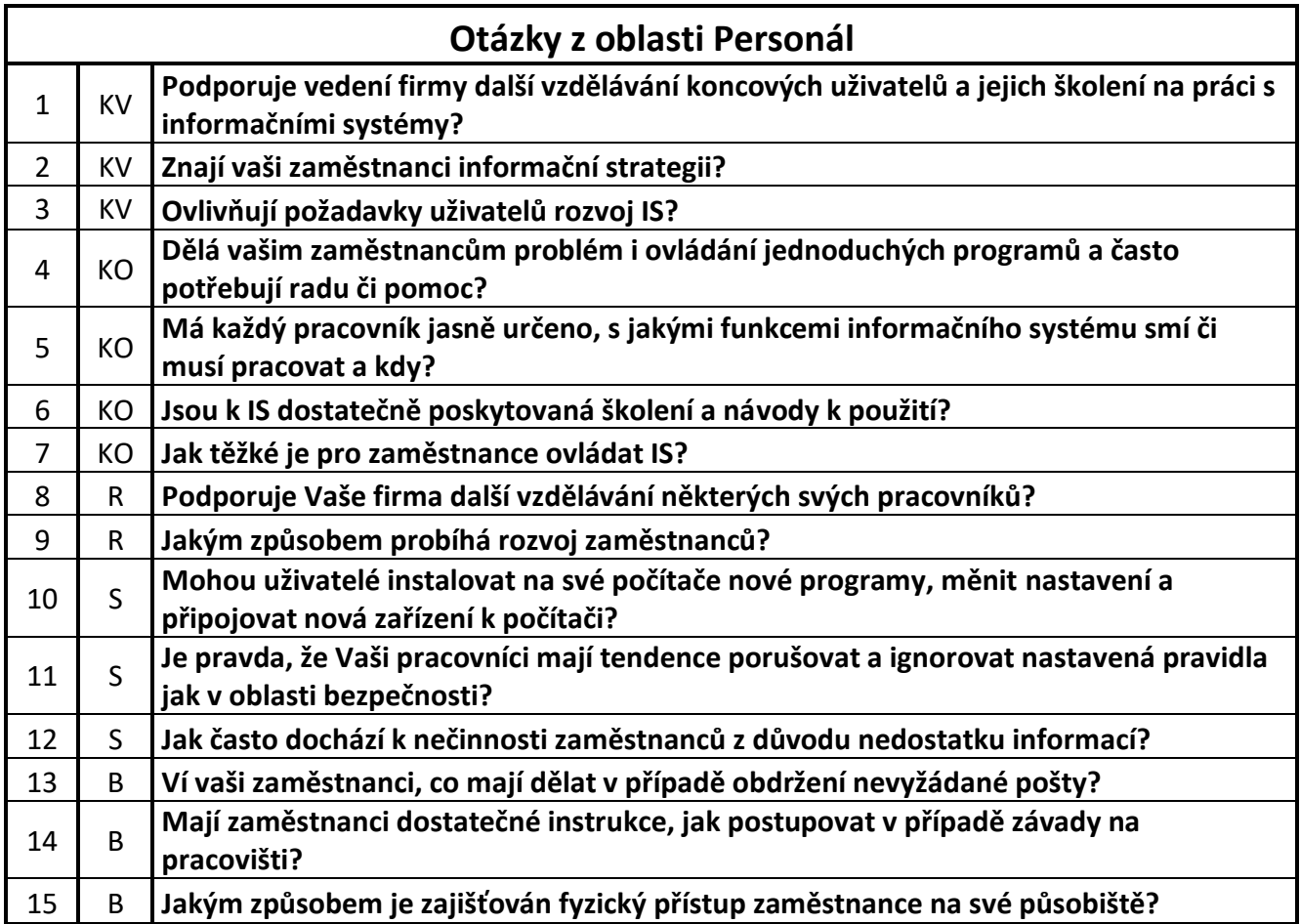

# **3.2 Model v prostředí Excel**

V předchozí podkapitole byl představen způsob, jakým budou získávána data pro hodnocení stavu informačních systémů, zde bude řešena realizace modelu v prostředí MS Excelu. Samotné hodnocení informačního systému je velmi komplexní proces proto nebude možné ho hodnotit jedinou transformační maticí, ale řešení bude rozděleno do několika dílčích částí. Samotné části můžeme označit za hodnocení IS z určitého hlediska. Daná dílčí hodnocení pak nastíní věrohodnější pohled na daný informační systém a bude díky nim možné identifikovat slabé stránky daného systému.

### **3.2.1 Transformační matice**

V rámci excel modelu bude třeba pro každé hodnocení vytvořit stavovou matici. Jednotlivé matice budou pro následující oblasti: Strategie & Řízení nákladů, Management IS, Funkčnost, Bezpečnost ICT a Personál. V rámci daných kritérií bude uveden i bodový rozsah, který podle kterého je daný atribut přidělen.

Popisná stavová matice obsahuje slovní popis jednotlivých atributů spadajících pod jednotlivá kritéria. Druhá matice provádí kvantifikaci daných kritérií. Vzhledem k tomu, že se jedná model, který by měl být univerzální jsou maximální hodnoty stanoveny na hodnotě 100. U každého atributu je uveden i bodový rozsah, podle kterého bude zvolen na základě vyplněného dotazníku.

### **Transformační matice: Strategie & Řízení nákladů**

Matice hodnotí aspekty zahrnující podporu rozhodování společnosti, její schopnost řídit náklady související s IS a informací. Dále dopady, které má IS na podnik společně s vlivem na rozvoj dané společnosti.

|   | Transformační matice – Strategie & Řízení nákladů – popis |                                 |                        |                                |                        |  |  |  |
|---|-----------------------------------------------------------|---------------------------------|------------------------|--------------------------------|------------------------|--|--|--|
|   | Rozhodování společnosti                                   | Řízení Nákladů                  | Dopad na<br>podnik     | Řízení informací               | Rozvoj<br>společnosti  |  |  |  |
|   | Velmi efektivní<br>$(30 - 28)$                            | Vysoce efektivní<br>$(30 - 28)$ | Velký<br>$(30 - 26)$   | Velmi efektivní<br>$(30 - 26)$ | Vysoký<br>$(15 - 14)$  |  |  |  |
| 2 | Efektivní<br>$(27 - 25)$                                  | Efektivní<br>$(27 - 25)$        | Střední<br>$(25 - 17)$ | Efektivní<br>$(25 - 17)$       | Střední<br>$(13 - 10)$ |  |  |  |
| 3 | Středně účinné<br>$(24 - 15)$                             | Středně účinné<br>$(24 - 15)$   | Malý<br>$(16 - 11)$    | Středně účinné<br>$(16 - 11)$  | Nízký<br>$(9 - 3)$     |  |  |  |
|   | Bez dopadu<br>$(14 - 11)$                                 | Bez dopadu<br>$(14 - 11)$       | Žádný<br>$(10 - 4)$    | Neefektivní<br>$(10 - 3)$      |                        |  |  |  |
| 5 | Neefektivní<br>$(10 - 3)$                                 | Neefektivní<br>$(10 - 3)$       |                        |                                |                        |  |  |  |

**Tabulka 11: Transformační matice – Strategie & Řízení nákladů – popis** (Zdroj: Vlastní zpracování)

**Tabulka 12: Transformační matice – Strategie & Řízení nákladů – ohodnocená** (Zdroj: Vlastní zpracování)

| Transformační matice - Strategie & Řízení nákladů - ohodnocená |                |                 |                  |                    |  |  |  |  |
|----------------------------------------------------------------|----------------|-----------------|------------------|--------------------|--|--|--|--|
| Rozhodování společnosti                                        | Řízení Nákladů | Dopad na podnik | Řízení informací | Rozvoj společnosti |  |  |  |  |
| 100                                                            | 100            | 100             | 100              | 100                |  |  |  |  |
| 80                                                             | 80             | 80              |                  |                    |  |  |  |  |
|                                                                | 50             | 50              | 50               |                    |  |  |  |  |
|                                                                |                |                 |                  |                    |  |  |  |  |
|                                                                |                |                 |                  |                    |  |  |  |  |

### **Transformační matice: Management IS**

Matice hodnotí IS z hlediska managementu. Je zde kladen důraz především na správu jednotlivých aktiv ve společnosti. Jako jsou data, hardware a software. Stejně tak efektivita samotného řízení a informační strategie podniku.

**Tabulka 13: Transformační matice – Management IS – popis** (Zdroj: Vlastní zpracování)

|                | Transformační matice – Management IS – popis     |                |                |                 |             |  |  |  |
|----------------|--------------------------------------------------|----------------|----------------|-----------------|-------------|--|--|--|
|                | Software<br>Správa Dat<br>Hardware<br>Management |                |                | Strategie       |             |  |  |  |
|                | Velmi efektivní                                  | Velmi kvalitní | Velmi kvalitní | Velmi Efektivní | Excelentní  |  |  |  |
|                | $(35 - 28)$                                      | $(30 - 26)$    | $(30 - 26)$    | $(30 - 26)$     | $(30 - 26)$ |  |  |  |
|                | Efektivní                                        | Kvalitní       | Kvalitní       | Efektivní       | Dobrá       |  |  |  |
|                | $(27 - 22)$                                      | $(25 - 20)$    | $(25 - 20)$    | $(25 - 16)$     | $(25 - 17)$ |  |  |  |
| $\overline{3}$ | Středně účinná                                   | Postačující    | Postačující    | Středně účinný  | Postačující |  |  |  |
|                | $(21 - 16)$                                      | $(19 - 16)$    | $(19 - 16)$    | $(15 - 10)$     | $(16 - 11)$ |  |  |  |

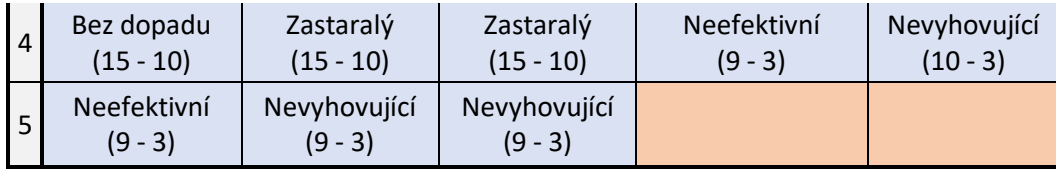

**Tabulka 14: Transformační matice – Management IS – ohodnocená** (Zdroj: Vlastní zpracování)

|                                                         | Transformační matice - Management IS - ohodnocená |     |     |     |     |  |  |  |  |
|---------------------------------------------------------|---------------------------------------------------|-----|-----|-----|-----|--|--|--|--|
| Software<br>Hardware<br>Data<br>Strategie<br>Management |                                                   |     |     |     |     |  |  |  |  |
|                                                         | 100                                               | 100 | 100 | 100 | 100 |  |  |  |  |
|                                                         | 80                                                | 80  | 80  | 75  | 75  |  |  |  |  |
| 3                                                       | 50                                                | 50  | 50  | 40  | 40  |  |  |  |  |
|                                                         | 20                                                |     | 20  | 20  | 20  |  |  |  |  |
|                                                         |                                                   |     |     |     |     |  |  |  |  |

### **Transformační matice: Funkčnost**

Matice hodnotí funkčnost informačního systému. Zaměřuje se na funkčnost vybavení, které je v podniku využíváno. Podporu IT oddělení z hlediska řešení závad na pracovišti apod. Dále je zde zkoumáno, jak dobře je společnost organizována s čímž souvisí procesy podpora procesů ve společnosti. V poslední řadě je zkoumána kvalita distribuce informační mezi zaměstnanci.

**Tabulka 15: Transformační matice – Funkčnost – popis** (Zdroj: Vlastní zpracování)

|                | Transformační matice – Funkčnost – popis |                        |                        |                            |                            |  |  |  |  |
|----------------|------------------------------------------|------------------------|------------------------|----------------------------|----------------------------|--|--|--|--|
|                | Vybavení                                 | IT podpora             | Organizace             | Distribuce<br>Informací    | Procesy                    |  |  |  |  |
| $\mathbf{1}$   | Velmi vysoká<br>$(30 - 26)$              | Vysoká<br>$(30 - 25)$  | Vysoká<br>$(40 - 32)$  | Kvalitní<br>$(30 - 22)$    | Výborné<br>$(30 - 24)$     |  |  |  |  |
| $\overline{2}$ | Vyšší<br>$(25 - 21)$                     | Střední<br>$(24 - 18)$ | Střední<br>$(31 - 17)$ | Vyhovující<br>$(21 - 12)$  | Vyhovující<br>$(23 - 14)$  |  |  |  |  |
| 3              | Střední<br>$(20 - 16)$                   | Nízká<br>$(17 - 10)$   | Nízká<br>$(16 - 4)$    | Nevyhovující<br>$(11 - 3)$ | Nevyhovující<br>$(13 - 3)$ |  |  |  |  |
| $\overline{4}$ | Nízká<br>$(15 - 10)$                     | Žádná<br>$(9 - 3)$     |                        |                            |                            |  |  |  |  |
| 5              | Žádná<br>$(9 - 3)$                       |                        |                        |                            |                            |  |  |  |  |

|   | Transformační matice – Funkčnost – ohodnocení     |     |     |     |     |  |  |  |  |
|---|---------------------------------------------------|-----|-----|-----|-----|--|--|--|--|
|   | Informace<br>Vybavení<br>IT podpora<br>Organizace |     |     |     |     |  |  |  |  |
|   | 100                                               | 100 | 100 | 100 | 100 |  |  |  |  |
|   | 80                                                | 80  | 75  | 80  | 80  |  |  |  |  |
| 3 | 50                                                | 50  | 40  | 25  | 25  |  |  |  |  |
| 4 | 20                                                | 25  |     |     |     |  |  |  |  |
|   |                                                   |     |     |     |     |  |  |  |  |

**Tabulka 16: Transformační matice – Funkčnost – ohodnocení** (Zdroj: Vlastní zpracování)

### **Transformační matice: Bezpečnost ICT**

Matice zabývající se bezpečností ICT řeší kvalitu bezpečnostní strategie. Oblast adaptabilita hodnotí, jak je systém adaptabilní na změny a hrozby. Dále je zde hodnoceno povědomí zaměstnanců o kybernetické bezpečnosti, způsoby přístupu, a to jak fyzické, tak i heslová politika. V poslední řadě je hodnocená informační bezpečnost.

**Tabulka 17: Transformační matice – Bezpečnost ICT – popis** (Zdroj: Vlastní zpracování)

|                | Transformační matice – Bezpečnost ICT – popis |              |                            |                         |                          |  |  |  |  |
|----------------|-----------------------------------------------|--------------|----------------------------|-------------------------|--------------------------|--|--|--|--|
|                | Strategie                                     | Adaptabilita | Zaměstnanci                | Přístupová<br>oprávnění | Informační<br>bezpečnost |  |  |  |  |
| $\mathbf{1}$   | Výborná                                       | Vysoká       | Excelentní                 | Výborná                 | Vysoká                   |  |  |  |  |
|                | $(40 - 32)$                                   | $(30 - 22)$  | (30 - 24)                  | $(30 - 24)$             | $(40 - 32)$              |  |  |  |  |
| $\overline{2}$ | Vyhovující                                    | Střední      | Výborní                    | Postačující             | Střední                  |  |  |  |  |
|                | $(31 - 20)$                                   | $(21 - 12)$  | $(23 - 15)$                | $(23 - 14)$             | $(31 - 20)$              |  |  |  |  |
| $\overline{3}$ | Postačující                                   | Nízká        | Dostačující                | Nedostatečná            | Nízká                    |  |  |  |  |
|                | $(19 - 11)$                                   | $(11 - 3)$   | $(14 - 10)$                | $(13 - 3)$              | $(19 - 4)$               |  |  |  |  |
| $\overline{4}$ | Nevyhovující<br>$(10 - 4)$                    |              | Nedostačující<br>$(9 - 3)$ |                         |                          |  |  |  |  |

**Tabulka 17: Transformační matice – Bezpečnost ICT – ohodnocená** (Zdroj: Vlastní zpracování)

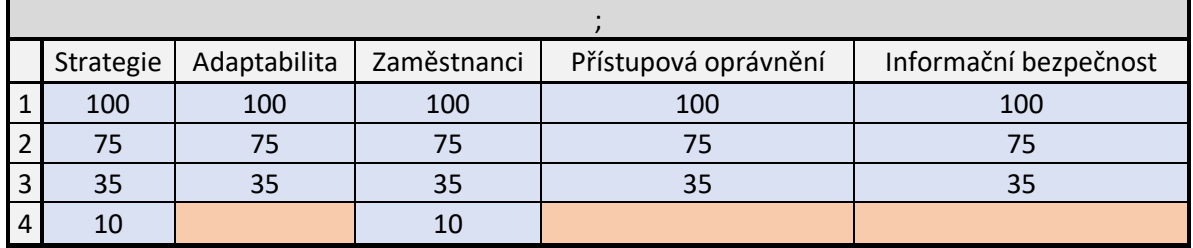

#### **Transformační matice: Personál**

Matice Personál hodnotí zaměstnance podle jejich kvality, kompetentnosti, přístupu k práci. Dále jak je investováno do jejich rozvoje a jejich bezpečnostní povědomí.

|                | Transformační matice – Personál – popis |               |                     |               |                    |  |  |  |
|----------------|-----------------------------------------|---------------|---------------------|---------------|--------------------|--|--|--|
|                | Kvalita                                 | Kompetentnost | Svědomitost         | Rozvoj        | Bezpečnost         |  |  |  |
| $\mathbf{1}$   | Velmi Vysoká                            | Vysoká        | Vysoká              | Velký         | Excelentní         |  |  |  |
|                | $(30 - 25)$                             | $(40 - 32)$   | $(30 - 25)$         | $(20 - 15)$   | $(30 - 22)$        |  |  |  |
| $\overline{2}$ | Vysoká                                  | Střední       | Střední             | Postačující   | Vysoká             |  |  |  |
|                | $(24 - 19)$                             | $(31 - 20)$   | $(24 - 18)$         | $(14 - 10)$   | $(21 - 16)$        |  |  |  |
| $\overline{3}$ | Střední                                 | Nízká         | Nízká               | Nepostačující | Střední            |  |  |  |
|                | $(18 - 14)$                             | $(19 - 4)$    | $(17 - 13)$         | $(9 - 3)$     | $(15 - 10)$        |  |  |  |
| $\overline{4}$ | Nízká<br>$(13 - 7)$                     |               | Žádná<br>$(12 - 3)$ |               | Nízká<br>$(9 - 3)$ |  |  |  |

**Tabulka 18: Transformační matice – Personál – popis** (Zdroj: Vlastní zpracování)

**Tabulka 19 Transformační matice – Personál – ohodnocená** (Zdroj: Vlastní zpracování)

|   | Transformační matice – Personál – ohodnocená                    |     |     |     |     |  |  |  |  |
|---|-----------------------------------------------------------------|-----|-----|-----|-----|--|--|--|--|
|   | Kvalita<br>Svědomitost<br>Bezpečnost<br>Rozvoj<br>Kompetentnost |     |     |     |     |  |  |  |  |
|   | 100                                                             | 100 | 100 | 100 | 100 |  |  |  |  |
|   |                                                                 | 75  |     | 80  | 80  |  |  |  |  |
| 3 |                                                                 | 25  |     | 20  | 30  |  |  |  |  |
|   |                                                                 |     |     |     |     |  |  |  |  |

### **3.2.2 Stavová matice**

Stavová matice obsahuje pouze hodnoty 0 a 1. Hodnota 1 je přiřazena zvolenému atributu z určitého kritéria, dle slovního popisu. Pro každé kritérium může být zvolený pouze jeden atribut. Pro ostatní atributy je přiřazena hodnota 0. Pod maticí je prováděna kontrola pomocí funkce **SUM** v případě, že je suma větší než 1 tak je vrácena chyba. Pro každou transformační matici je určena vlastní stavová matice.

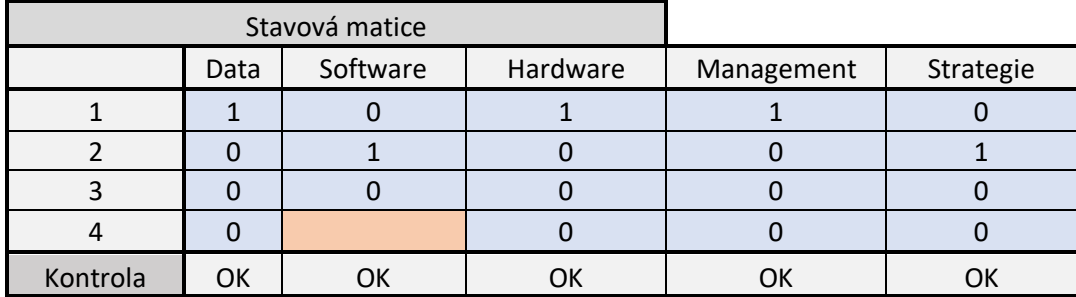

**Tabulka 20: Stavová matice** (Zdroj: Vlastní zpracování)

# **3.2.3 Retransformační matice**

Retransformační matice provádí převádí vypočítaný výsledek ve formě procent na slovní hodnocení. V případě tohohle řešení je hodnocen dílčí aspekt informačního systému ve zkoumaném podniku. V případě, že je hodnocení nižší než 70 % je stav považován za nevyhovující, pro hodnoty vyšší než 70 %, ale menší než 85 % bude stav označen za postačující a pro hodnoty přesahující hodnotu 85 % bude přiřazena hodnota výborný.

V rámci řešení bude, kladen největší důraz na odhalení slabých stránek informačního systému a následného doporučení na zlepšení jeho chodu.

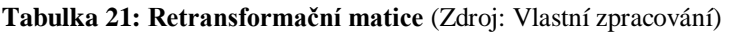

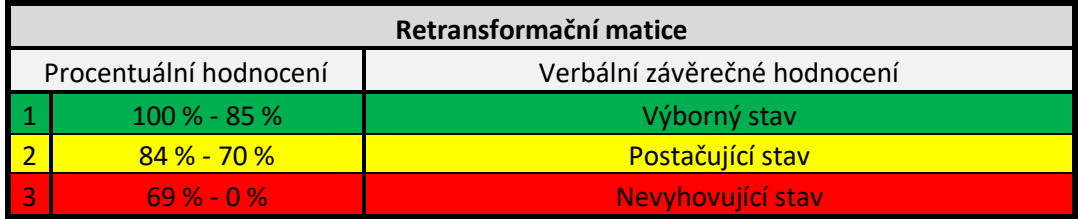

### **3.2.4 Automatizace modelu**

Samotný model je optimalizován za pomocí jazyka VBA a vlastních funkcí, které Excel poskytuje. Samotné řešení se bude nacházet na celkem pěti listech. Jedná se o listy Model, UI, Database, Report a SupportList.

List UI obsahuje uživatelské rozhraní (UI z anglického user interface), kde bude zpracován dotazník zaslaný společnosti, která bude zkoumána. Samotné vyhodnocení bude probíhat pomocí tlačítka, které zavolá funkci, která správně přiřadí hodnoty do Stavové matice a následně získá hodnoty z Retransformační matice a vloží je do listu Database. List Database slouží pro ukládání jednotlivých hodnocení.

V případě, že není formulář kompletně vyplněn zobrazí se uživateli chybová hláška a vyhodnocení se zastaví. Samotné hodnocení probíhá v listu Model, kde jsou definovány všechny potřebné náležitosti a VBA obstarává pouze jejich obsluhu.

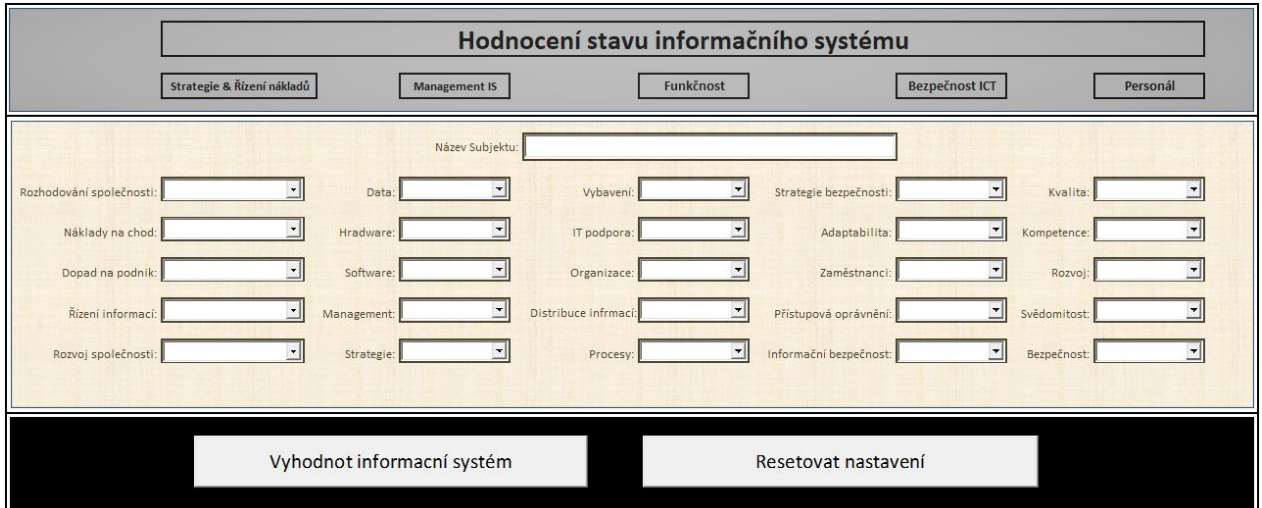

**Obrázek 27.: Uživatelské rozhraní** (Zdroj: Vlastní zpracování)

V listu Database jsou ukládány hodnoty z jednotlivých hodnocení, které lze zobrazit v listu Report, který nejen zobrazí dané hodnocení, ale umožňuje i procházení starších hodnocení. Kde jsou v rámci reportu za pomoci podmíněného formátování zvýrazněny jak výsledné hodnoty, tak i vstupní hodnoty. Je to z důvodu lepší přehlednosti a snadnější identifikaci slabého místa informačního systému. Samotný report se skládá z tabulky hodnot a grafického zobrazení pomocí dvou grafů. Report dále obsahuje tlačítka umožňující změnu reportu. Hodnoty jsou v tabulce zobrazovány pomocí funkce XLOOKUP, která umožňuje efektivní vyhledávání dat. Samotný graf se dynamicky mění na základě dosaženého hodnocení.

|                         | Report           |                   |                  |                            |                                         |                            |  |
|-------------------------|------------------|-------------------|------------------|----------------------------|-----------------------------------------|----------------------------|--|
| <b>Strategie</b>        | Výborný stav     | 100,00%           | Název subjektu:  | <b>TOP</b>                 | Datum:                                  | 13.04.2023                 |  |
| Rozhodvání společnosti: | Velmi efektivni  |                   |                  |                            |                                         |                            |  |
| Řízení Nákladů:         | Vysoce efektivni |                   |                  |                            |                                         |                            |  |
| Dopad na podnik:        | Velký            |                   |                  |                            |                                         |                            |  |
| Řízení informací:       | Velmi efektivni  |                   | Predchozí report |                            |                                         | Následující report         |  |
| Rozvoj společnosti:     | Vysoký           |                   |                  |                            |                                         |                            |  |
| <b>Management IS</b>    | Výborný stav     | 100,00%           |                  |                            | <b>HODNOCENI IS</b>                     |                            |  |
| Správa Dat:             | Velmi efektivni  |                   | 120,00%          |                            |                                         |                            |  |
| Software:               | Velmi kvalitni   |                   |                  |                            |                                         |                            |  |
| Hardware:               | Velmi kvalitni   |                   | 100,00%          |                            |                                         |                            |  |
| Management:             | Velmi Efektivni  |                   | 80,00%           |                            |                                         |                            |  |
| Strategie:              | Excelentni       | <u>essassassa</u> |                  |                            |                                         |                            |  |
| <b>Funkčnost</b>        | Výborný stav     | 100,00%           | 60.00%           | 100,00%<br>100,00%         | 100,00%                                 | 100,00%<br>100,00%         |  |
| Vybavení:               | Velmi vysoká     |                   | 40,00%           |                            |                                         |                            |  |
| IT podpora:             | Vysoká           |                   | 20,00%           |                            |                                         |                            |  |
| Organizace:             | Vysoká           |                   |                  |                            |                                         |                            |  |
| Distribuce Informací:   | Kvalitni         |                   | 0,00%            | Strategie<br>Management IS | Funkchost                               | Bezpečnost ICT<br>Personal |  |
| Procesy:                | Kvalitni         |                   |                  |                            |                                         |                            |  |
| <b>Bezpečnost ICT</b>   | Výborný stav     | 100,00%           |                  |                            | <b>HODNOCENI IS</b><br><b>Strategie</b> |                            |  |
| Strategie:              | Výborná          |                   |                  | 100,00%                    |                                         |                            |  |
| Adaptabilita:           | Vysoká           |                   |                  |                            | 100,00%                                 |                            |  |
| Zaměstnanci:            | Excelentni       |                   |                  |                            |                                         |                            |  |
| Přístupová oprávnění:   | Výborná          |                   |                  |                            |                                         |                            |  |
| Informační bezpečnost:  | Vysoká           |                   |                  | Personál                   |                                         | <b>Management IS</b>       |  |
| Personál                | Výborný stav     | 100,00%           | 100,00%          |                            |                                         |                            |  |
| Kvalita:                | Velmi Vysoká     |                   |                  |                            |                                         | 100,00%                    |  |
| Kompetentnost:          | Vysoká           |                   |                  |                            |                                         |                            |  |
| Svědomitost:            | Vysoká           |                   |                  |                            |                                         |                            |  |
| Rozvoj:                 | Velký            |                   |                  | <b>Bezpečnost ICT</b>      | Funkčnost                               |                            |  |
| Bezpečnost:             | Excelentni       |                   |                  | 100,00%                    |                                         |                            |  |

**Obrázek 28.: Výsledný report** (Zdroj: Vlastní zpracování)

List s názvem SupportList slouží jako podpůrný list, který zaštituje chod celého řešení. List obsahuje hodnoty comboboxů v listu UI, vytváří dynamické grafy v listu Report, udržuje přehled o počtu hodnocení v databázi a tím umožnuje procházení jednotlivých reportů. Ve výsledném řešení bude list skrytý, jelikož by jeho případné změny mohli ovlivnit celkovou funkčnost řešení.

# **3.3 Model v prostředí MATLAB**

Na základě způsobu představeného v kapitole 3.1 bude vytvořený druhý rozhodovací model vytvořený v prostředí MathWorks MATLABu verze R2022a. Řešení bude realizováno pomocí nástroje Fuzzy Logic Toolbox jenž byl představen v podkapitole 1.3.2.

Realizovaný model obsahuje celkem 25 kritérií, která jsou rozdělena do pěti bloků, kde na každý blok připadá vždy 5 kritérií. Je tak učiněno ze stejných důvodů jako u modelu v prostředí Excelu. Je to komplexnost řešené problematiky, lepší interpretace výsledků a dalším důvodem je hledání slabých stránek daného informačního systému. Pro každý blok bude třeba vytvořit vlastní

subsystém. Všechny subsystémy budou vyhodnocovány pomocí skriptu, který bude spouštěn uživatelským rozhraním.

### **2.3.1 Bloková struktura**

Bloková struktura práce se bude skládat z pěti částí. Pro potřeby práce bude podrobně popsán blok Strategie & Řízení nákladů. Ostatní bloky jsou k němu zpracovávány analogicky a vyhodnocení probíhá obdobným způsobem.

# **Strategie & Řízení nákladů**

Oblast Strategie & Řízení nákladů se skládá z pěti kritérií Rozhodování podniku, Řízení nákladů, Dopad na podnik, Řízení informací a Rozvoj společnosti. Samotný fuzzy systém je pro lepší manipulaci rozdělen do dvou subsystémů. Každý z těchto subsystémů obsahuje několik kritérií, která tvoří výsledek pro každý subsystém zvlášť. Výstup prvního subsystému slouží jako jeden ze vstupů druhého subsystému. Výstupem z druhého subsystémů je hodnocení pro oblast Strategie & Řízení nákladů.

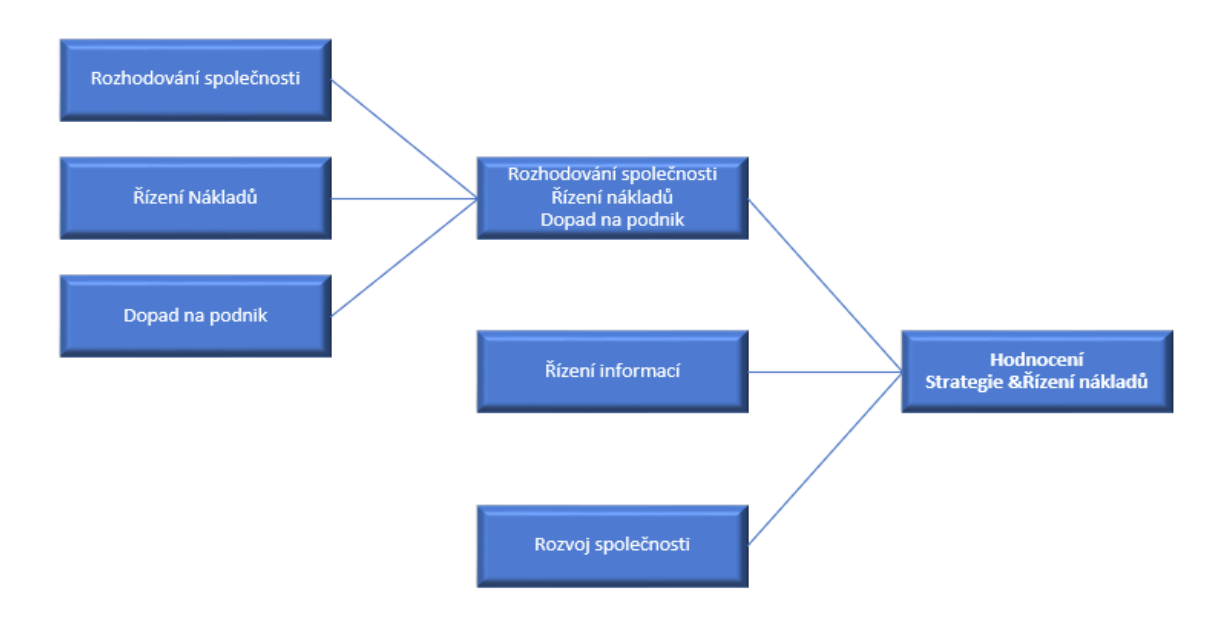

**Obrázek 29: Schéma fuzzy systému pro oblast Strategie & Řízení Nákladů** (Zdroj: Vlastní zpracování)

#### **Management IS**

Oblast Management IS se skládá z pěti kritérií Správa dat, Software, Hardware, Management a Strategie. Samotný fuzzy systém je pro lepší manipulaci rovněž rozdělen do dvou subsystémů. Každý z těchto subsystémů obsahuje několik kritérií, která tvoří výsledek pro každý subsystém zvlášť. Výstup prvního subsystému slouží jako jeden ze vstupů druhého subsystému. Výstupem z druhého subsystémů je hodnocení pro oblast Management IS.

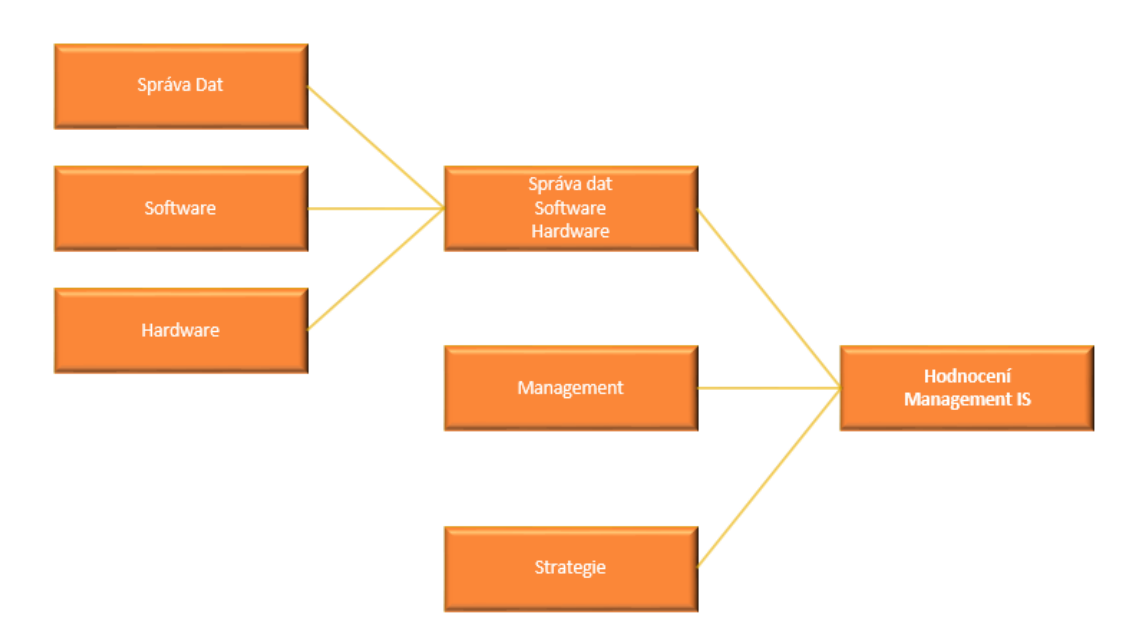

**Obrázek 30: Schéma fuzzy systému pro oblast Management IS** (Zdroj: Vlastní zpracování)

#### **Funkčnost**

Oblast Funkčnost se skládá z pěti kritérií Vybavení, IT podpora, Organizace, Distribuce informací a Procesy. Samotný fuzzy systém je pro lepší manipulaci rozdělen do dvou subsystémů. Každý z těchto subsystémů obsahuje několik kritérií, která tvoří výsledek pro každý subsystém zvlášť. Výstup prvního subsystému slouží jako jeden ze vstupů druhého subsystému. Výstupem z druhého subsystémů je hodnocení pro oblast Funkčnost.

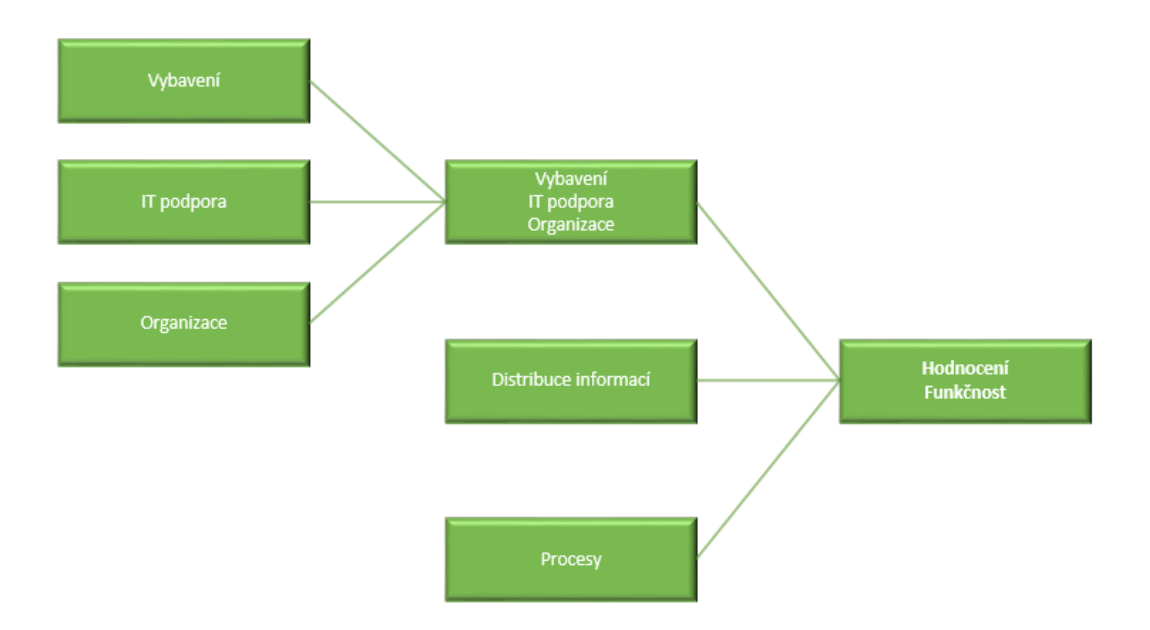

**Obrázek 31: Schéma fuzzy systému pro oblast Funkčnost** (Zdroj: Vlastní zpracování)

#### **Bezpečnost ICT**

Oblast Bezpečnost ICT se skládá z pěti kritérií Adaptabilita, Přístupová oprávnění, Informační bezpečnost, Strategie a Zaměstnanci. Samotný fuzzy systém je pro lepší manipulaci rozdělen do dvou subsystémů. Každý z těchto subsystémů obsahuje několik kritérií, která tvoří výsledek pro každý subsystém zvlášť. Výstup prvního subsystému slouží jako jeden ze vstupů druhého subsystému. Výstupem z druhého subsystémů je hodnocení pro oblast Bezpečnost ICT.

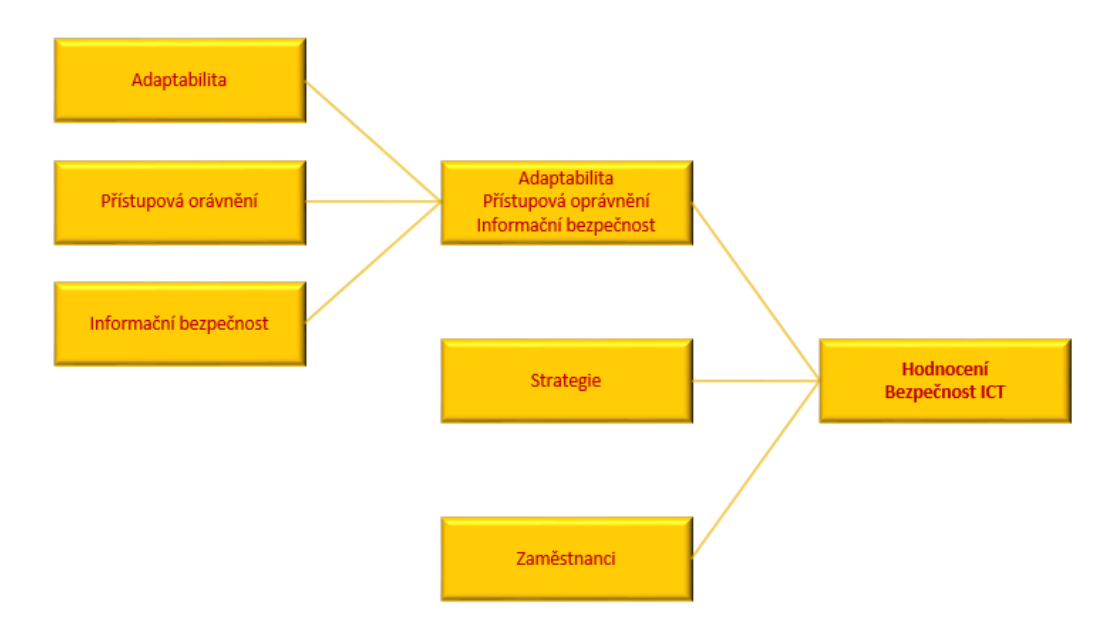

**Obrázek 32: Schéma fuzzy systému pro oblast Bezpečnost ICT** (Zdroj: Vlastní zpracování)

#### **Personál**

Oblast Personál se skládá z pěti kritérií Rozhodování podniku, Řízení nákladů, Dopad na podnik, Řízení informací a Rozvoj společnosti. Samotný fuzzy systém je pro lepší manipulaci rozdělen do dvou subsystémů. Každý z těchto subsystémů obsahuje několik kritérií, která tvoří výsledek pro každý subsystém zvlášť. Výstup prvního subsystému slouží jako jeden ze vstupů druhého subsystému. Výstupem z druhého subsystémů je hodnocení pro oblast Strategie & Řízení nákladů.

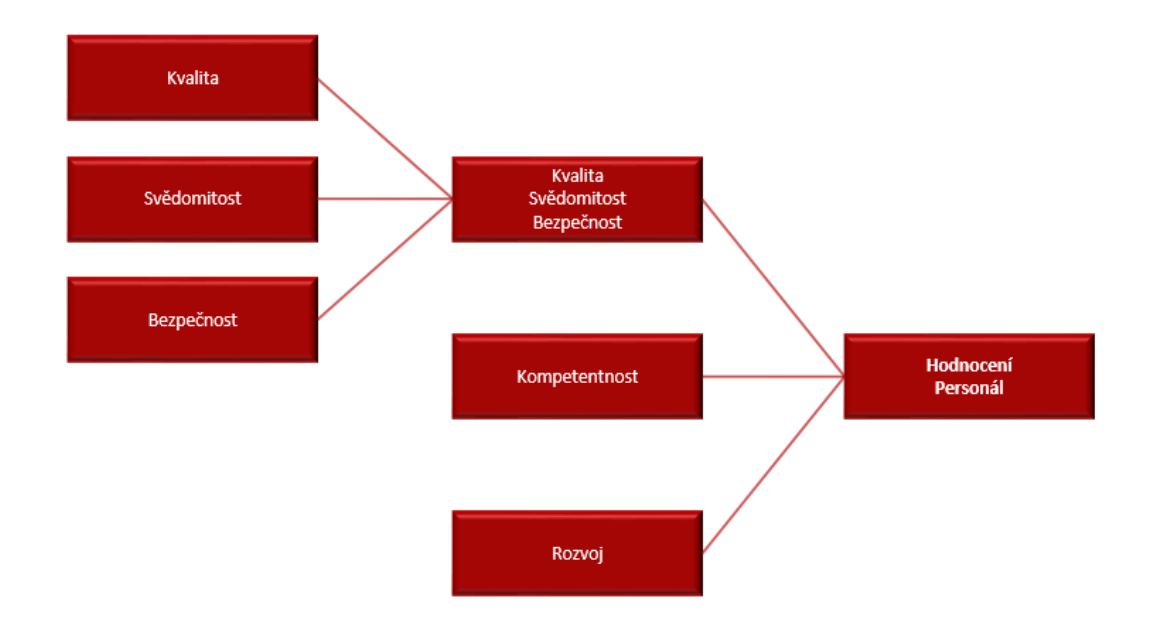

**Obrázek 33: Schéma fuzzy systému pro oblast Personál** (Zdroj: Vlastní zpracování)

# **2.3.2 Strategie & Řízení nákladů**

Prvním fis souborem, je subsystém označený jako *Strategie&Naklady\_1.fis*. Kdyby byl celý sytém vytvořený v rámci jednoho fis souboru dosahoval by potřebný počet rozhodovacích pravidel čísla 1200. Z toho důvodu byl systém rozdělen na dva a celkový počet v prvním fis souboru je 100 a ve druhém 60. První fis soubor hodnotí pouze kritéria *Rozhodovani\_spolecnosti, Rizeni\_nakladu* a *Dopad\_na\_podnik*. Výstupem je *Roz+Riz+Dop* což jsou zkratky jednotlivých kritérií a slouží jako vstup do dalšího fis souboru.

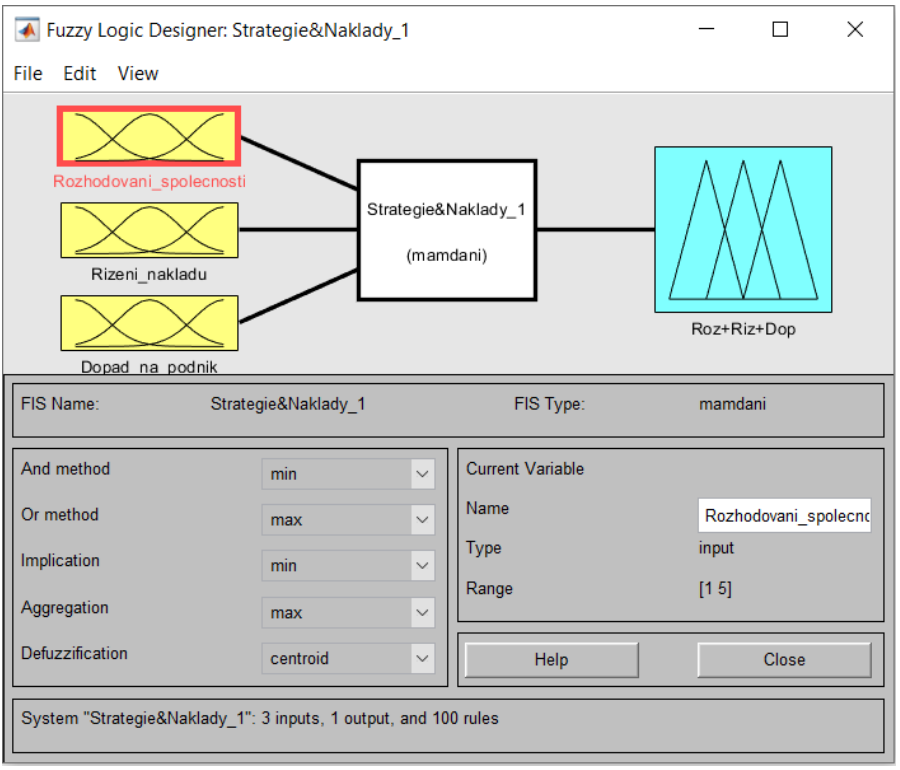

**Obrázek 34: Subsystém Strategie&Naklady\_1** (Zdroj: Vlastní zpracování)

Jednotlivé funkce členství nabývají následujících hodnot: *Rozhodovani\_spolecnosti* [1 5], *Rizeni\_nakladu* [1 5] a *Dopad\_na\_podnik* [1 4]. Výstupní funkce členství *Roz+Riz+Dop* nabývá hodnot [1 5]. Pro všechny funkce členství byl vybrán typ trimf. V obrázku 30 lze vidět funkci členství *Dopad\_na\_podnik.* 

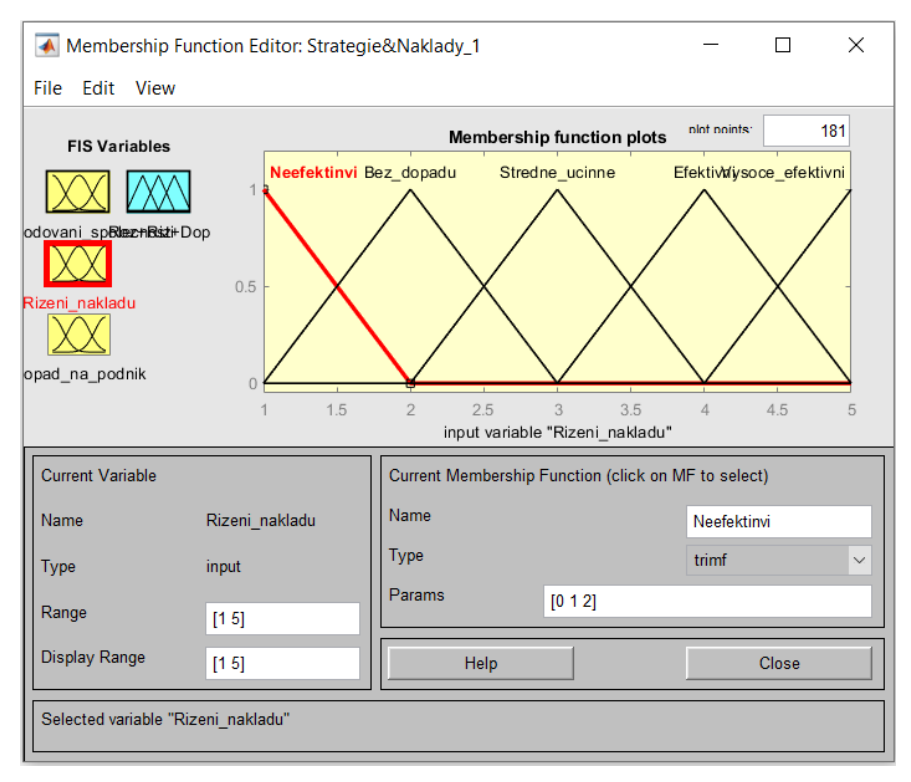

**Obrázek 35: Funkce členství řízení nákladů** (Zdroj: Vlastní zpracování)

Proces hodnocení subsystému je založen na předem definovaných pravidlech, která slouží jako kritéria pro určení úspěšnosti daného subsystému. V tomto případě je v subsystému stanoveno celkem 100 pravidel, která jsou důležitá pro správné vyhodnocení subsystému.

| ▲ Rule Editor: Strategie&Naklady 1                                                                                                |                                                                                                    |                                                                                                    |             | $\times$                                                                                                    |
|----------------------------------------------------------------------------------------------------|----------------------------------------------------------------------------------------------------|----------------------------------------------------------------------------------------------------|-------------|----------------------------------------------------------------------------------------------------|
| File Edit View                                                                                                    | <b>Options</b>                                                                                                    |                                                                                                    |             |                                                                                                    |
|                                                                                                    |                                                                                                    | 91. If (Rozhodovani spolecnosti is Efektivni) and (Rizeni nakladu is Neefektinvi) and (Dopad na podnik is Velky) A<br>92. If (Rozhodovani spolecnosti is Efektivni) and (Rizeni nakladu is Bez dopadu) and (Dopad na podnik is Velk<br>93. If (Rozhodovani spolecnosti is Efektivni) and (Rizeni nakladu is Stredne ucinne) and (Dopad na podnik is V<br>94. If (Rozhodovani spolecnosti is Efektivni) and (Rizeni nakladu is Efektivni) and (Dopad na podnik is Velky) th<br>95. If (Rozhodovani spolecnosti is Efektivni) and (Rizeni nakladu is Vysoce efektivni) and (Dopad na podnik is '<br>96. If (Rozhodovani spolecnosti is Velmi efektivni) and (Rizeni nakladu is Neefektinvi) and (Dopad na podnik is<br>97. If (Rozhodovani spolecnosti is Velmi efektivni) and (Rizeni nakladu is Bez dopadu) and (Dopad na podnik i<br>98. If (Rozhodovani spolecnosti is Velmi efektivni) and (Rizeni nakladu is Stredne ucinne) and (Dopad na podn<br>99. If (Rozhodovani spolecnosti is Velmi efektivni) and (Rizeni nakladu is Efektivni) and (Dopad na podnik is Ve<br>100. If (Rozhodovani spolecnosti is Velmi efektivni) and (Rizeni nakladu is Vysoce efektivni) and (Dopad na po ∀ |             |                                                                                                    |
| Rozhodovani spol<br><b>Neefektivni</b><br>Bez dopadu<br>Stredne ucinne<br>Efektivni<br>Velmi efektivni V<br>$\mathcal{L}$<br>Inot | and<br>Rizeni nakladu is<br>Neefektinvi<br>Bez dopadu<br>Stredne ucinne<br>Efektivni<br>Vysoce efektiv V<br>$\epsilon$<br>$\mathcal{P}$<br>not | and<br>Dopad na podnik<br>Nulovy<br>Malv<br>Stredni<br>Velky<br>none<br>not                                                                                                    |             | <b>Then</b><br>Roz+Riz+Dop is<br>Neefektivni<br>Bez dopadu<br>Stredne efektiv<br>Efektivni<br>Vysoce efektiv v<br>∢<br>$\rightarrow$<br>Inot |
| Connection<br>$\alpha$ r<br>$\odot$ and                                                                                           | Weight:<br>1                                                                                                    | Delete rule<br>Add rule                                                                                                    | Change rule | <<<br>$\gg$                                                                                                    |
| FIS Name: Strategie&Naklady 1                                                                                                    |                                                                                                    |                                                                                                    | Help        | Close                                                                                                    |

**Obrázek 36: Pravidla pro fis Strategie&Naklady\_1** (Zdroj: Vlastní zpracování)

Pomocí *Surface Vieweru* je možné grafické zobrazení pravidel. Lze zde sledovat závislost dvou vstupních proměnných. V tomto konkrétním případě se jedná o prostorové vyobrazení spolu s barevným rozlišením. V případě většího počtu vstupních proměnných je možné vybrat libovolnou dvojici vstupů a porovnat ji. Na obrázku 32 lze vidět závislost proměnných *Rizeni\_Nakladu* a *Rozhodovani\_spolecnosti*.

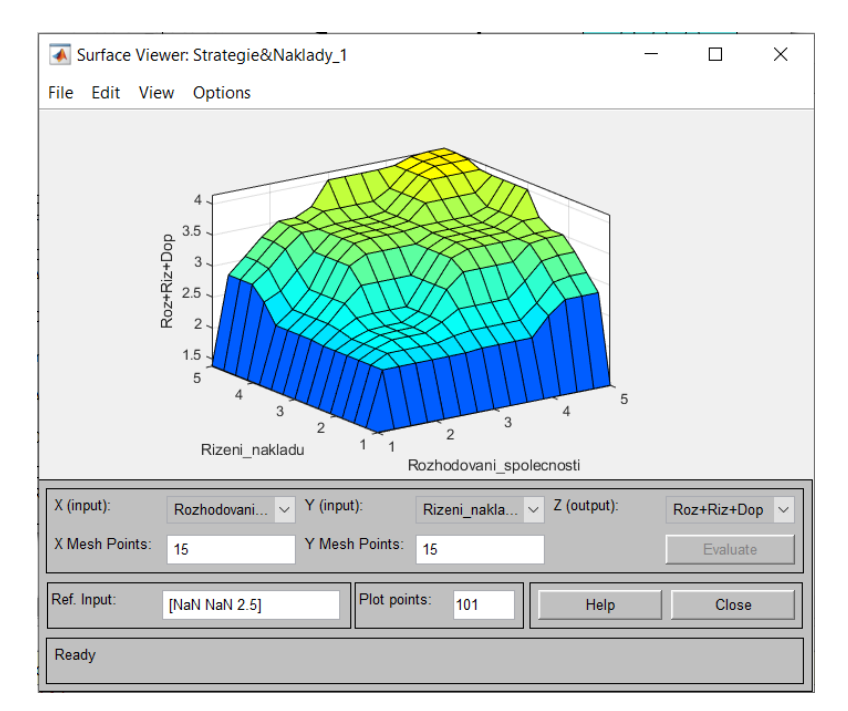

**Obrázek 37: Surface pro fis Strategie&Naklady\_1** (Zdroj: Vlastní zpracování)

Druhý fis soubor zajišťuje vyhodnocení celkové vyhodnocení bloku Strategie & Řízení nákladů. Má rovněž tři vstupy první vstup je výstup prvního fis souboru *Roz+Riz+Dop* následně *Rizeni\_informaci* a *Rozvoj\_spolecnosti*. Výstupem je funkce členství *Vyhodnoceni\_S&RN*, která vrátí celkové hodnocení za daný blok.

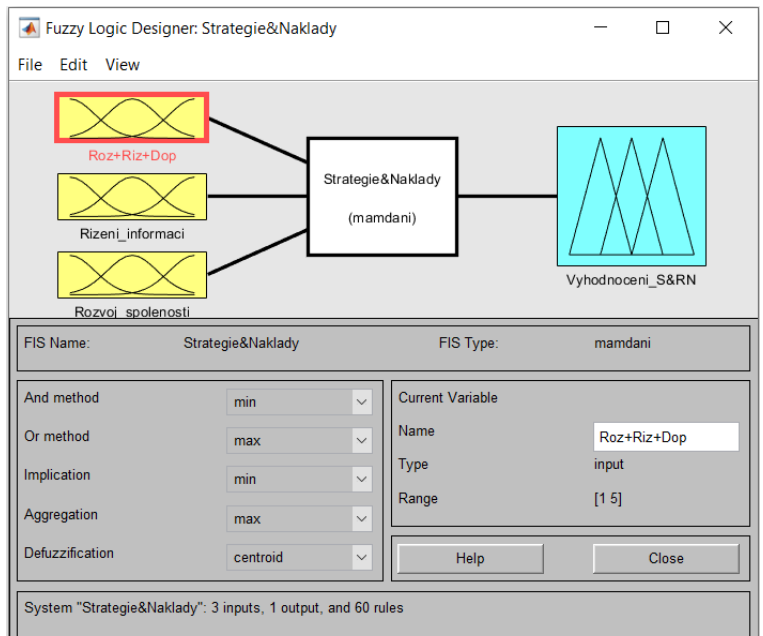

**Obrázek 38: Subsystém Strategie&Naklady** (Zdroj: Vlastní zpracování)

Funkce členství nabývají následujících hodnot: *Roz+Riz+Dop* [1 5], *Rizeni\_informaci* [1 4] a *Rozvoj\_spolecnosti* [1 3]. Výstupní funkce členství *Vyhodnoceni\_S&RN* nabývá hodnot [0 100] a vrací celkové hodnocení. Pro všechny funkce členství byl vybrán typ trimf. V obrázku 34 lze Jednotlivé funkce členství.

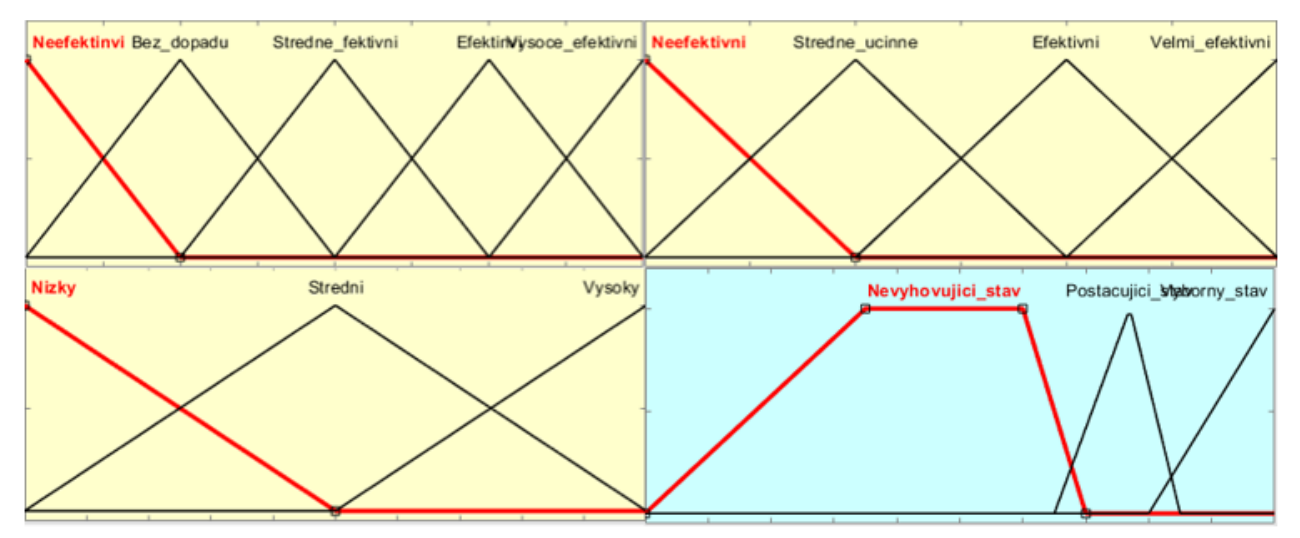

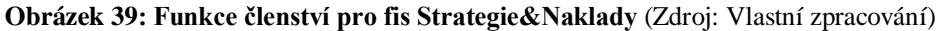

Hodnocení daného subsystému probíhá na základě stanovených pravidel. Celkový počet zadaných pravidel nacházející se v subsystému je 60.

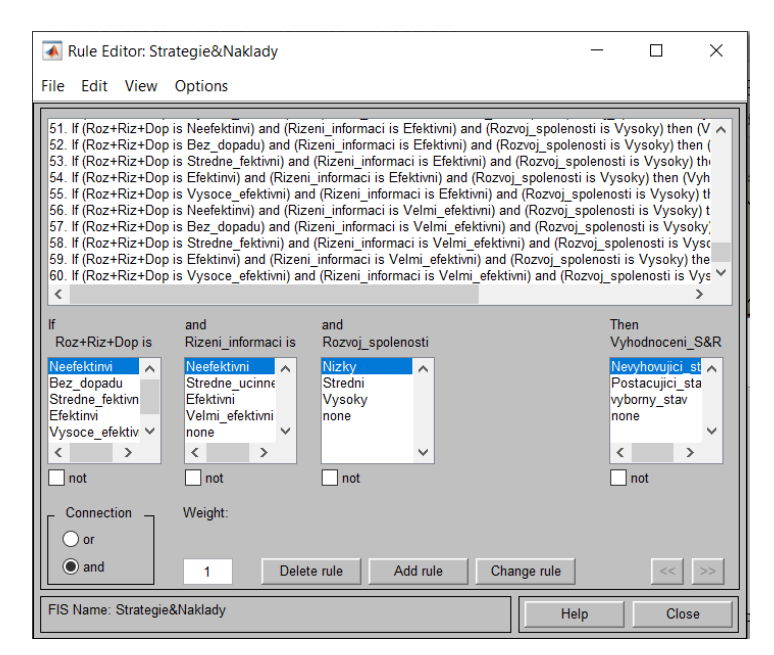

**Obrázek 40: Pravidla pro fis Strategie&Naklady\_1** (Zdroj: Vlastní zpracování)

Pravidla jsou graficky zobrazena pomocí *Surface Vieweru*. Na obrázku 32 lze vidět závislost proměnných *Roz+Riz+Dop* a *Rizeni\_informaci*. Z důvodu přísných pravidel jsou za postačující nebo výborný označený pouze systémy s hodnotou nad 70. ostatní mají hodnocení nižší čili nevyhovující.

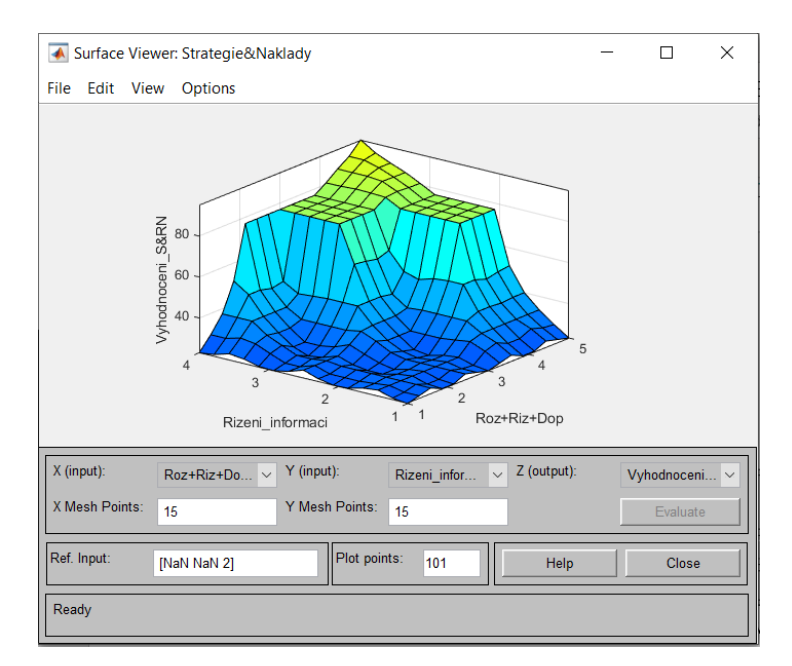

**Obrázek 41: Surface pro fis Strategie&Naklady\_1** (Zdroj: Vlastní zpracování)

### **3.3.3 Suraface views**

Pomocí *Surface Vieweru* je možné grafické zobrazení pravidel. Lze zde sledovat závislost dvou vstupních proměnných. V případě většího počtu vstupních proměnných je možné vybrat libovolnou dvojici vstupů a porovnat ji. Na obrázku 42 lze vidět závislost proměnných *Management* a *Data+SW+HW* v bloku Management IS. Pravidla jsou nastavena velmi přísně, aby dobrého hodnocení dosáhli jen IS, které jsou v pořádku a mají minimum neshod.

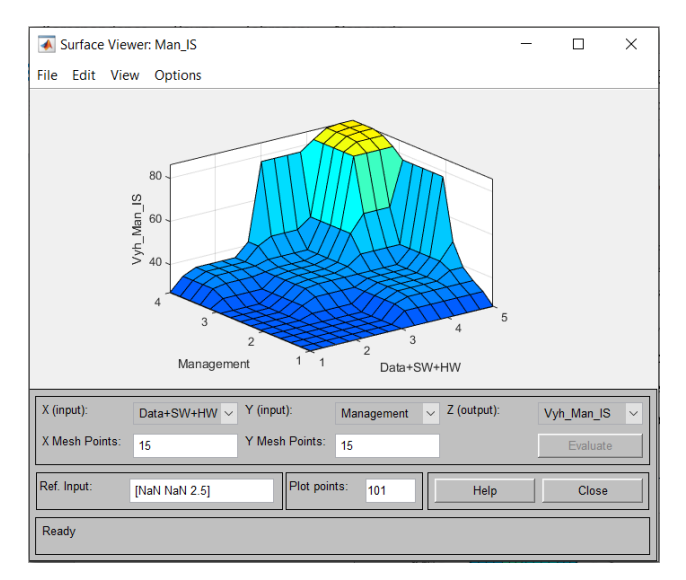

**Obrázek 42: Surface pro fis Management\_IS** (Zdroj: Vlastní zpracování)

Na obrázku 43 lze vidět závislost proměnných *Vyb+IT+Org* a *Distribuce\_informaci* v bloku Funkčnost.

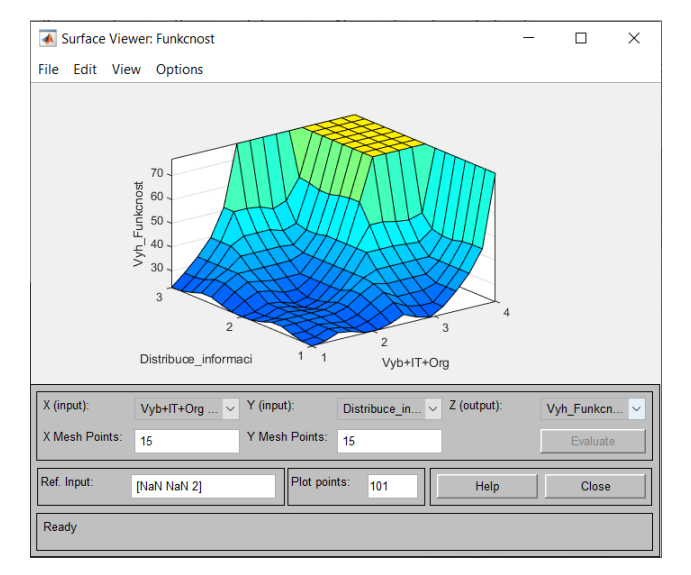

**Obrázek 43: Surface pro fis Funkcnost** (Zdroj: Vlastní zpracování)
Na obrázku 44 lze vidět závislost proměnných *Ada+Při+Ibe* a *Strategie*. V bloku Bezpečnost ICT.

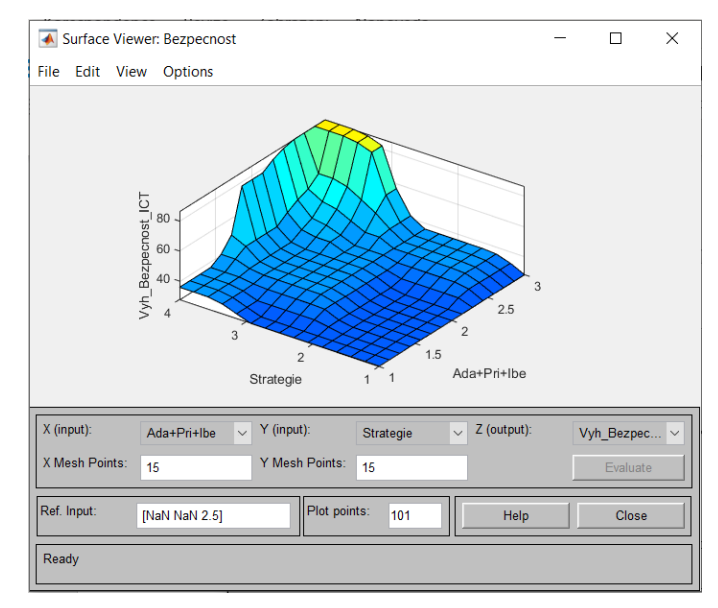

**Obrázek 44: Surface pro fis Bezpecnost\_ICT** (Zdroj: Vlastní zpracování)

<span id="page-72-0"></span>Na obrázku 45 lze vidět závislost proměnných *Kva+Sve+Bez* a *Kompetentnost*. Pro blok Personál.

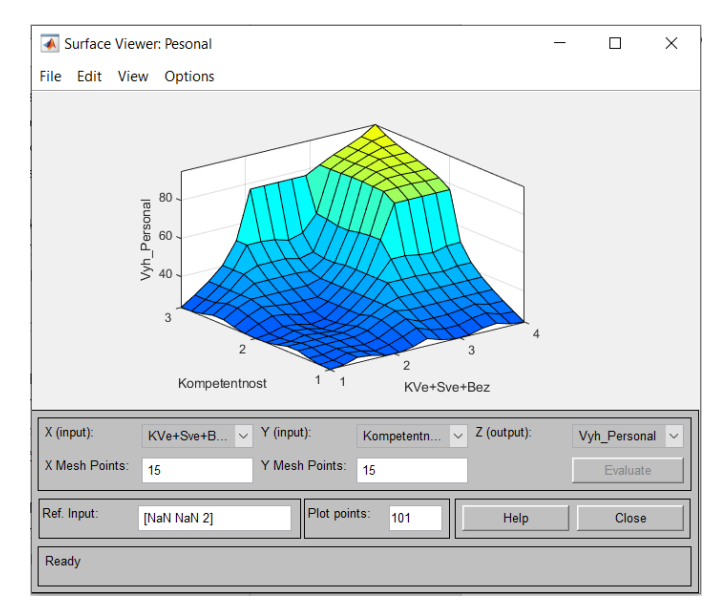

<span id="page-72-1"></span>**Obrázek 45: Surface pro fis Personal** (Zdroj: Vlastní zpracování)

#### **3.3.4 Skript**

Po vytvoření jednotlivých subsystémů je potřeba vytvořit mezi nimi propojení. K tomu slouží M–soubor, který obsahuje skript, který má samotné propojení na starosti. Pro zjednodušení práce se skriptem je v rámci něj vytvořeno jednoduché textové uživatelské rozhraní. Skript je možné spustit zadáním názvu souboru do konzole nebo ve vývojovém prostředí otevřít soubor a kliknout na tlačítko Run. Soubor se jmenuje *Skript.m*.

Spustí-li uživatel skript je nejprve dotázán pomocí jednoduchého uživatelského rozhraní jakou operaci chce provést. V případě, že je zadána hodnota 1 lze vložit nový IS na vyhodnocení. V případě, že je zadána hodnota 2, tak se vypíší všechna dosavadní hodnocení, které uživatel vykonal. V poslední řadě při zadání hodnoty 3 se skript ukončí.

HODNOCENI IS Pro zadání nového hodnocení informačního systému zadejte hodnotu 1 ¥ pro výpis hodnocení zadejte hodnotu 2  $\ddagger$ # Skript ukoncite zadanim hodnoty 3 Zadejte hodnotu pro interakci: |

#### **Obrázek 46: Uživatelské rozhraní** (Zdroj: Vlastní zpracování)

<span id="page-73-0"></span>Pro případ nového hodnocení je po uživateli vyžadováno zadat vstupní hodnoty, které se pohybují v intervalu od 1 do 5. Zde záleží na konkrétní proměnné. V případě, že uživatel zadá nesprávnou odpověď, tak je může díky cyklu *while* opravit.

```
%Rozhodování společnosti
disp('Zadejte hodnotu pro Rozhodovani spolencnosti')
Rozhodovani = input('1 - Neefektinvi, 2 - Bez dopadu, 3 - Stredne ucinne, 4 - Efektinvi, 5 - Velmi efektivni: ');
while Rozhodovani < 1 || Rozhodovani > 5 || isnumeric(Rozhodovani) == false
    disp('Hodnota byla zadana spatne!!!')
    Rozhodovani = input('Zadej číslo pro duvernost: ');
end
%Řízení nákladů
disp('Zadejte hodnotu pro Rizeni nakladu')
Naklady = input('1 - Neefektinvi, 2 - Bez dopadu, 3 - Stredne ucinne, 4 - Efektinvi, 5 - Velmi efektivni: ');
while Naklady < 1 || Naklady > 5 || isnumeric(Naklady) == false
    disp('Hodnota byla zadana spatne!!!')
    Naklady = input('Zadej číslo pro duvernost: ');
end
```
**Obrázek 47: Ukázka skriptu** (Zdroj: Vlastní zpracování)

<span id="page-73-1"></span>Poté co uživatel zadá všechny hodnoty, je provedeno vyhodnocení daného IS. Uživatel vidí název subjektu, pro který IS spadá a dále přehledně jednotlivá hodnocení pro každou oblast zvlášť, a to jak procentuální hodnocení, tak slovní hodnocení.

```
************************
                      ******************
                                      # Nazev subjektu: TEST
# Celkove hodnoceni v oblasti Strategie & Rizeni nakladu: 95% stav IS je: Vyborny stav
# Celkove hodnoceni v oblasti Management IS: 95.33% stav IS je: Vyborny stav
# Celkove hodnoceni v oblasti Funkcnost: 76.76% stav IS je: Postacujici stav
# Celkove hodnoceni v oblasti Bezpecnost ICT: 77.23% stav IS je: Postacujici stav
# Celkove hodnoceni v oblasti Personal: 94.99% stav IS je: Vyborny stav
```
#### **Obrázek 48: Výstup skriptu** (Zdroj: Vlastní zpracování)

<span id="page-74-0"></span>Pro případ, že je provedeno více vyhodnocení si může uživatel nechat vypsat jednotlivá hodnocení pro každý IS. Stačí při dotázání pro zadání hodnoty pro interakci zadat hodnotu 2. Následně proběhne výpis všech provedených hodnocení. V případě, že žádná hodnocení neproběhla je vrácena hláška N/A.

```
Zadejte hodnotu pro interakci: 2
# Nazev subjektu: TEST
# Celkove hodnoceni v oblasti Strategie & Rizeni nakladu: 95% stav IS je: Vyborny stav
# Celkove hodnoceni v oblasti Management IS: 95.33% stav IS je: Vyborny stav
# Celkove hodnoceni v oblasti Funkcnost: 76.76% stav IS je: Postacujici stav
# Celkove hodnoceni v oblasti Bezpecnost ICT: 77.23% stav IS je: Postacujici stav
# Celkove hodnoceni v oblasti Personal: 94.99% stav IS je: Vyborny stav
# Nazev subjektu: TEST2
# Celkove hodnoceni v oblasti Strategie & Rizeni nakladu: 77% stav IS je: Postacujici stav
# Celkove hodnoceni v oblasti Management IS: 77.25% stav IS je: Postacujici stav
# Celkove hodnoceni v oblasti Funkcnost: 94.94% stav IS je: Vyborny stav
# Celkove hodnoceni v oblasti Bezpecnost ICT: 77.23% stav IS je: Postacujici stav
# Celkove hodnoceni v oblasti Personal: 94.99% stav IS je: Vyborny stav
Zadejte hodnotu pro interakci:
```
#### **Obrázek 49: Výpis všech provedených hodnocení** (Zdroj: Vlastní zpracování)

<span id="page-74-1"></span>Skript pro zjednodušení práce se obsahuje dvě funkce. První funkce nese název *evaluation* a stará se o vyhodnocení pomocí fis souborů. Jejím vstupem jsou jednotlivé proměnné a fis soubory používané v daném hodnocení. Výstupem funkce je proměnná *vysledek*. Funkce se skládá z bloků *try* a *catch*, kde v případě, že vyhodnocení neproběhne v pořádku, tak je vrácena chybová hláška.

```
function [vysledek] = evaluation(Kr1, Kr2, Kr3, Kr4, Kr5, fis1, fis2)
   try
        x = evalfis(fis1, [Kr1 Kr2 Kr3]);vysledek = evalfis(fis2, [x Kr4 Kr5]);catch
        disp('Something went wrong...')
    end
end
```
#### **Obrázek 50: Funkce evaluation** (Zdroj: Vlastní zpracování)

<span id="page-75-0"></span>Druhou využívanou funkcí je funkce *recommendation*, která vrací textový řetězec, který slouží jako slovní hodnocení stavu dané oblasti. Vstupem funkce je procentuální hodnota získaná ve funkce *evaluation*.

```
function [Stav] = recommendation(vysledek)if vysledek <= 69.99Stav = 'Nevyhovujici stav';
    elseif vysledek > 69.99 && vysledek < 84.99
        Stav = 'Postacujici stav';else %vysledek >84.99
        Stav = 'Vyborny stav';
    end
end
```
**Obrázek 51: Funkce recommendation** (Zdroj: Vlastní zpracování)

#### <span id="page-75-1"></span>**3.3.5 Uživatelské rozhraní**

Pro vyšší uživatelskou přívětivost bylo vytvořeno pomocí doplňku App Designer v prostředí MATLABu přehlednější uživatelské rozhraní, které stejně jako skript slouží k propojení jednotlivých fis souborů. Kdy jednotlivé vstupy jsou zadávány pomocí rozbalovacího listu. Pro provedení vyhodnocení je třeba kliknout na tlačítko Vyhodnocení, tím se spustí skript, který převede hodnoty ze seznamů na číselné vstupy pro fis soubory. Proto je třeba v rámci jednotlivých seznamu definovat i číselnou hodnotu, kde v prvku *Drop Down* je třeba vyplnit položku *Items* hodnotami, kterých má rozbalovací seznam nabývat tak i *ItemsData*, kde jsou číselné ekvivalenty a jednotlivým hodnotám. Jednotlivé rozbalovací seznamy po provedení hodnocení změní barvu podle odpovědi. Odpověď odpovídající systému, jehož stav je výborný je zbarvena zeleně, odpověď pro postačující je zbarvena žlutě a nevyhovující je zbarvena červeně. Samotné hodnocení je zobrazeno ve spodní části a rovněž mění barvy na základě výsledku.

Druhé tlačítko má nestarosti návrat do původního stavy čili vyresetuje formulář do stavu, v jakém byl před zadáním jakékoliv hodnoty včetně barevného zvýraznění.

| MATLAB App                                                |                            |             |                                      |                       |                                    |  |                        |                     |                         |                |              | $\Box$<br>$\times$ |
|-----------------------------------------------------------|----------------------------|-------------|--------------------------------------|-----------------------|------------------------------------|--|------------------------|---------------------|-------------------------|----------------|--------------|--------------------|
|                                                           |                            |             |                                      |                       |                                    |  |                        |                     |                         |                |              |                    |
| HODNOCENÍ INFORMAČNÍHO SYSTÉMU<br>Alfa<br>Název subjektu: |                            |             |                                      |                       |                                    |  |                        |                     |                         |                |              |                    |
| Strategie & Řízení nákladů                                |                            |             | <b>Management IS</b>                 | <b>Funkčnost</b>      |                                    |  | <b>Bezpečnost ICT</b>  |                     |                         | Personál       |              |                    |
| Rozhodování společnosti                                   | Velmi efektivni            | Správa dat: | Efektivní<br>$\overline{\mathbf{v}}$ |                       | Velmi vysoka <b>v</b><br>Vybaveni: |  | Strategie:             | Vyhovujici          | $\overline{\mathbf{v}}$ | Kvalita:       | Velmi vysoka |                    |
| Řízení Nákladů:                                           | Velmi efektivni            | Software:   | Kvalitni<br>$\overline{\mathbf{v}}$  |                       | Vysoka<br>IT podpora:              |  | Adaptabilita:          | Středni             | $\overline{\mathbf{v}}$ | Kompetentnost: | Vysoka       |                    |
| Dopad na podnik:                                          | <b>Velky</b>               | Hardware:   | Kvalitní<br>$\overline{\mathbf{v}}$  |                       | Vysoka<br>Organizace:              |  | Zaměstnanci:           | Výborní             | $\overline{\mathbf{v}}$ | Svedomitost:   | Vysoka       |                    |
| Řízení informací                                          | Velmi efektivni            | Management: | Efektivni<br>$\overline{\mathbf{v}}$ | Distribuce informací: | Kvalitni                           |  | Přístupová oprávnění:  | Postacující         | $\overline{\mathbf{v}}$ | Rozvoj:        | <b>Velky</b> |                    |
| Rozvoj společnosti:                                       | <b>Vysoky</b>              | Strategie:  | Dobra<br>v                           |                       | Kvalitni<br>Procesy:               |  | Informacni bezpecnost: | Stredni             | $\overline{\mathbf{v}}$ | Bezpecnost:    | Excelentni   |                    |
| Kategorie:                                                | Strategie & Řízení nákladů |             | <b>Management IS</b>                 |                       | <b>Funkčnost</b>                   |  | <b>Bezpečnost ICT</b>  |                     | Personál                |                |              |                    |
| Hodnocení:                                                |                            | 94.53%      |                                      | 77.25%                | 94.46%                             |  | 77.23%                 |                     | 94.51%                  |                | Vyhodnocení  |                    |
| Slovní hodnocení:                                         | <b>Vyborny stav</b>        |             | visi aljustav <sup>.</sup>           |                       | <b>Vyborny stav</b>                |  | Postacující stav       | <b>Vyborny stav</b> |                         |                | <b>Reset</b> |                    |

**Obrázek 52: Uživatelské rozhraní** (Zdroj: Vlastní zpracování)

## <span id="page-76-0"></span>**3.4 Praktická Aplikace**

Praktická aplikace modelů se zaměří na vyhodnocení stavu IS v celkovém vzorku pěti společností. Do daných společností byl zaslán dotazník, který byl představen v kapitole 3.1 za účelem získání vzorku dat, který je potřebný pro vyhodnocení. Vzhledem k povaze šetření budou jednotlivé subjekty anonymizovány a budou označovány podle řecké abecedy jako Alfa, Beta, Gama, Delta a Epsilon.

Nejprve bude vyhodnocen dotazník k určení hodnot pro jednotlivá kritéria a následně bude provedeno vyhodnocení oběma modely, která budou mezi sebou vzájemně porovnána. U dotazníků je potřeba brát v potaz, že byli vyplněny interními pracovníky tudíž mohou být zkresleny a tím pádem by výsledný náhled neodpovídal realitě.

#### **3.4.1 Subjekt Alfa**

Bodové hodnocení získané z dotazníku pro subjekt Alfa se nachází v tabulce 22 níže. Kategorie jsou v ní zbarveny na základě oblasti, pod kterou spadají, ale je to především z důvodu přehlednosti.

| Kritérium               | <b>Body</b> | <b>Atribut</b> |
|-------------------------|-------------|----------------|
| Rozhodování společnosti | 18          | Středně účinné |
| Řízení Nákladů          | 24          | Středně účinné |
| Dopad na podnik         | 12          | Malý           |
| Řízení informací        | 18          | Efektivní      |

<span id="page-76-1"></span>**Tabulka 22: Bodové hodnocení subjektu Alfa** (Zdroj: Vlastní zpracování)

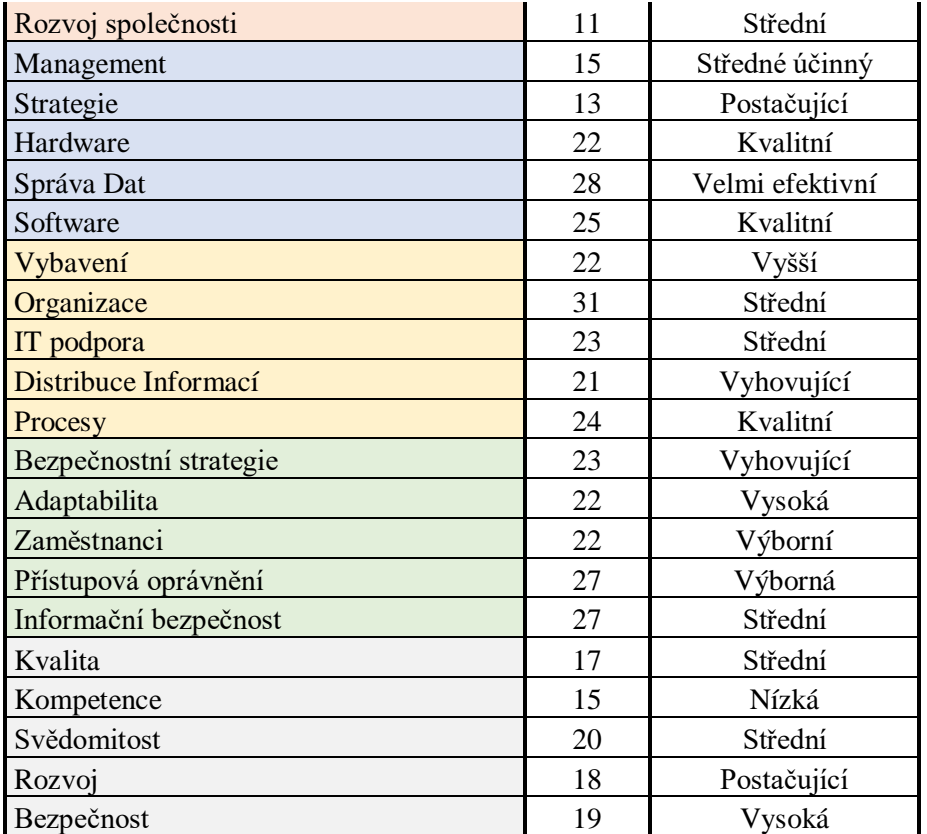

Podle reportu z modelu v prostředí Excelu je IS subjektu Alfa nevyhovující z hlediska Strategie a řízení nákladů, Managementu IS a Personálu.

Hlavním důvodem z hlediska Strategie a řízení nákladů je nízká využitelnost systému pro rozhodování společnosti, špatné řízení nákladů jdoucích na IS. To se projevuje nízkým dopadem na podnik. Z hlediska Managementu IS je samotné řízení, které nedosahuje potřebné účinnosti a schopnosti managmentu definovat dlouhodobou strategii provozu IS. Pro oblast Personál je největším problémem nízká kvalita a kompetentnost zaměstnanců pracujících s IS.

Nejsilněji stránky IS představuje oblast Bezpečnost ICT a Funkčnost. Které jsou bez zjevných nedostatků a jsou v pořádku. Dále správa dat ve společnosti je na dobré úrovni.

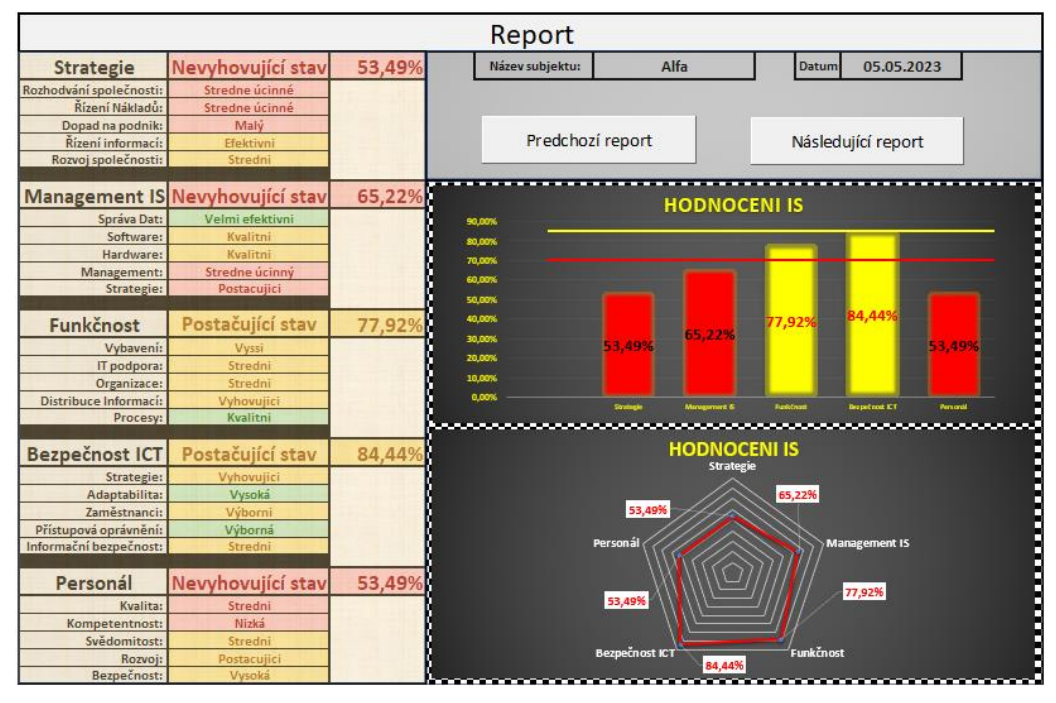

**Obrázek 53: Report pro subjekt Alfa** (Zdroj: Vlastní zpracování)

<span id="page-78-0"></span>Hodnocení subjektu Alfa v prostředí MATLABu označilo za nevyhovující stav Management IS a Personál, kde je za nejslabší stránku označena pro Management IS, strategie a samotný management. Pro oblast Personál je nejslabší část kvalita zaměstnanců a jejich kompetentnost.

Oblasti Strategie & Řízení nákladů, Funkčnost a Bezpečnost ICT jsou podle označeny jako postačující stav.

| <b>A</b> MATLAB App                                                    |                                        |             |                                      |                       |                  |                         |                                          |            |                         |                |              | $\Box$                  | $\times$ |
|------------------------------------------------------------------------|----------------------------------------|-------------|--------------------------------------|-----------------------|------------------|-------------------------|------------------------------------------|------------|-------------------------|----------------|--------------|-------------------------|----------|
|                                                                        |                                        |             |                                      |                       |                  |                         |                                          |            |                         |                |              |                         |          |
| HODNOCENÍ INFORMAČNÍHO SYSTÉMU<br>Beta<br>Název subjektu:              |                                        |             |                                      |                       |                  |                         |                                          |            |                         |                |              |                         |          |
| Strategie & Řízení nákladů<br><b>Management IS</b><br><b>Funkčnost</b> |                                        |             |                                      |                       |                  |                         | <b>Bezpečnost ICT</b><br><b>Personál</b> |            |                         |                |              |                         |          |
| Rozhodování společnosti:                                               | Stredně úči<br>$\overline{\mathbf{v}}$ | Správa dat: | Efektivní<br>$\overline{\mathbf{v}}$ | <b>Vybaveni:</b>      | Vyšší            | $\mathbf{v}$            | Strategie:                               | Vyhovujici | $\overline{\mathbf{v}}$ | Kvalita:       | Stredni      | v                       |          |
| Řízení Nákladů:                                                        | Středně úči V                          | Software:   | Kvalitní<br>$\overline{\mathbf{v}}$  | IT podpora:           | Střední          | $\overline{\mathbf{v}}$ | Adaptabilita:                            | Vysoká     |                         | Kompetentnost: | <b>Nizka</b> | ۷                       |          |
| Dopad na podnik:                                                       | ٠<br>Malý                              | Hardware:   | Kvalitní<br>$\mathbf{v}$             | Organizace:           | Střední          | $\mathbf{v}$            | Zaměstnanci:                             | Výborní    | $\mathbf{v}$            | Svedomitost:   | Střrední     |                         |          |
| Řízení informací:                                                      | Efektivní<br>$\overline{\mathbf{v}}$   | Management: | Středně úči v                        | Distribuce informací: | Vyhovující       | $\overline{\mathbf{v}}$ | Přístupová oprávnění:                    | Výborná    |                         | <b>Rozvoi</b>  | Postačující  | $\overline{\mathbf{v}}$ |          |
| Rozvoj společnosti:                                                    | Strední<br>$\mathbf{v}$                | Strategie:  | Postačující<br>$\mathbf{v}$          | Procesy:              | Kvalitni         |                         | Informacni bezpecnost:                   | Střední    | v                       | Bezpecnost:    | Vysoká       | v                       |          |
| Kategorie:                                                             | Strategie & Řízení nákladů             |             | <b>Management IS</b>                 |                       | <b>Funkčnost</b> |                         | <b>Bezpečnost ICT</b>                    |            | Personál                |                | Vyhodnocení  |                         |          |
| Hodnocení:                                                             |                                        | 75.67 %     | 40.26 %                              |                       | 75.67%           |                         | 75.51%                                   |            | 40.26 %                 |                |              |                         |          |
| Slovní hodnocení:                                                      | Postacující stav                       |             | Nevyhovující stav                    |                       | Postacující stav |                         | Postacující stav                         |            | Nevyhovující stav       |                | Reset        |                         |          |

<span id="page-78-1"></span>**Obrázek 54: Hodnocení subjektu Alfa v prostředí MATLAB** (Zdroj: Vlastní zpracování)

Oba modely označili za nejslabší část IS oblasti Personál a Management IS, kde se shodují na jejich slabých stránkách. Excel označil za nevyhovující i oblast Strategie & Řízení nákladů.

Subjekt Alfa by měl do budoucna více investovat do školení svých zaměstnanců a tím docílit vyšší kompetentnost a kvality svých zaměstnanců. Školení by bylo vhodné vztáhnout i na managment společnosti. Společnost by měla jasněji definovat svou informační strategii a zaměřit se na snížení nákladů jdoucích za IS.

#### **3.4.2 Subjekt Beta**

Bodové hodnocení získané z dotazníku pro subjekt Beta se nachází v tabulce 24 níže.

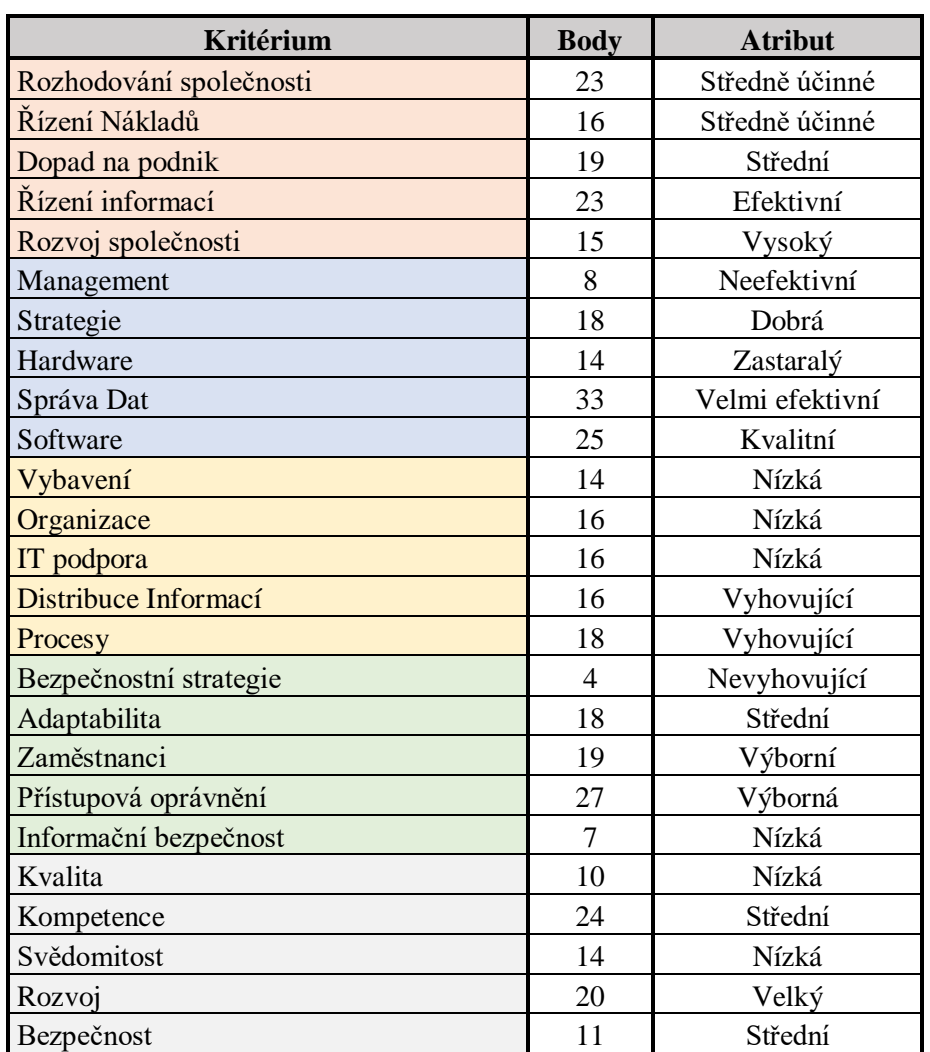

<span id="page-79-0"></span>**Tabulka 23: Bodové hodnocení subjektu Beta** (Zdroj: Vlastní zpracování)

Podle reportu z modelu v prostředí Excelu je IS subjektu Beta zcela nevyhovující.

Subjekt dosahuje příliš nízkého hodnocení ve všech zkoumaných oblastech. Společnost by měla jasně definovat svou informační a bezpečnostní strategii, dále jasně definovat role a zodpovědnosti jednotlivým zaměstnancům. Podle hodnocení z oblasti Personálu poměrně investuje do rozvoje zaměstnanců, ale efekt se nedostavil, a proto by bylo vhodné zvážit změnu způsobu provádění školení. Z hlediska funkčnosti systému z hodnocení vyplývá, že je společnost nedostatečně vybavená což se negativně projevuje na chodu IS.

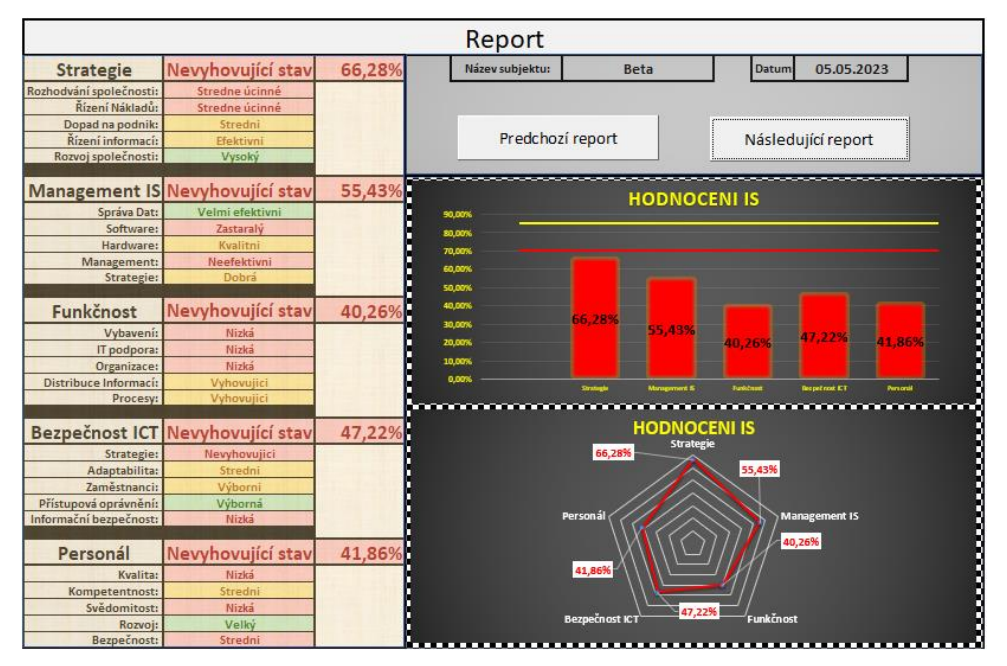

**Obrázek 55: Report pro subjekt Beta** (Zdroj: Vlastní zpracování)

<span id="page-80-0"></span>Podle MATLABu jsou ve špatném stavu všechny oblasti kromě oblasti Strategie & Řízení nákladů, která v Excelu nedosáhla na hodnocení Postačující o 4 %. Problémem je zde obdobně nekvalitní vybavenost společnosti, špatně definovaná informační a bezpečnostní strategie. Negativně se také projevuje kvalita zaměstnanců a jejich bezpečnostní povědomí.

| <b>A</b> MATLAB App            |                                      |             |                                     |                       |                   |                        |                                    |                | $\Box$<br>$\times$<br>-            |  |  |  |
|--------------------------------|--------------------------------------|-------------|-------------------------------------|-----------------------|-------------------|------------------------|------------------------------------|----------------|------------------------------------|--|--|--|
|                                | HODNOCENÍ INFORMAČNÍHO SYSTÉMU       |             |                                     |                       |                   |                        |                                    |                |                                    |  |  |  |
| <b>Beta</b><br>Název subjektu: |                                      |             |                                     |                       |                   |                        |                                    |                |                                    |  |  |  |
|                                | Strategie & Řízení nákladů           |             | <b>Management IS</b>                | <b>Funkčnost</b>      |                   | <b>Bezpečnost ICT</b>  |                                    | Personál       |                                    |  |  |  |
| Rozhodování společnosti        | Stredně úči ▼                        | Správa dat: | Velmi efekti                        | Vybaveni:             | Nizká<br>v        | Strategie:             | Nevyhovující<br>$\mathbf{v}$       | Kvalita:       | Nizka                              |  |  |  |
| Řízení Nákladů                 | Středně úči ▼                        | Software:   | Kvalitní<br>$\overline{\mathbf{v}}$ | IT podpora:           | Nízká<br>v        | Adaptabilita:          | Středni<br>$\overline{\mathbf{v}}$ | Kompetentnost: | Stredni<br>$\overline{\mathbf{v}}$ |  |  |  |
| Dopad na podnik:               | Strední<br>$\overline{\mathbf{v}}$   | Hardware:   | Zastaraly<br>٠                      | Organizace:           | Nízká<br>v        | Zaměstnanci:           | Výborní<br>$\overline{\mathbf{v}}$ | Svedomitost:   | Nizka                              |  |  |  |
| Řízení informací:              | Efektivní<br>$\overline{\mathbf{v}}$ | Management: | Neefektivní                         | Distribuce informací: | Vyhovující        | Přístupová oprávnění:  | Výborná                            | Rozvoi:        | Velký                              |  |  |  |
| Rozvoj společnosti:            | Vysoký                               | Strategie:  | Dobrá<br>$\overline{\mathbf{v}}$    | Procesy:              | Vyhovujicí        | Informacni bezpecnost: | Nizká<br>٠                         | Bezpecnost:    | Střední                            |  |  |  |
| Kategorie:                     | Strategie & Řízení nákladů           |             | <b>Management IS</b>                |                       | <b>Funkčnost</b>  | <b>Bezpečnost ICT</b>  | Personál                           |                | Vyhodnocení                        |  |  |  |
| Hodnocení:                     |                                      | 75.87%      | 40.26 %                             |                       | 38.83%            | 38.49%                 | 43.17%                             |                |                                    |  |  |  |
| Slovní hodnocení:              | Postacující stav                     |             | Nevyhovující stav                   |                       | Nevyhovujici stav | Nevyhovujici stav      | Nevyhovující stav                  |                | <b>Reset</b>                       |  |  |  |

**Obrázek 56: Hodnocení subjektu Beta v prostředí MATLAB** (Zdroj: Vlastní zpracování)

<span id="page-81-0"></span>Oba modely se shodují na slabých stránkách subjektu Beta v oblastech Managementu IS, Funkčnosti, Bezpečnosti ICT a Personálu. Jediným rozdílem je oblast Strategie & Řízení nákladů, kterou vidí jako slabou stránku pouze model v prostředí Excelu.

#### **3.4.3 Subjekt Gama**

Bodové hodnocení získané z dotazníku pro subjekt Gama se nachází v tabulce 24 níže.

| <b>Kritérium</b>        | <b>Body</b> | <b>Atribut</b>  |
|-------------------------|-------------|-----------------|
| Rozhodování společnosti | 12          | Bez dopadu      |
| Řízení Nákladů          | 10          | Neefektivní     |
| Dopad na podnik         | 22          | Střední         |
| Řízení informací        | 21          | Efektivní       |
| Rozvoj společnosti      | 9           | Nízký           |
| Management              | 30          | Velmi efektivní |
| Strategie               | 13          | Postačující     |
| Hardware                | 21          | Kvalitní        |
| Správa Dat              | 22          | Efektivní       |
| Software                | 18          | Postačující     |
| Vybavení                | 26          | Velmi vysoká    |
| Organizace              | 18          | Střední         |
| IT podpora              | 18          | Střední         |
| Distribuce Informací    | 13          | Vyhovující      |
| Procesy                 | 18          | Vyhovující      |
| Bezpečnostní strategie  | 23          | Vyhovující      |
| Adaptabilita            | 18          | Střední         |
| Zaměstnanci             | 23          | Výborní         |

<span id="page-81-1"></span>**Tabulka 24: Bodové hodnocení subjektu Gama** (Zdroj: Vlastní zpracování)

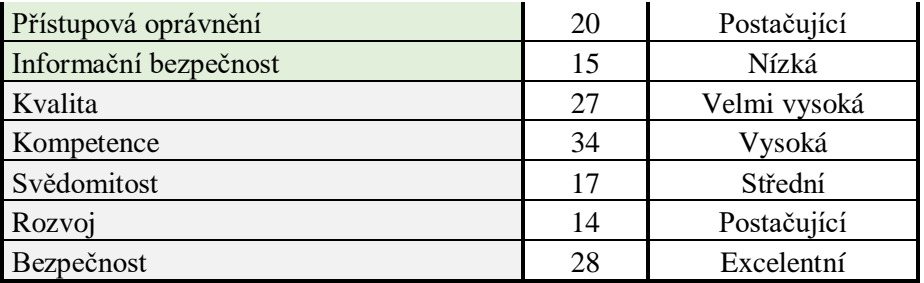

Subjekt Gama dosahuje hodnocení IS z hlediska Personálu výborné, ale už si nevede tak dobře v oblastech Bezpečnosti ICT, Strategie & Řízení nákladů a Managementu IS. Z hodnocení vyplývá, že společnost svůj IS vůbec nevyužívá k činění rozhodnutí což se projevuj nízkým rozvojem a neefektivním řízením nákladů. Z hlediska Bezpečnosti ICT je největší výtkou nízká informační bezpečnost, která by do budoucna mohla představovat hrozbu pro podnik.

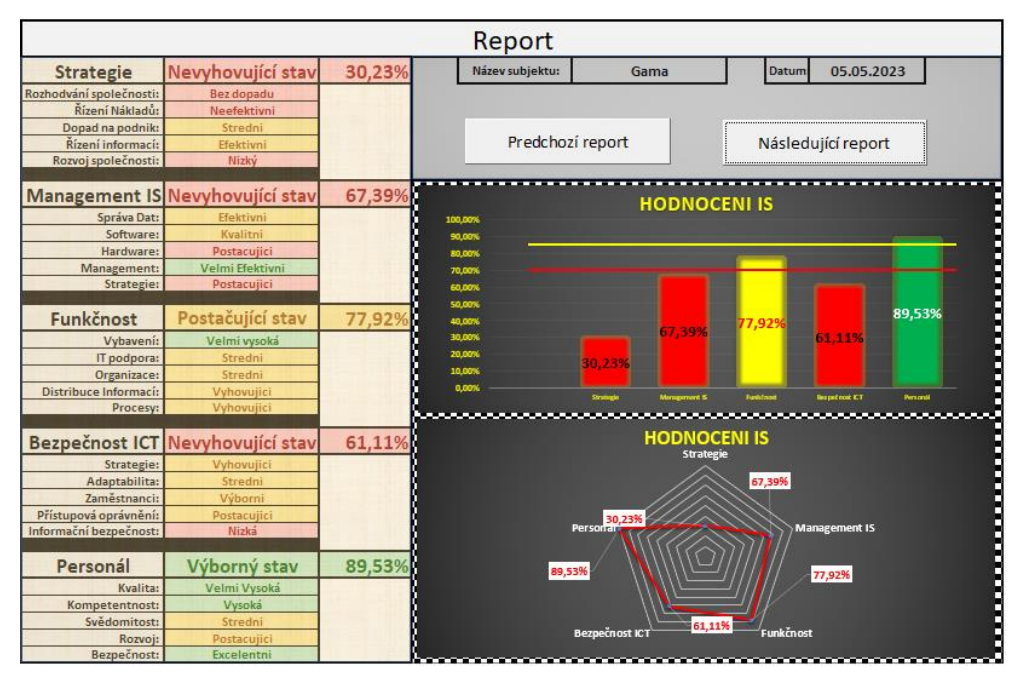

**Obrázek 57: Report pro subjekt Gama** (Zdroj: Vlastní zpracování)

<span id="page-82-0"></span>V prostředí MATLABu jsou za nevyhovující označeny oblasti Strategie & Řízení nákladů a Bezpečnost ICT. U bezpečnosti je to nízkou informační bezpečností. Subjekt si podle hodnocení nevede dobře z hlediska řízení nákladů jdoucích za informačním systémem a nedaří se mu plně využít potenciál IS k podpoře rozvoje podniku. U managementu je stav označen za postačující, ale i tak se subjekt potýká se zastarávajícím hardwarem a nejasně definovanou informační strategií.

| ▲ MATLAB App               |                                    |             |                                      |                       |                                    |                        |                                        |                | $\Box$<br>$\times$<br>- |  |  |  |
|----------------------------|------------------------------------|-------------|--------------------------------------|-----------------------|------------------------------------|------------------------|----------------------------------------|----------------|-------------------------|--|--|--|
|                            | HODNOCENÍ INFORMAČNÍHO SYSTÉMU     |             |                                      |                       |                                    |                        |                                        |                |                         |  |  |  |
| Gama<br>Název subjektu:    |                                    |             |                                      |                       |                                    |                        |                                        |                |                         |  |  |  |
| Strategie & Řízení nákladů |                                    |             | <b>Management IS</b>                 | Funkčnost             |                                    | <b>Bezpečnost ICT</b>  |                                        |                | Personál                |  |  |  |
| Rozhodování společnosti:   | Stredně úči ▼                      | Správa dat: | Efektivní<br>$\overline{\mathbf{v}}$ | Vybaveni:             | Velmi vysoká v                     | Strategie:             | Vyhovujici<br>v                        | Kvalita:       | Velmi vysoká            |  |  |  |
| Řízení Nákladů             | Neefektivní<br>×                   | Software:   | Postačující<br>$\mathbf{v}$          | IT podpora:           | Střední<br>$\overline{\mathbf{v}}$ | Adaptabilita:          | Středni<br>$\overline{\mathbf{v}}$     | Kompetentnost: | Vysoká                  |  |  |  |
| Dopad na podnik:           | Strední<br>$\overline{\mathbf{v}}$ | Hardware:   | Kvalitní<br>v                        | Organizace:           | Střední<br>$\overline{\mathbf{v}}$ | Zaměstnanci:           | Výborní<br>$\overline{\mathbf{v}}$     | Svedomitost:   | Střrední                |  |  |  |
| Řízení informací:          | Efektivní<br>$\mathbf{v}$          | Management: | Velmi efekti                         | Distribuce informací: | Vyhovující                         | Přístupová oprávnění:  | Postačující<br>$\overline{\mathbf{v}}$ | Rozvoj:        | Postačující             |  |  |  |
| Rozvoj společnosti:        | Nizký                              | Strategie:  | Dobrá<br>v                           | Procesy:              | Vyhovujicí                         | Informacni bezpecnost: | Nizká                                  | Bezpecnost:    | Excelentní              |  |  |  |
| Kategorie:                 | Strategie & Řízení nákladů         |             | <b>Management IS</b>                 |                       | <b>Funkčnost</b>                   | <b>Bezpečnost ICT</b>  | Personál                               |                | Vyhodnocení             |  |  |  |
| Hodnocení:                 |                                    | 38.85 %     | 75.67%                               |                       | 75.64%                             | 41.48%                 | 86.63%                                 |                |                         |  |  |  |
| Slovní hodnocení:          | Nevyhovující stav                  |             | Postacující stav                     |                       | ostacující stav                    | Nevyhovující stav      | <b>Vyborny stav</b>                    |                | <b>Reset</b>            |  |  |  |

**Obrázek 58: Hodnocení subjektu Gama v prostředí MATLAB** (Zdroj: Vlastní zpracování)

<span id="page-83-0"></span>Mezi oběma modely panuje shoda v oblastech Funkčnost, Personál a Strategie & Řízení nákladů. Rozchází se v oblastech Management IS a Bezpečnost ICT. V Bezpečnosti ICT sice oba vyhodnocují tuhle oblast jako nevyhovující, ale procentuální hodnocení, ale liší se především v procentuálním hodnocení.

#### **3.4.4 Subjekt Delta**

Bodové hodnocení získané z dotazníku pro subjekt Delta se nachází v tabulce 25 níže.

| <b>Kritérium</b>        | <b>Body</b> | <b>Atribut</b>  |
|-------------------------|-------------|-----------------|
| Rozhodování společnosti | 23          | Středně účinné  |
| Řízení Nákladů          | 16          | Středně účinné  |
| Dopad na podnik         | 19          | Střední         |
| Řízení informací        | 23          | Efektivní       |
| Rozvoj společnosti      | 15          | Vysoký          |
| Management              | 15          | Středné účinný  |
| Strategie               | 13          | Postačující     |
| Hardware                | 22          | Kvalitní        |
| Správa Dat              | 28          | Velmi efektivní |
| Software                | 25          | Kvalitní        |
| Vybavení                | 26          | Velmi vysoká    |
| Organizace              | 31          | Střední         |
| IT podpora              | 23          | Střední         |
| Distribuce Informací    | 21          | Vyhovující      |
| Procesy                 | 18          | Vyhovující      |
| Bezpečnostní strategie  | 23          | Vyhovující      |
| Adaptabilita            | 18          | Střední         |

<span id="page-83-1"></span>**Tabulka 25: Bodové hodnocení subjektu Delta** (Zdroj: Vlastní zpracování)

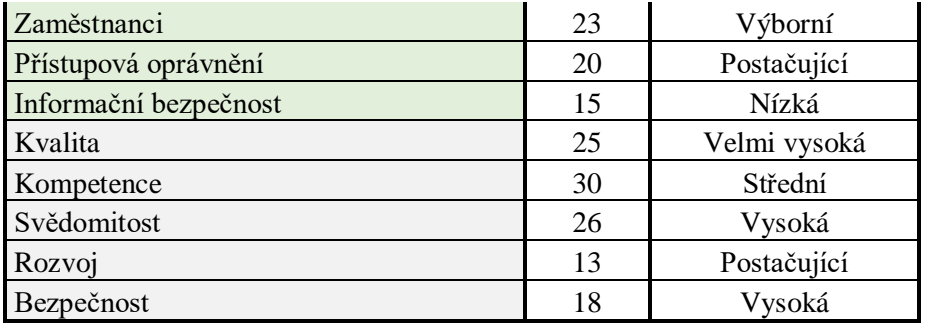

Stav IS u subjektu Delta je podle modelu nevyhovující v oblastech Strategie & Řízení nákladů, Management IS a Bezpečnosti ICT. Z hlediska strategie IS nepodporuje rozhodování společnosti v dostatečné míře. Z hlediska Managementu IS není jasně definovaná informační strategie a kvalita managementu je příliš nízká. V oblasti bezpečnosti je problém nejasně definovaná bezpečnostní strategie.

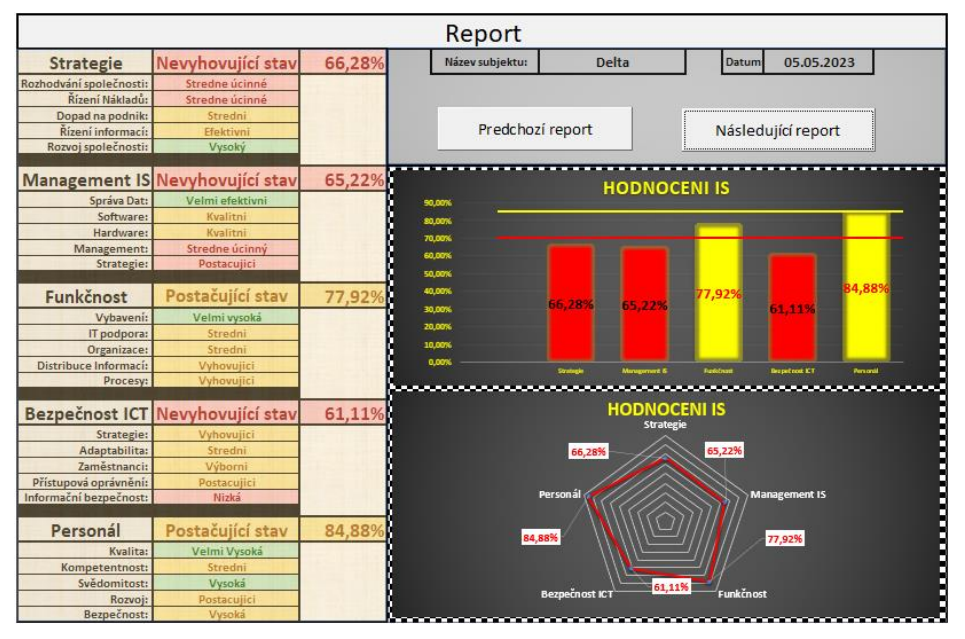

**Obrázek 59: Report pro subjekt Delta** (Zdroj: Vlastní zpracování)

<span id="page-84-0"></span>Podle MATLABu jsou ve špatném stavu oblasti Management IS a Bezpečnost ICT. Bezpečnost je z důvodu špatně definované bezpečnostní strategie a Management IS z důvodu nejasně definované informační strategie a kvality řízení podnikové informatiky. Ostatní oblasti jsou podle modelu v postačujícím stavu.

| ← MATLAB App               |                                      |             |                                      |                                 |                           |                                                  |                                        |                | $\times$<br>$\Box$ |
|----------------------------|--------------------------------------|-------------|--------------------------------------|---------------------------------|---------------------------|--------------------------------------------------|----------------------------------------|----------------|--------------------|
|                            |                                      |             |                                      |                                 |                           | HODNOCENÍ INFORMAČNÍHO SYSTÉMU                   |                                        |                |                    |
|                            |                                      |             |                                      | <b>Delta</b><br>Název subjektu: |                           |                                                  |                                        |                |                    |
| Strategie & Řízení nákladů |                                      |             | <b>Management IS</b>                 | <b>Funkčnost</b>                |                           |                                                  | <b>Bezpečnost ICT</b>                  |                | Personál           |
| Rozhodování společnosti:   | Stredně úči V                        | Správa dat: | Efektivní<br>$\overline{\mathbf{v}}$ | Vybaveni:                       | Velmi vysoká <sup>v</sup> | Strategie:                                       | Vyhovujici<br>v                        | Kvalita:       | Velmi vysoká       |
| Řízení Nákladů:            | Středně úči v                        | Software:   | Kvalitní<br>$\overline{\mathbf{v}}$  | IT podpora:                     | Střední                   | $\overline{\mathbf{v}}$<br>Adaptabilita:         | Středni<br>$\overline{\mathbf{v}}$     | Kompetentnost: | Stredni            |
| Dopad na podnik:           | Strední<br>$\overline{\mathbf{v}}$   | Hardware:   | Kvalitní<br>$\overline{\mathbf{v}}$  | Organizace:                     | Střední                   | $\overline{\mathbf{v}}$<br>Zaměstnanci:          | Výborní<br>$\overline{\mathbf{v}}$     | Svedomitost:   | Vysoká             |
| Řízení informací:          | Efektivní<br>$\overline{\mathbf{v}}$ | Management: | Středně úči                          | Distribuce informací:           | Vyhovující                | $\overline{\mathbf{v}}$<br>Přístupová oprávnění: | Postačující<br>$\overline{\mathbf{v}}$ | Rozvoi:        | Postačující        |
| Rozvoj společnosti:        | Vysoký                               | Strategie:  | Postačující<br>$\mathbf{v}$          | Procesy:                        | Vyhovujicí                | Informacni bezpecnost:                           | Nizká                                  | Bezpecnost:    | Excelentní         |
| Kategorie:                 | Strategie & Řízení nákladů           |             | <b>Management IS</b>                 |                                 | <b>Funkčnost</b>          | <b>Bezpečnost ICT</b>                            | Personál                               |                | Vyhodnocení        |
| Hodnocení:                 | 75.67 %                              |             | 40.26 %                              |                                 | 75.64%                    |                                                  | 75.55 %                                |                |                    |
| Slovní hodnocení:          | Postacující stav                     |             | Nevyhovující stav                    |                                 | Postacující stav          | Nevyhovujici stav                                | Postacující stav                       |                | <b>Reset</b>       |

**Obrázek 60: Hodnocení subjektu Delta v prostředí MATLAB** (Zdroj: Vlastní zpracování)

<span id="page-85-0"></span>Mezi modely panuje shoda v oblastech z hlediska celkového hodnocení, kromě Strategie & Řízení nákladů, kterou model v MATLABu považuje za postačující.

#### **3.4.5 Subjekt Epsilon**

Bodové hodnocení získané z dotazníku pro subjekt Epsilon se nachází v tabulce 26 níže.

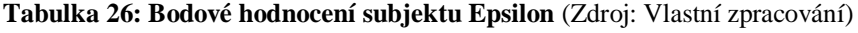

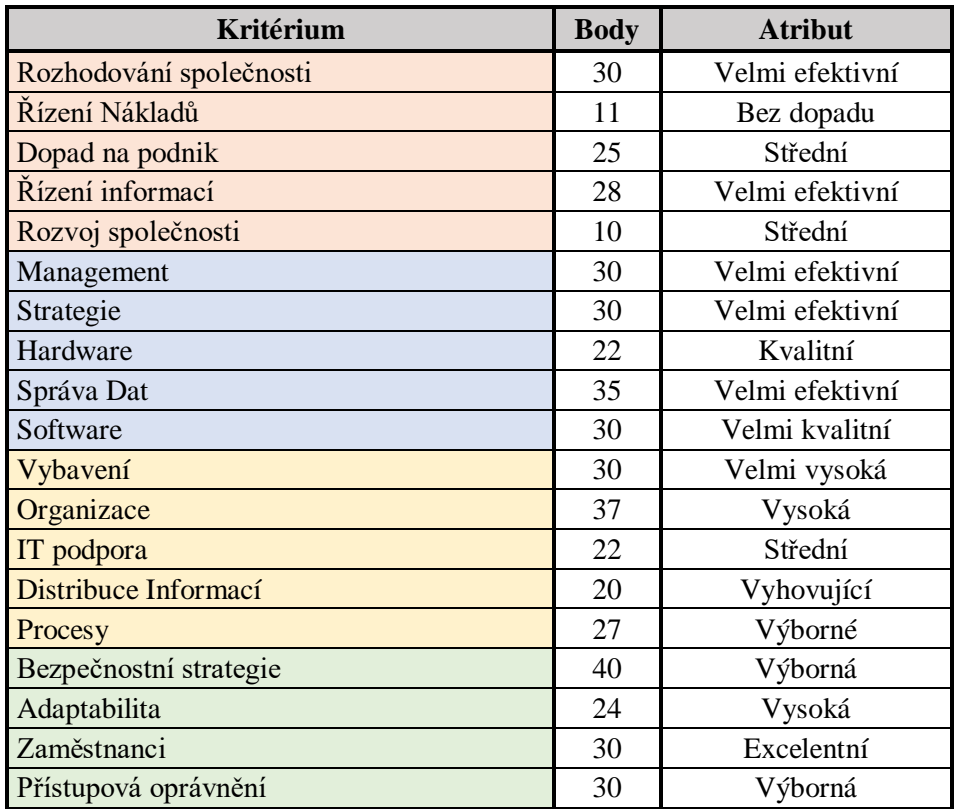

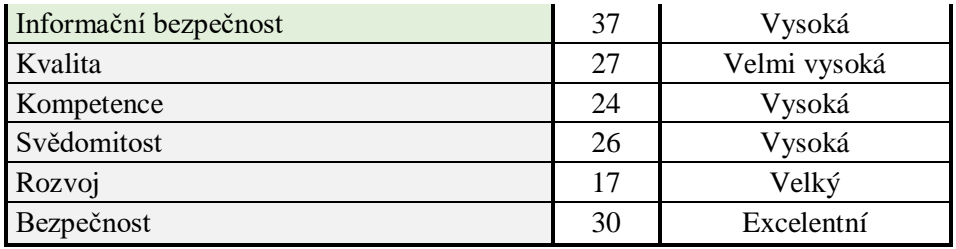

Stav IS u subjektu Epsilon lze považovat za příkladný. V oblasti Bezpečnost ICT a Personál dosahuje hodnocení 100 %. Oblasti Managment IS a Funkčnost mojí nepatrné nedostatky, které nijak neovlivňují hodnocení, které je rovněž výborný stav. Jedinou slabou stránkou je oblast Strategie & Řízení nákladů, kde se u subjektu projevuje neefektivní řízení nákladů jdoucích za provozem informačního systému. Firma by mohla do budoucna zapracovat na lepším využívání systému pro potřeby rozvoje podniku.

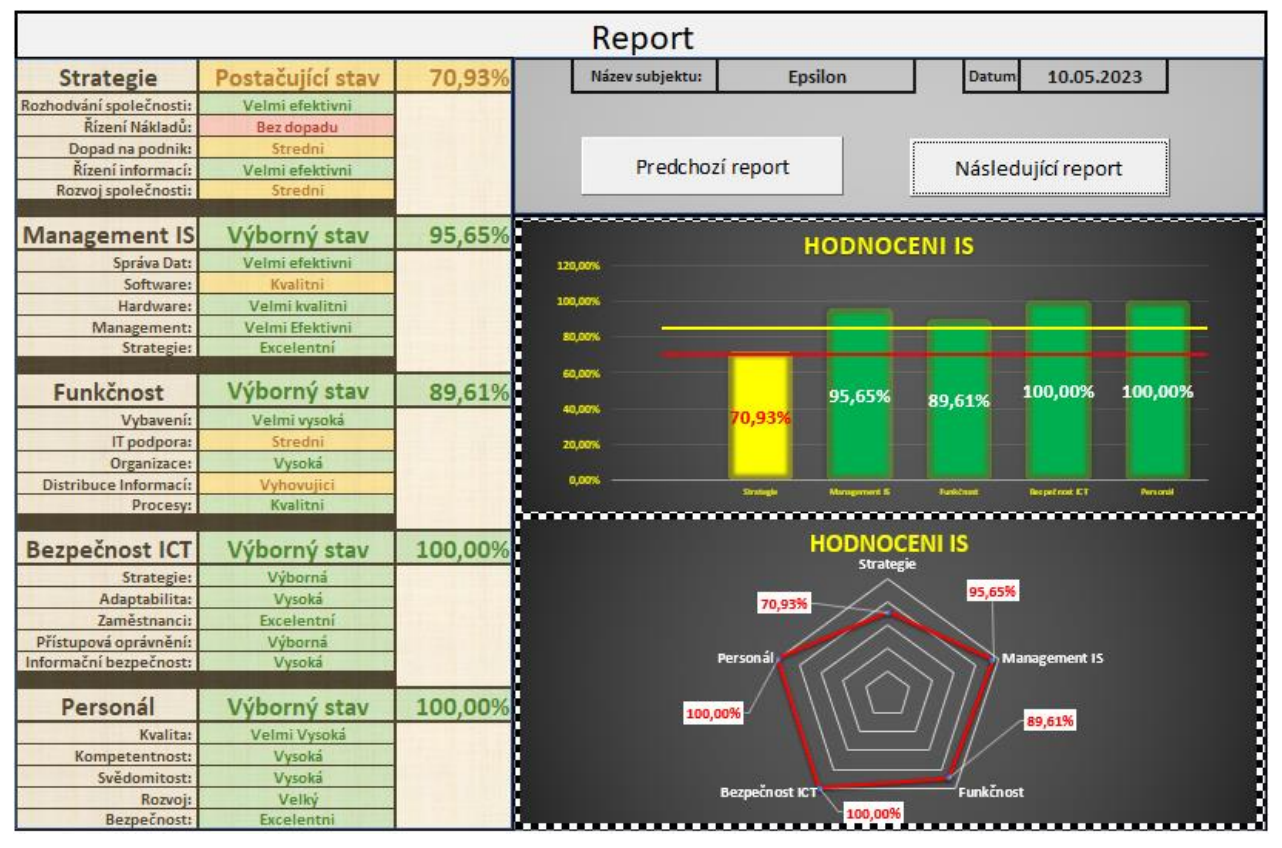

**Obrázek 61: Report pro subjekt Epsilon** (Zdroj: Vlastní zpracování)

<span id="page-86-0"></span>V prostředí MATLABu je stav informačního systému rovněž považován za příkladný. Stav oblastí Management IS, Funkčnost, Bezpečnost ICT a Personál byl ohodnocen jako výborný. Jedinou výtkou byla oblast Strategie & Řízení nákladů, kde se stejně jako v případě Excelu projevuje neefektivní řízení nákladů, které subjekt vydává na chod informačního systému.

| ← MATLAB App               |                                    |             |                                     |                      |                                       |                        |                     |                | $\Box$<br>-  | $\times$ |  |  |
|----------------------------|------------------------------------|-------------|-------------------------------------|----------------------|---------------------------------------|------------------------|---------------------|----------------|--------------|----------|--|--|
|                            | HODNOCENÍ INFORMAČNÍHO SYSTÉMU     |             |                                     |                      |                                       |                        |                     |                |              |          |  |  |
| Epsilon<br>Název subjektu: |                                    |             |                                     |                      |                                       |                        |                     |                |              |          |  |  |
| Strategie & Řízení nákladů |                                    |             | <b>Management IS</b>                | <b>Funkčnost</b>     |                                       | <b>Bezpečnost ICT</b>  |                     |                | Personál     |          |  |  |
| Rozhodování společnosti    | Velmi efekti                       | Správa dat: | Velmi efekti                        | Vybaveni:            | Velmi vysoká v                        | Strategie:             | Vyborna             | Kvalita:       | Velmi vysoká |          |  |  |
| Řízení Nákladů             | Bez dopadu<br>$\mathbf{v}$         | Software:   | Kvalitní<br>$\overline{\mathbf{v}}$ | IT podpora:          | Střední<br>$\overline{\mathbf{v}}$    | Adaptabilita:          | Vysoká              | Kompetentnost: | Vysoká       |          |  |  |
| Dopad na podnik:           | Strední<br>$\overline{\mathbf{v}}$ | Hardware:   | Velmi kvalitni <sup>v</sup>         | Organizace:          | Vysoká                                | Zaměstnanci:           | Excelentni          | Svedomitost:   | Vysoká       |          |  |  |
| Řízení informací           | Velmi efekti                       | Management: | Velmi efekti <b>V</b>               | Distribuce informací | Vyhovující<br>$\overline{\mathbf{v}}$ | Přístupová oprávnění:  | Výborná             | Rozvoj:        | Velký        |          |  |  |
| Rozvoj společnosti:        | Strední<br>$\overline{\mathbf{v}}$ | Strategie:  | Excelentni                          | Procesy:             | Kvalitni                              | Informacni bezpecnost: | <b>Vysoká</b>       | Bezpecnost:    | Excelentní   |          |  |  |
| Kategorie:                 | Strategie & Řízení nákladů         |             | <b>Management IS</b>                |                      | <b>Funkčnost</b>                      | <b>Bezpečnost ICT</b>  | Personál            |                | Vyhodnocení  |          |  |  |
| Hodnoceni:                 |                                    | 75.67%      | 93.09%                              |                      | 86.65%                                | 92.86 %                | 93.07 %             |                | <b>Reset</b> |          |  |  |
| Slovní hodnocení:          | Postacující stav                   |             | <b>Vyborny stav</b>                 |                      | <b>Vyborny stav</b>                   | <b>Vyborny stav</b>    | <b>Vyborny stav</b> |                |              |          |  |  |

**Obrázek 62: Hodnocení subjektu Epsilon v prostředí MATLAB** (Zdroj: Vlastní zpracování)

<span id="page-87-0"></span>Mezi modelem v prostředí Excelu a MATLABU panuje shoda ve všech zkoumaných oblastech.

#### **3.4.6 Porovnání výsledků**

Z hlediska přesnosti modelů panuje shoda v oblastech, které dosáhli stavu postačující nebo výborný. Ale v případě nevyhovující jsou patrné větší rozdílí v procentuálních hodnotách nikoliv však v interpretaci dosažených výsledků. Tyhle odchylky vznikají z důvodu příliš přísných pravidel, které mají za cíl zabránit, aby byl stav nevyhovujícího systému označen jako vyhovující.

| <b>Oblast</b>              | Alfa         |               |       | <b>Beta</b>   |       | Gama          |       | <b>Delta</b>  |       | <b>Epsilon</b> |  |
|----------------------------|--------------|---------------|-------|---------------|-------|---------------|-------|---------------|-------|----------------|--|
|                            | <b>Excel</b> | <b>MATLAB</b> | Excel | <b>MATLAB</b> | Excel | <b>MATLAB</b> | Excel | <b>MATLAB</b> | Excel | <b>MATLAB</b>  |  |
| Strategie & Řízení nákladů | 53.49        | 75.67         | 66.28 | 75.67         | 30.23 | 38.85         | 66.28 | 75.67         | 70.93 | 75.67          |  |
| <b>Management IS</b>       | 65,22        | 40.26         | 55.43 | 40.26         | 67.39 | 75.67         | 65.22 | 40.26         | 95.65 | 93.09          |  |
| Funkčnost                  | 77.92        | 75,67         | 40.26 | 38.83         | 77.92 | 75.64         | 77.92 | 75.64         | 89.61 | 86.65          |  |
| Bezpečnost ICT             | 84,44        | 75,51         | 47.22 | 38.49         | 61.11 | 41.48         | 61.11 | 41.48         | 100   | 92,86          |  |
| Personál                   | 53.49        | 40,26         | 41.86 | 43,17         | 89.53 | 86.63         | 84.88 | 75,55         | 100   | 93,07          |  |

**Obrázek 63: Porovnání modelů** (Zdroj: Vlastní zpracování)

### <span id="page-87-1"></span>**3.5 Očekávané přínosy řešení**

Pro případ aplikace řešení do určitého podniku, kde by řešení sloužilo pro zefektivnění chodu informačního systému by byla potřebná kalibrace současného řešení, pro účely daného podniku. Jak model v MATLABu, tak model vytvořený v Excelu lze velmi snadno ovládat pomocí uživatelského rozhraní, které zároveň přehledně zobrazují zkoumané oblasti informačního systému díky čemuž je možné určit nejslabší stránku daného systému a podnik. Řešení v Excelu má navíc zobrazení pomocí grafů a samotné řešení je určené spíše pro méně náročné uživatele, jelikož je velmi snadné je modifikovat bez hlubší znalosti fungování fuzzy logiky. Pro případ modifikace modelu, který lze exportovat jako samostatný program je potřeba zakoupit licenci MathWorks MATLAB.

Oblasti, které byli v rámci modelů zahrnuty umožňují poskytnout pohled na jeho silné a slabé stránky v různých dimenzích. To může pomoci identifikovat oblasti, které vyžadují zlepšení, a poskytnout náhled na to, jak lze systém optimalizovat, aby lépe podporoval obchodní cíle.

Obě řešení byla vytvořena za účelem usnadnění procesu hodnocení stavu IS. Do budoucna by podobný model mohli obsahovat podpůrné aplikace sloužící k usnadnění procesu auditu pro oblast ICT. Pro tyhle potřeby by bylo potřeba vytvořit složitější a modifikovatelné modely, který by mohli lépe vystihnout konkrétní zkoumaný subjekt.

### **3.6 Další možnosti využití fuzzy logiky**

Fuzzy logiku lze také použít k vývoji rozhodovacích systémů, které mohou na základě výsledků hodnocení poskytovat doporučení, jak zlepšit stav informačního systému. Tento přístup může být zvláště užitečný v situacích, kdy existuje vysoký stupeň nejistoty nebo kdy je k interpretaci výsledků hodnocení zapotřebí lidského úsudku. Další oblasti ICT, ve kterých by mohla být v budoucnu uplatněna fuzzy logika jsou systémy hodnotící bezpečnosti, kde by byla využita pro modelování a kvantifikaci rizik spojených s bezpečností informačních systémů. Kde by došlo k modelování různých úrovní rizika a k identifikaci konkrétních oblastí, kde jsou bezpečnostní rizika nejvyšší. Dalším případem je validace kvality dat, kde by bylo možné využít fuzzy logiku k hodnocení kvality dat v informačních systémech. Například k vyhodnocení úrovně přesnosti a úplnosti dat, stejně jako k identifikaci nejasných nebo chybějících dat.

Samotné možnosti využití fuzzy logiky jsou velmi rozmanité a záleží na konkrétní oblasti. Obecně lze říci, že fuzzy logika se často používá tam, kde je nutné pracovat s nejistými a nejasnými daty a informacemi, což by do budoucna mohlo usnadnit například oblasti řízení procesů, automatizace, predikce a diagnostika. V případě průmyslu by bylo možné použít fuzzy logiku při řízení výrobních procesů a optimalizaci strojů a zařízení. V oblasti predikce například v oblasti sledování chování zákazníků případně předpovídání vývoje trhu a mnoha dalších oblastech. Pro oblast řízení procesů lze fuzzy logiku použít například k řízení dopravy, řízení skladových zásob nebo řízení výroby.

Nicméně, oblast, která v současné době skýtá největší potenciál pro využití fuzzy logiky, je s největší pravděpodobností umělá inteligence a strojové učení. Fuzzy logika se používá k vylepšení výkonu a přesnosti strojových učících algoritmů, zejména v oblastech, jako je rozpoznávání obrazu, přirozeného jazyka a řízení robotů. Fuzzy logika umožňuje zpracování informací s nejistotou a nejasností, což je běžný problém v těchto oblastech.

### **Závěr**

Dnešní doba klade důraz na vysokou spolehlivost technologie, kterou využíváme ke své každodenní činnosti a z toho důvodu je potřeba udržovat tyhle zařízení v co nejlepším stavu zvláště v případě, že se jedná o informační systém, na jehož funkčnosti může záviset osud celého podniku. Proto byl hlavní cíl diplomové práce vytvořit nástroj pro hodnocení stavu informačních systému, kde se zaměřoval na více podnikových dimenzí a zvládl tak určit slabá místa daného systému, aby daný podnik mohl zapracovat na jeho zlepšení a tím dosahovat lepších výsledků.

První kapitola diplomové práce se zabývala představením teoretických oblastí potřebných pro realizaci řešení v závěrečné kapitole. Čtenář zde byl seznámen se základními s pojmem fuzzy logika a principy jejího zpracování. Následně i s prostředími ve, kterých je možné vytvořit modely založené na fuzzy logice, konkrétně prostředí Microsoft Excel a MathWorks MATLAB.

V analytické části práce byly nejprve představeny metodiky sloužící pro hodnocení stavu informačních systémů na jejichž základě by později realizován metodický postup řešení. Následně byla zpracována analýza externích faktorů, které mohou ovlivnit subjekty používající informační systémy, konkrétně se jednalo o analýzu PESTLE. V rámci analýzy byly použity indexy soužící pro hodnocení zemí na základě předem stanovených kritérií. Tyhle indexy mohou být do určité míry považovány za aplikaci právě fuzzy logiky, kde se výstupy z daných indexů nijak neliší od výstupů zpracovaných procesem fuzzy logiky.

V návrhové části práce byl nejprve sestaven metodický postup získávání dat, které byly následně využity modely. Samotné získávání dat stálo na dotazníku zaslaném do zkoumaného subjektu. Samotný dotazník obsahoval otázky, které pomohli nastínit pohled na IS pomocí několika hledisek. Zkoumal se vliv na strategií a řízení nákladů souvisejících s provozem informačního systému. Dále z hlediska managementu IS, kde bylo zkoumán způsob řízení informačního systému. Další oblastí byla funkčnost systému, zde byl kladen důraz na zjištění, jak kvalitně zvládá systém poskytovat své služby zaměstnancům. V dnešní době je evidován poměrně velký nárůst kyberkriminality, který souvisí s přenosem čím dál více aktivit do kyber prostoru, proto další zkoumanou oblastí byla bezpečnost z hlediska informačního systému. V potaz byla brána i fyzická bezpečnost a samotný způsob přístupu zaměstnanců. Poslední zkoumanou oblastí byli právě samotní zaměstnanci, přičemž hlavní důraz byl kladen na jejich kvalitu, kompetentnost, svědomitost a jakým způsobem firma investuje do jejich rozvoje. Následně byly vytvořeny modely v prostředí Excel a MATLABu, kde z důvodu velkého počtu vstupů bylo řešení rozděleno do více modelů, kde každý model slouží samostatně pro vyhodnocení své oblasti a vyhodnocení všech pěti oblastí pak nastiňují pohled na informační systém společnosti jako celek. Následně bylo realizováno porovnání jednotlivých modelů, kde mezi nimi panovala ve většině vyhodnocení shoda. Po porovnání modelů byly vytyčeny hlavní přínosy řešení, mezi které patří možnost poskytnutí pohledu na silné a slabé stránky IS a tím pomoct zlepšit stav informačního systému. Do budoucna by bylo možné používat podobné řešení k usnadnění procesu auditu informačních systémů

V poslední podkapitole diplomové práce byly vyjmenovány další možnosti aplikace fuzzy logiky, z nichž se nejaktuálněji jeví oblast umělé inteligence a strojového učení zejména pro usnadnění rozpoznávání obrazů, jazyka nebo robotiky.

## **Zdroje**

- (1) Novák, V.; Perfilieva, I.; Močkoř, J. (1999). Mathematical principles of fuzzy logic. Dordrecht: Kluwer Academic. ISBN 978-0-7923-8595-0.
- (2) PECKOL, James. *Introduction to fuzzy logic*. Wiley, 2021. ISBN 9781119772613.
- (3) Asli, Kaveh Hariri; Aliyev, Soltan Ali Ogli; Thomas, Sabu; Gopakumar, Deepu A. Handbook of Research for Fluid and Solid Mechanics: Theory, Simulation, and Experiment. CRC Press. ISBN 9781315341507
- (4) ZADEH, Lotfi. *Fuzzy algorithms: Information and Control* [online]. New York: Academic Press, 1968 [cit. 2022-10-26]. ISB: 0019-9958. Dostupné z: <https://www.sciencedirect.com/science/article/pii/S0019995868902118?via%3Dihub>
- (5) STOLL, Robert. *Sets, Logic and Axiomatic Theories*. San Francisco: W. H. Freeman and Company, 1974. ISBN 9780716704577.
- (6) NOVÁK, Vilém. Fuzzy množiny a jejich aplikace. 2. upravené vydání. Praha: SNTL, 1990. ISBN 80-03-00325-3
- (7) JURA, Pavel. Základy fuzzy logiky pro řízení a modelování. Brno: VUTIUM, 2003. ISBN 80-214-221-0
- (8) GOYANI, Mahesh. *Fuzzy logic* [online]. 22.8.2021 [cit. 2022-11-09]. Dostupné z: https://codecrucks.com/category/fuzzy-logic/
- (9) C. Elkan *et al*., "The paradoxical success of fuzzy logic," in *IEEE Expert*, vol. 9, no. 4, pp. 3-49, Aug. 1994, doi: 10.1109/64.336150. Dostupné z: https://ieeexplore.ieee.org/abstract/document/336150
- (10) DOSTÁL, P. Soft computing v podnikatelství a veřejné správě, Brno: CERM Akademické nakladatelství, 2015, ISBN 978-80-7204-896-0
- (11) LASÁK, Pavel. MS Excel co, proč, nač. Jak na Excel [online]. Brno, © 2004– 2022 [cit.2022-11-10]. Dostupné z: [https://office.lasakovi.com/excel/obecne/ms-excel-co](https://office.lasakovi.com/excel/obecne/ms-excel-co-je-proc-nac/)[je-proc-nac/](https://office.lasakovi.com/excel/obecne/ms-excel-co-je-proc-nac/)
- (12) Laurenčík, M. Programování v Excelu 2010 & 2013: záznam, úprava a programování maker. 1. vyd. Praha: Grada, 2013. Průvodce (Grada). ISBN 978-80-247- 5033-0.
- (13) MATLAB jazyk pro technické výpočty. HUMUSOFT [online]. © 1991-2022 [cit. 2022-11-28]. Dostupné z:<http://www.humusoft.cz/MATLAB/details/>
- (14) Build Fuzzy Systems Using Fuzzy Logic Designer. MathWorks [online]. 2022 [cit. 2022-12-15]. D Dostupné z: [https://es.mathworks.com/help/fuzzy/building-systems](https://es.mathworks.com/help/fuzzy/building-systems-with-fuzzy-logic-toolboxsoftware.html)[with-fuzzy-logic-toolboxsoftware.html](https://es.mathworks.com/help/fuzzy/building-systems-with-fuzzy-logic-toolboxsoftware.html)
- (15) ZEFIS audit informačních systémů. ZEFIS audit informačních systémů [online]. Dostupné z: https://www.zefis.cz/
- (16) LAGSTEN, Jenny. Evaluating information systems according to stakeholders: A pragmatic perspective and method. *Electronic Journal of Information Systems Evaluation*, 2011, 14.1: pp73-88-pp73-88.
- (17) NEUWIRTH, B. Problematika hodnocení optimality a vyváženosti podnikových IS. Brno : Vysoké učení technické v Brně, Fakulta podnikatelská, 2009. 150 s. Vedoucí dizertační práce doc. Ing. Miloš Koch, CSc
- (18) Low C, Hsueh Chen Y. Criteria for the evaluation of a cloud-based hospital information system outsourcing provider. J Med Syst. 2012 Dec;36(6):3543-53. doi: 10.1007/s10916-012-9829-z. Epub 2012 Feb 26. PMID: 22366976.
- (19) NOVÁK, Lukáš. Metodika hodnocení informačních systémů. Dizertační práce. Brno: Vysoké učení technické v Brně, Fakulta podnikatelská, 2017. 125 s. Vedoucí práce: doc. Ing. Miloš Koch, CSc.
- (20) Czechia rises in The Economist's democracy ranking | Radio Prague International. News from the Czech Republic | Radio Prague International [online]. Copyright © 1997 [cit. 05.02.2023]. Dostupné z: [https://english.radio.cz/czechia-rises-economists](https://english.radio.cz/czechia-rises-economists-democracy-ranking-8774221)[democracy-ranking-8774221](https://english.radio.cz/czechia-rises-economists-democracy-ranking-8774221)
- (21) *WJP rule of law index*. World Justice Project. (n.d.). Retrieved February 5, 2023, Dostupné z: https://worldjusticeproject.org/rule-of-lawindex/country/2022/Czech%20Republic
- (22) Poslání a kompetence. In Úřad pro ochranu hospodářské soutěže | O Úřadu [online]. [cit. 2023-03-18]. Dostupné na internete: https://www.uohs.cz/cs/o-uradu.html
- (23) NÚKIB. In Národní úřad pro kybernetickou a knbsp; informační bezpečnost O [online]. [cit. 2023-03-18]. Dostupné na internete: https://www.nukib.cz/cs/o-nukib/
- (24) Malé a střední podniky: Fakta a čísla O evropské unii: Evropský parlament. In Fakta a čísla o Evropské unii | Evropský parlament [online]. [cit. 2023-03-18]. Dostupné na internete: [https://www.europarl.europa.eu/factsheets/cs/sheet/63/male-a-stredni](https://www.europarl.europa.eu/factsheets/cs/sheet/63/male-a-stredni-podniky)[podniky;](https://www.europarl.europa.eu/factsheets/cs/sheet/63/male-a-stredni-podniky)
- (25) Czech Republic Economy: Population, GDP, Inflation, Business, Trade, FDI, Corruption. The Heritage Foundation [online]. Copyright © 2022 by The Heritage Foundation. All Rights Reserved. [cit. 11.02.2023]. Dostupné z: <https://www.heritage.org/index/country/czechrepublic>
- (26) Deficit-a-dluh-vladnich-instituci | ČSÚ. Český statistický úřad | ČSÚ [online]. [cit. 11.02.2023]. Dostupné z: [https://www.czso.cz/csu/czso/cri/deficit-a-dluh-vladnich](https://www.czso.cz/csu/czso/cri/deficit-a-dluh-vladnich-instituci-3-ctvrtleti-2022)[instituci-3-ctvrtleti-2022](https://www.czso.cz/csu/czso/cri/deficit-a-dluh-vladnich-instituci-3-ctvrtleti-2022)
- (27) *Míry zaměstnanosti, nezaměstnanosti a ekonomické aktivity – prosinec 2022*. Míry zaměstnanosti, nezaměstnanosti a ekonomické aktivity – prosinec 2022 | ČSÚ. (n.d.). [cit. 11.02.2023], Dostupné z: https://www.czso.cz/csu/czso/cri/miry-zamestnanostinezamestnanosti-a-ekonomicke-aktivity-prosinec-2022
- (28) Výhledy české ekonomiky pro rok 2023 | Deloitte Česká republika. [online]. Copyright © 2023. [cit. 12.02.2023]. Dostupné z: [https://www2.deloitte.com/cz/cs/pages/about-deloitte/articles/vyhledy-ceske](https://www2.deloitte.com/cz/cs/pages/about-deloitte/articles/vyhledy-ceske-ekonomiky.html)[ekonomiky.html](https://www2.deloitte.com/cz/cs/pages/about-deloitte/articles/vyhledy-ceske-ekonomiky.html)
- (29) Aktuální prognóza ČNB Česká národní banka. [online]. Copyright © ČNB 2023 [cit. 16.02.2023]. Dostupné z:<https://www.cnb.cz/cs/menova-politika/prognoza/>
- (30) Pohyb obyvatelstva 1. 3. čtvrtletí 2022. In Pohyb obyvatelstva 1. 3. čtvrtletí 2022 | ČSÚ [online]. [cit. 2023-03-18]. Dostupné z: <https://www.czso.cz/csu/czso/cri/pohyb-obyvatelstva-1-3-ctvrtleti-2022>
- (31) Úřad vlády české Republiky MMR. In [online]. [cit. 2023-03-18]. Dostupné z: https://www.mmr.cz/getmedia/78127a2e-ade4-4460-92dc-726e2bce6d16/2\_Podklad-prokulaty-stul-21-04-2016\_udrzitelna-sidla.pdf
- (32) Vzdělání: Sčítání 2021. In *Vzdělání | Sčítání 2021* [online]. [cit. 2023-03-18]. Dostupné na internete: https://www.czso.cz/csu/scitani2021/vzdelani
- (33) ETAL. Check point research: Third quarter of 2022 reveals increase in cyberattacks and unexpected developments in global trends Check Point Software [online]. 26. October 2022, [cit. 3. 3.2023]. Dostupné z:

[https://blog.checkpoint.com/2022/10/26/third-quarter-of-2022-reveals-increase-in](https://blog.checkpoint.com/2022/10/26/third-quarter-of-2022-reveals-increase-in-cyberattacks/)[cyberattacks/](https://blog.checkpoint.com/2022/10/26/third-quarter-of-2022-reveals-increase-in-cyberattacks/)

- (34) KRESA, D. Jaké Jsou Nejčastější Typy kybernetických útoků? In *Jaké jsou nejčastější typy kybernetických útoků? –* [online]. [cit. 2023-03-18]. Dostupné z: https://www.kybez.cz/jake-jsou-nejcastejsi-typy-kybernetickych-utoku/
- (35) Czech Republic, NCSI [online]. [cit. 4. 3.2023]. Dostupné z: <https://ncsi.ega.ee/country/cz/>
- (36) PUBLISHED BY STATISTA RESEARCH DEPARTMENT 16, N. Czechia: Number of cybercrimes 2021. In *Statista* [online]. 2022. [cit. 2023-03-18]. Dostupné z: https://www.statista.com/statistics/1344671/czechia-number-of-cybercrimes/
- (37) Research and development expenditure (% of GDP) czechia, Germany, Poland, Austria, Slovak Republic. In *Data* [online]. [cit. 2023-03-18]. Dostupné z: https://data.worldbank.org/indicator/GB.XPD.RSDV.GD.ZS?end=2021&locations=CZ-DE-PL-AT-SK&start=1996&view=chart
- (38) Czech Republic in the Digital Economy and Society index. In *Shaping Europe's digital future* [online]. [cit. 2023-03-18]. Dostupné na internete: https://digitalstrategy.ec.europa.eu/en/policies/desi-czech-republic
- (39) GDPR. In: GDPR [online]. Praha: Eva Škorničková, 2022 [cit. 2023-03-18]. Dostupné z:<https://www.gdpr.cz/gdpr/>
- (40) Zákon č. 226/2022 Sb., Zákon, kterým se mění zákon č. 181/2014 Sb., o kybernetické bezpečnosti a o změně souvisejících zákonů (zákon o kybernetické bezpečnosti), ve znění pozdějších předpisů ze dne 6. srpna 2022
- (41) Vyhláška č. 82/2018 Sb. Národního úřadu pro kybernetickou a informační bezpečnost ze dne 21. května 2018
- (42) ČSN ISO/IEC 27001, Informační technologie Bezpečnostní techniky Systémy managementu bezpečnosti informací – Požadavky. Praha: Český normalizační institut, 2014
- (43) ČSN ISO/IEC 27002, Informační technologie Bezpečnostní techniky Systémy managementu bezpečnosti informací – Soubor postupů. Praha: Český normalizační institut, 2014.
- (44) ČSN ISO/IEC 27005, Informační technologie Bezpečnostní techniky Řízení rizik bezpečnosti informací, Praha: Český normalizační institut, 2013.
- (45) ISO/IEC 27007 Informační bezpečnost, kybernetická bezpečnost a ochrana soukromí – Směrnice pro audit systémů řízení bezpečnosti informací, 2022
- (46) SO/IEC 20000-1: Informační technologie Řízení služeb Část 1: Požadavky na systém řízení služeb, 2018
- (47) ČSN ISO/IEC 22301 Bezpečnost a odolnost Systémy řízení kontinuity provozu — Požadavky, 2019
- (48) Czech Republic. In EPI [online]. [cit. 2023-03-18]. Dostupné z: https://epi.yale.edu/epi-results/2022/country/cze

# **Seznam Obrázků**

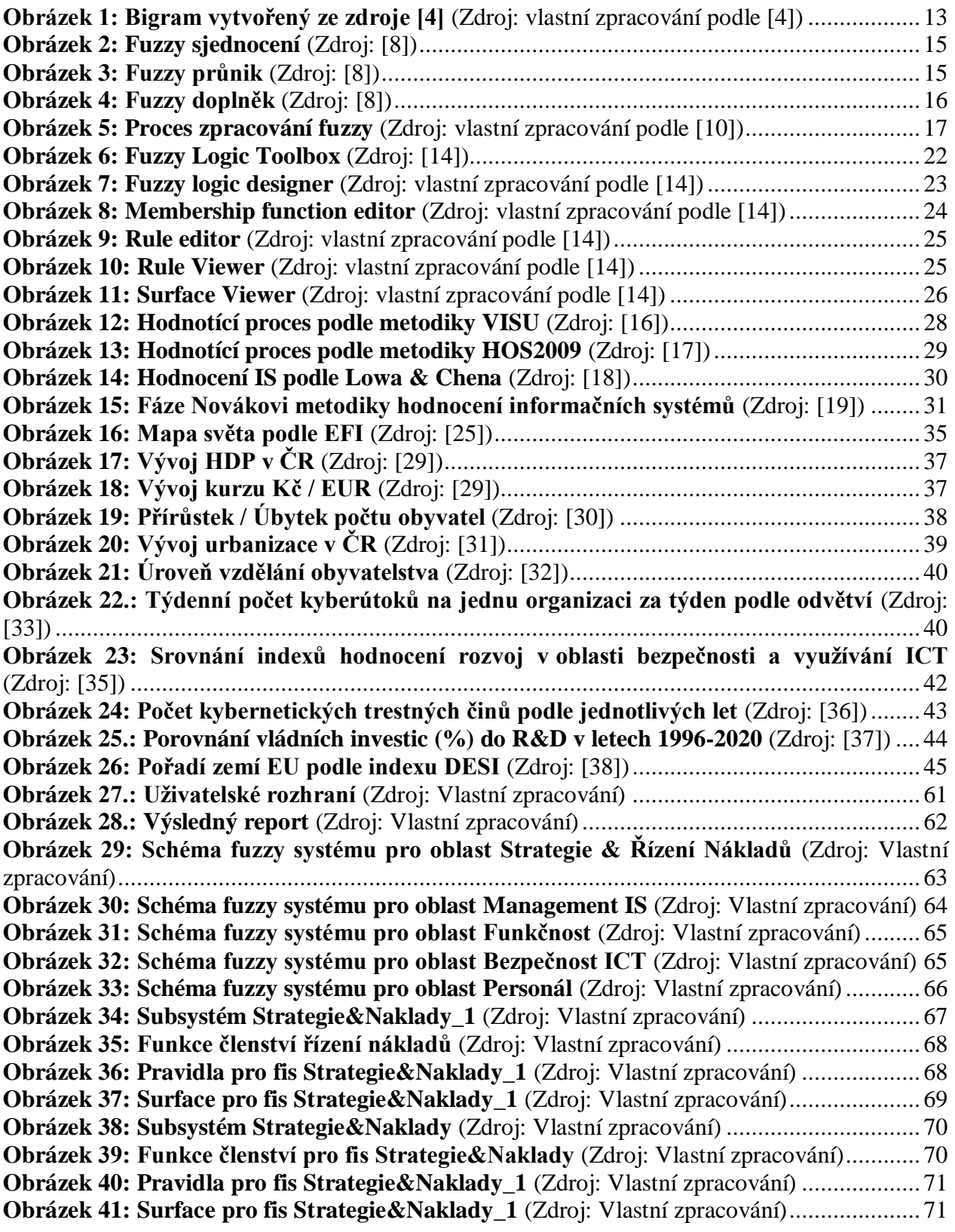

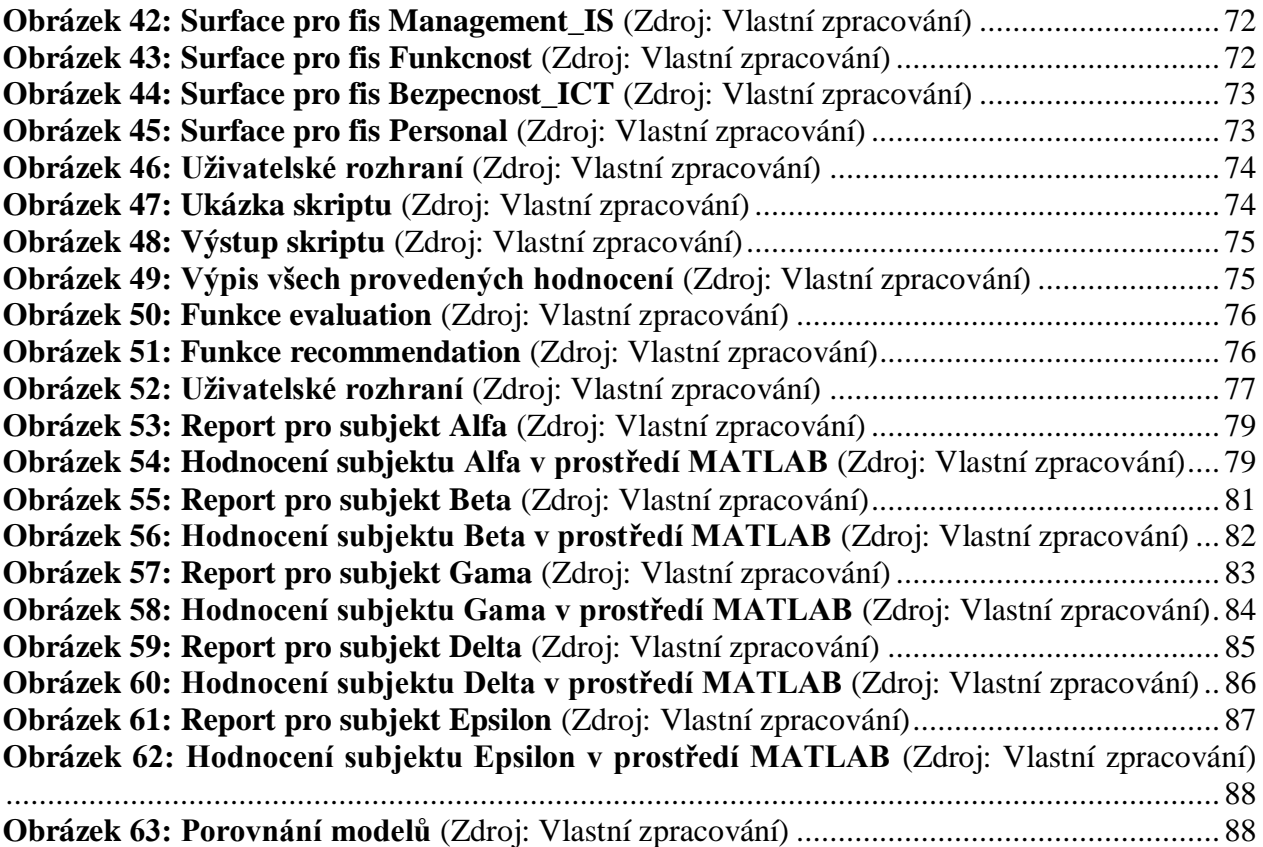

# **Seznam Tabulek**

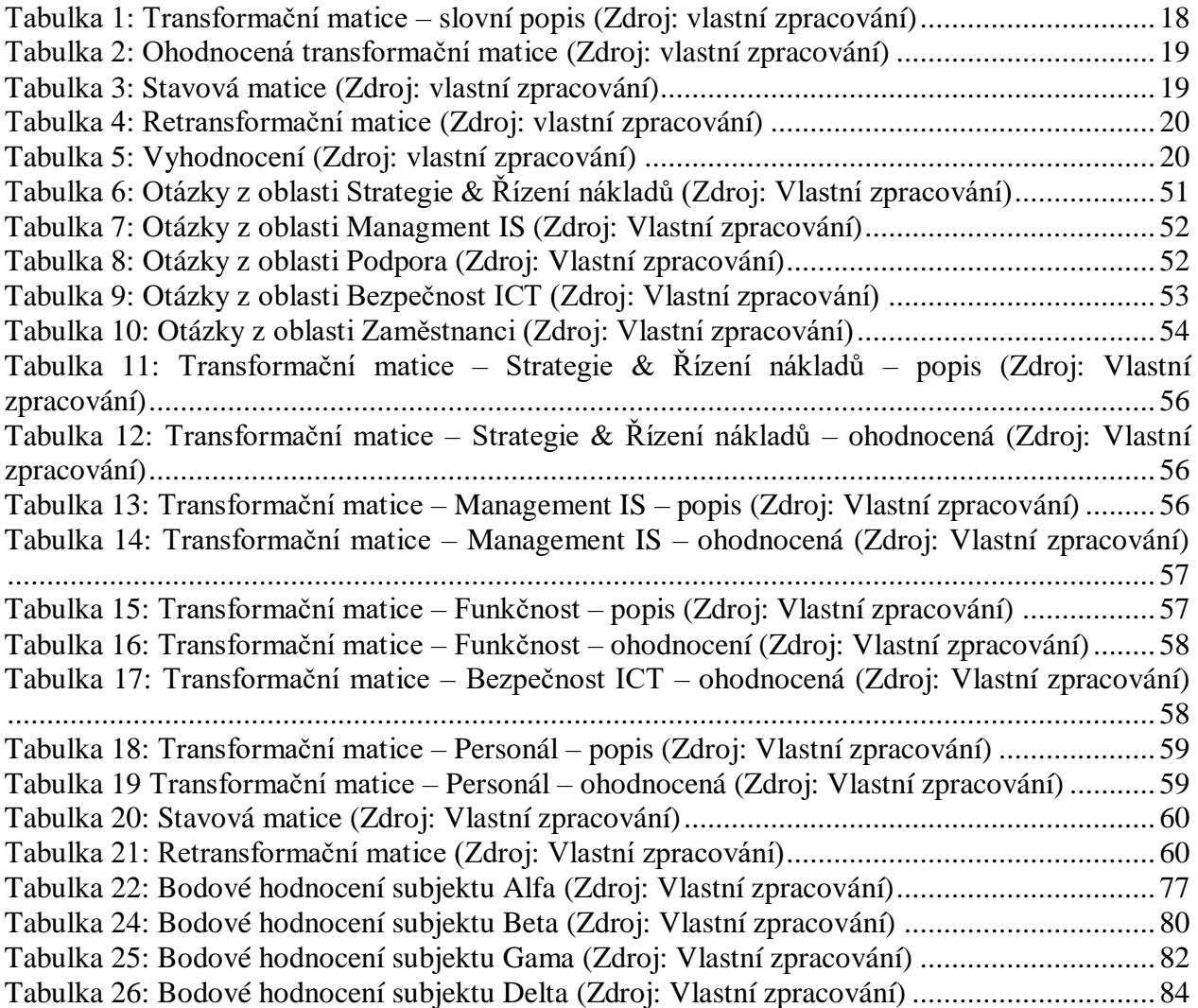

# **Seznam Příloh**

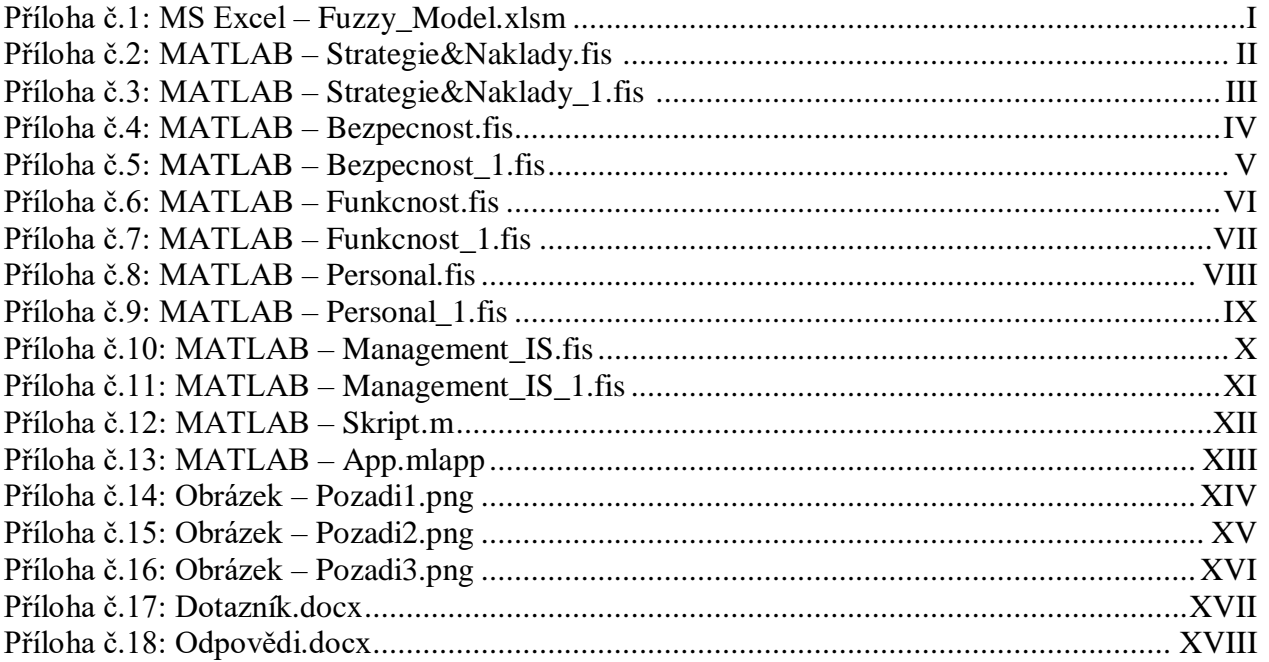